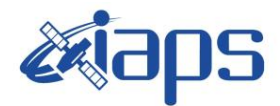

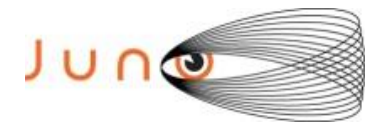

# **Juno JIRAM**

# **Report JM0420**

**JIR-IAPS-SY-008-2022** Version 1.0

October 24, 2022

*Prepared by: R. Noschese, H. N. Becker, R. Sordini, A. Cicchetti*

> *Approved by: A. Mura*

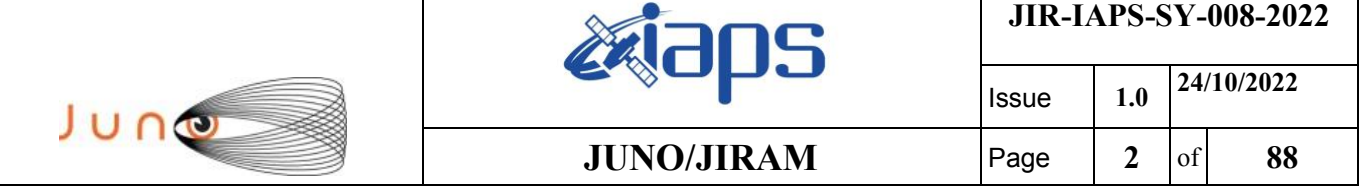

### **Table of Contents**

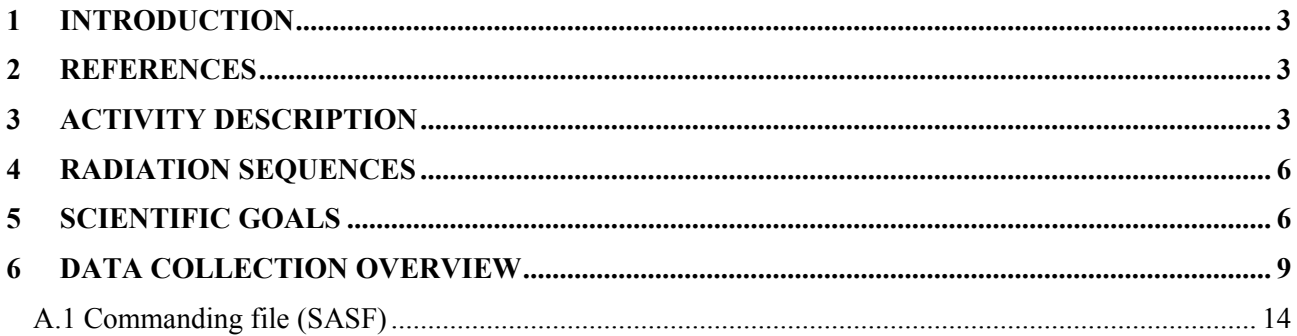

# **List of Figures**

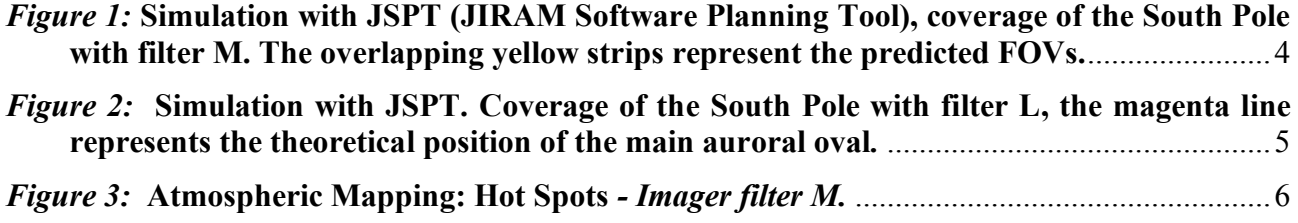

# **List of Tables**

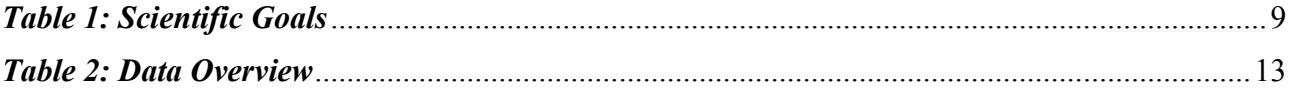

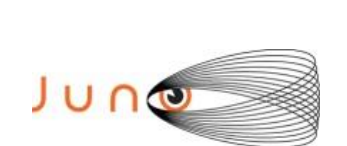

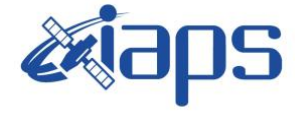

# <span id="page-2-0"></span>**1 INTRODUCTION**

This document describes the activities that JIRAM performed during the activity period JM0420 (PJ042), with particular attention to the comparison between the expected and returned data, keeping track of the instrument configuration with the commanding file (SASF).

# <span id="page-2-1"></span>**2 REFERENCES**

Adriani A., M.L. Moriconi, A. Mura, F. Tosi, G. Sindoni, R. Noschese, A. Cicchetti, G. Filacchione (2016), Juno's Earth flyby: the Jovian infrared Auroral Mapper preliminary results, 2016. Astrophys. Space Sci. <https://doi.org/10.1007/s10509-016-2842-9>

Adriani, A., Filacchione, G., Di Iorio, T., Turrini, D., Noschese, R., Cicchetti, A., Grassi, D., Mura, A., Sindoni, G., Zambelli, M., Piccioni, G., Capria, M. T., Tosi, F., Orosei, R., Dinelli, B. M., Moriconi, M. L., Roncon, E., Lunine, J. I., Becker, H. N., Bini, A., Barbis, A., Calamai, L., Pasqui, C., Nencioni, S., Rossi, M., Lastri, M., Formaro, R., Olivieri, A., 2017. JIRAM, the Jovian Infrared Auroral Mapper. Space Sci. Rev. 213, 1–4, pp 393-446. [https://doi.org/10.1007/s11214-014-0094-y.](https://doi.org/10.1007/s11214-014-0094-y)

Becker, H.N., Alexander, J.W., Adriani, A., Mura, A., Cicchetti, A., Noschese, R., Jørgensen, J.L, Denver, T., Sushkova, J., Jørgensen, A., Benn, M., Connerney, J.E.P. , Bolton, S.J., the Selex Galileo Juno SRU Team, Allison, J., Watts, S., Adumitroaie, V., Manor-Chapman, E.A., Daubar, I.J., Lee, C., Kang, S., McAlpine, W.J., Di Iorio, T., Pasqui, C., Barbis, A., Lawton, P., Spalsbury, L., Loftin, S., Sun, J., 2017. The Juno Radiation Monitoring (RM) Investigation. Space Sci. Rev. 213, 1-4, pp 507-545. [https://10.1007/s11214-017-0345-9.](https://10.0.3.239/s11214-017-0345-9)

R. Noschese, A. Cicchetti, R. Sordini, M.Cartacci, S. Brooks, M. Lastri, A. Adriani, A.Mura, G. Fil acchione, H. Becker, A. Bini, C.Pasqui, A. Migliorini, M.L. Moriconi, D.Grassi, F. Altieri, B.M. Di nelli, G. Piccioni, F. Tosi, D. Turrini, G. Sindoni, A. Olivieri, C.Plainaki. Juno/JIRAM: planning and commanding activities.

Adv. Space Res. (2019)<https://doi.org/10.1016/j.asr.2019.09.052>

# <span id="page-2-2"></span>**3 ACTIVITY DESCRIPTION**

During the PJ042 pass, JIRAM performed Satellites' Footprints observations, on both North and South Pole; observations of the cyclones of the South and North Pole (see fig. 1 and fig. 2) and of the planet's limbs. Note that there is a spectral observation corresponding to each observation taken with the imager. Details about imager/spectrometer coupling and more in general about the instrument and its performance can be found in Adriani et al. (2017), Noschese et al. (2019). Due to an uncertainty in the actual pointing of the JIRAM frame (which is affected by the position of the despinning mirror at the time of the observation), the JIRAM team found that the precision of the reconstruction of the geometry of both IMG and SPE pixels should be revised by a value of no less than 0.1 degrees. We want to underline that this issue was only discovered during JM0131,

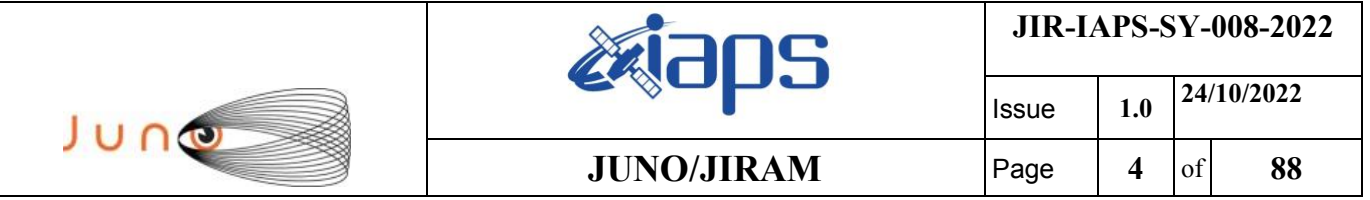

when we started to do systematic limb observations near perijove (PJ) and we could compare the calculated position of the planet's limb, using the reconstructed kernels, with respect to its actual position in the image we collected with our instrument.

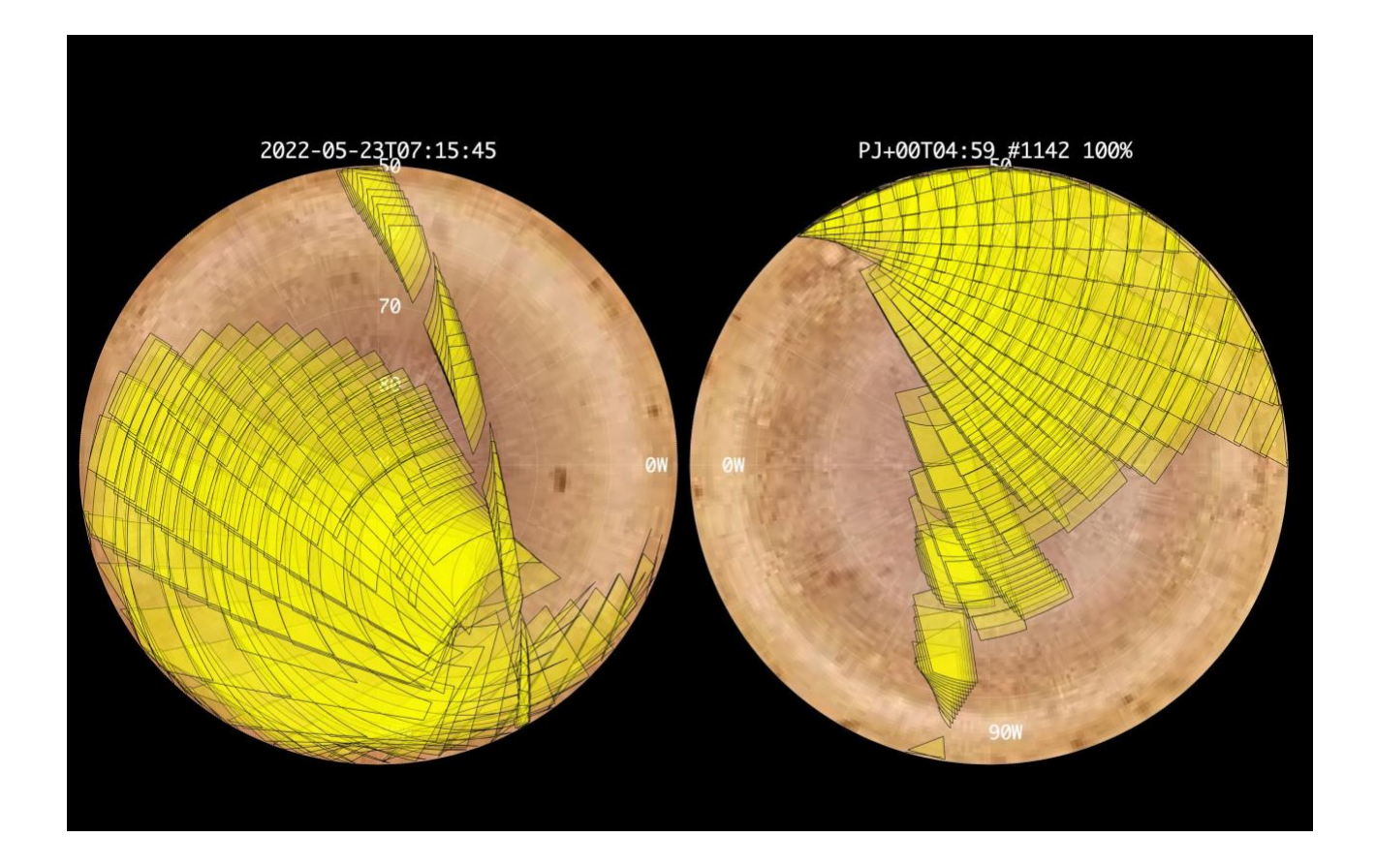

*Figure 1:* **Simulation with JSPT (JIRAM Software Planning Tool), coverage of the South Pole with filter M. The overlapping yellow strips represent the predicted FOVs.** 

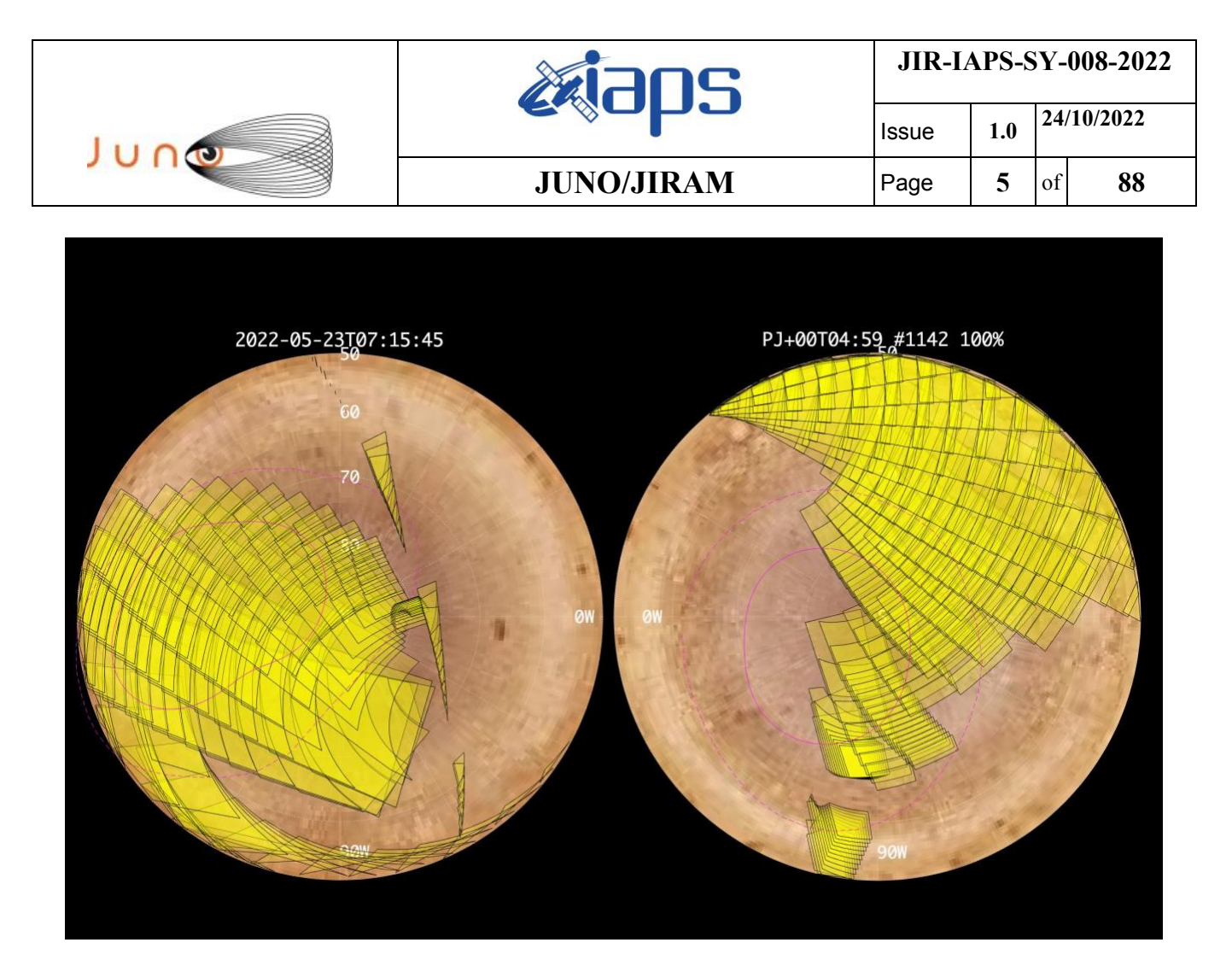

*Figure 2:* **Simulation with JSPT. Coverage of the South Pole with filter L, the magenta line represents the theoretical position of the main auroral oval***.*

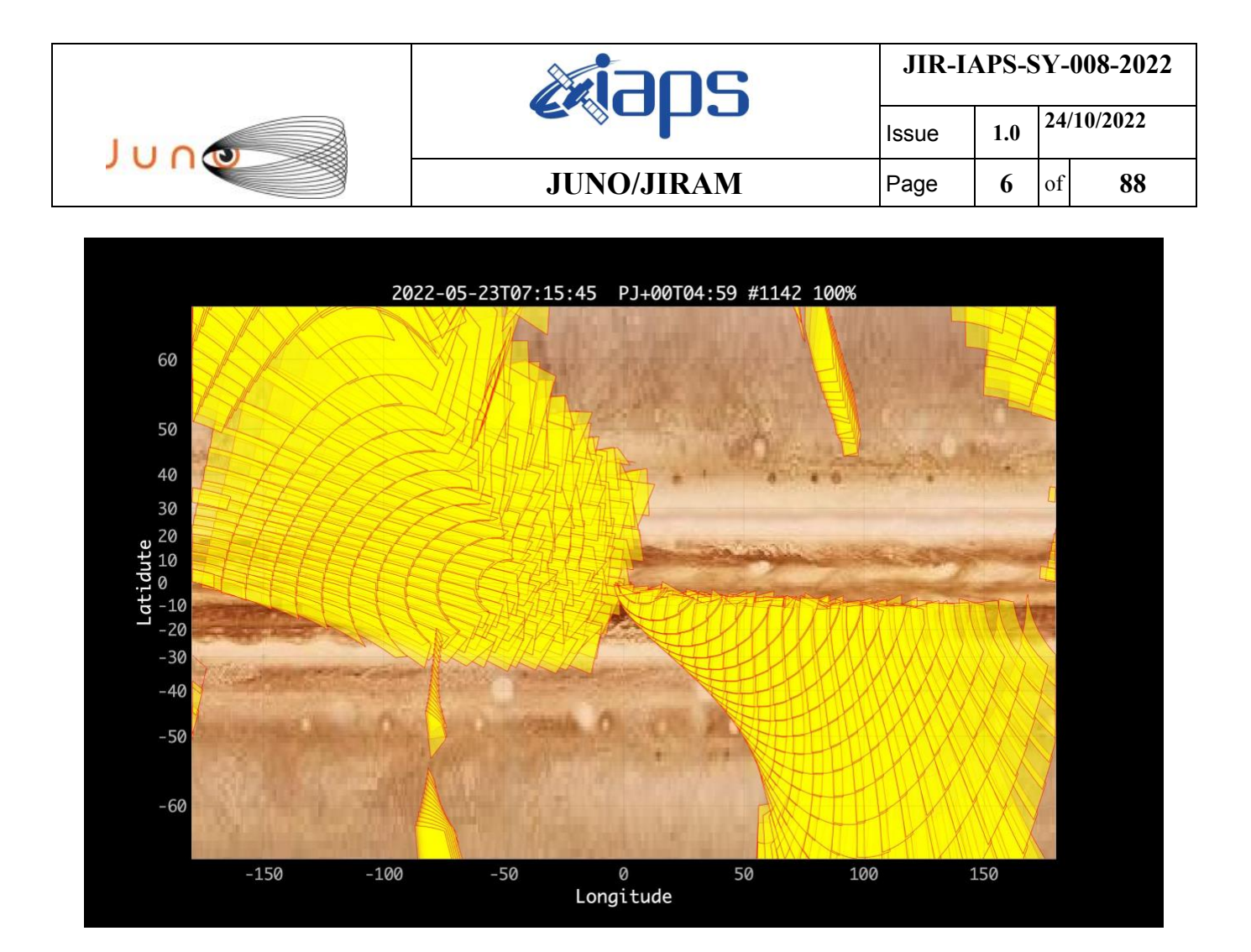

*Figure 3:* **Atmospheric Mapping: Hot Spots** *- Imager filter M.*

#### <span id="page-5-0"></span>**4 RADIATION SEQUENCES**

Radiation sequences were collected in locations of low particle flux in order to update the mapping of good pixel locations to be used in subsequent radiation data processing. Radiation sequences targeting observations of the radiation environment were performed in the middle magnetosphere and the inner magnetosphere.

### <span id="page-5-1"></span>**5 SCIENTIFIC GOALS**

Below is a table that describes for each science block in the commanding file the relative operational mode and the scientific objectives. The files relating to the various science blocks are shown in the file "JIR\_STATUS\_EDR\_2022142T084957\_V01" in the INDEX directory.

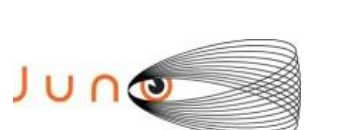

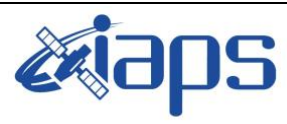

Issue **1.0 24/10/2022**

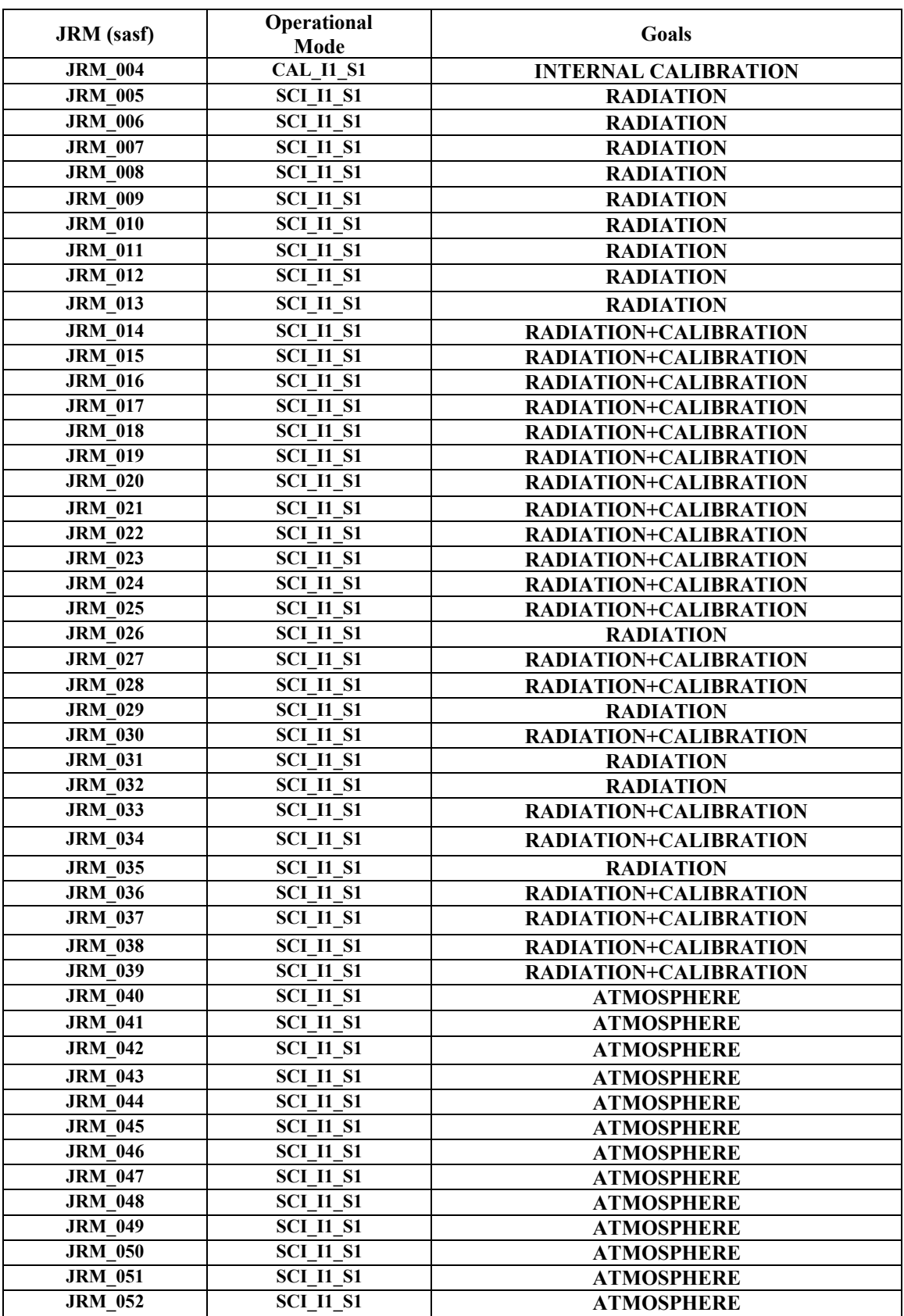

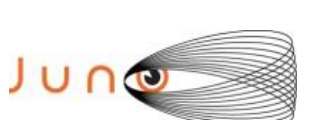

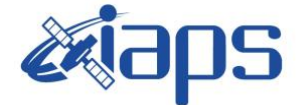

Issue **1.0 24/10/2022**

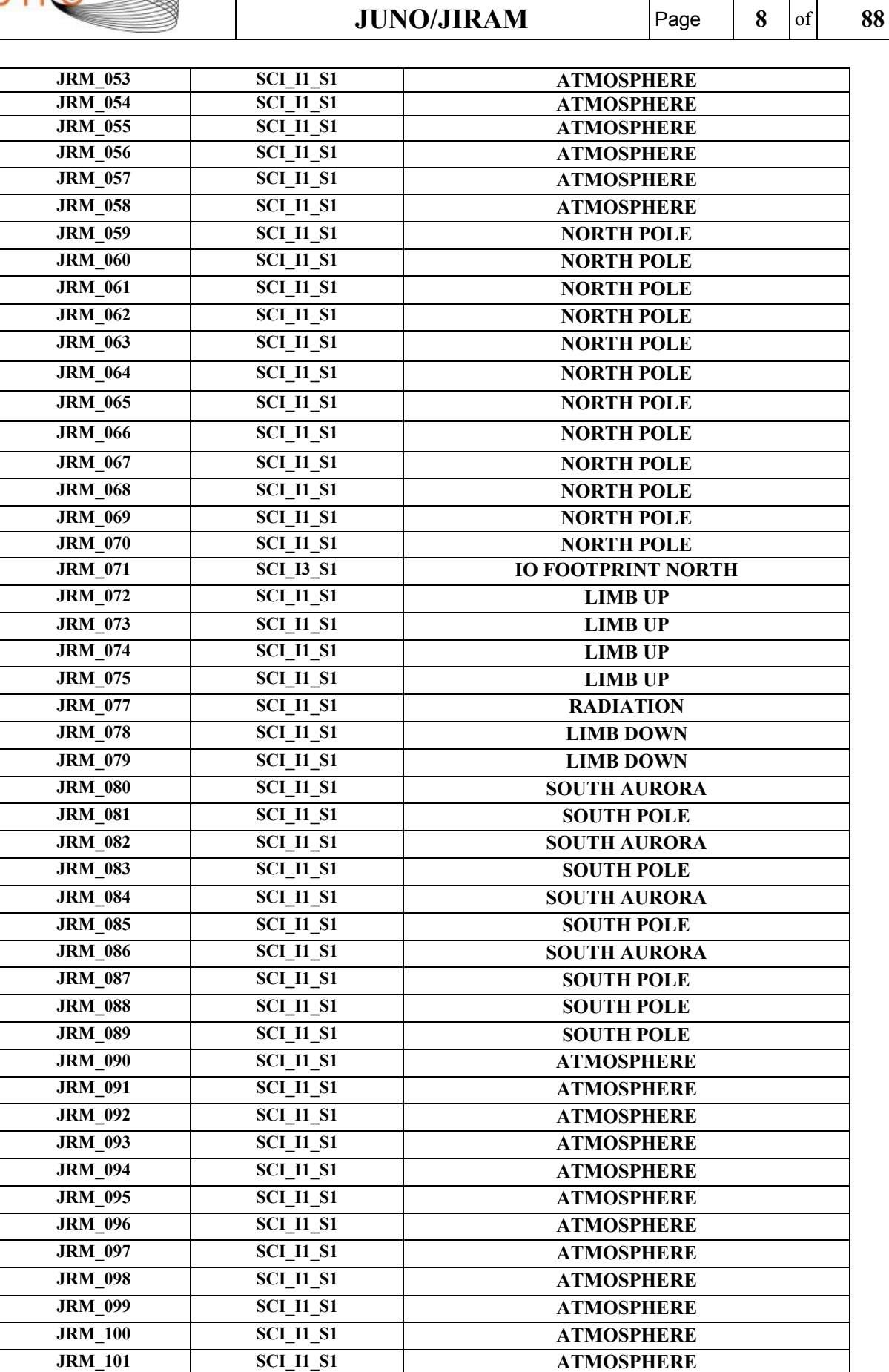

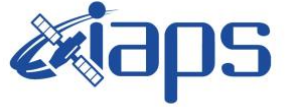

Issue **1.0 24/10/2022 JUNO/JIRAM**  $\begin{array}{|c|c|c|c|c|} \hline \text{Page} & \text{9} & \text{of} & \text{88} \end{array}$ 

**JIR-IAPS-SY-008-2022**

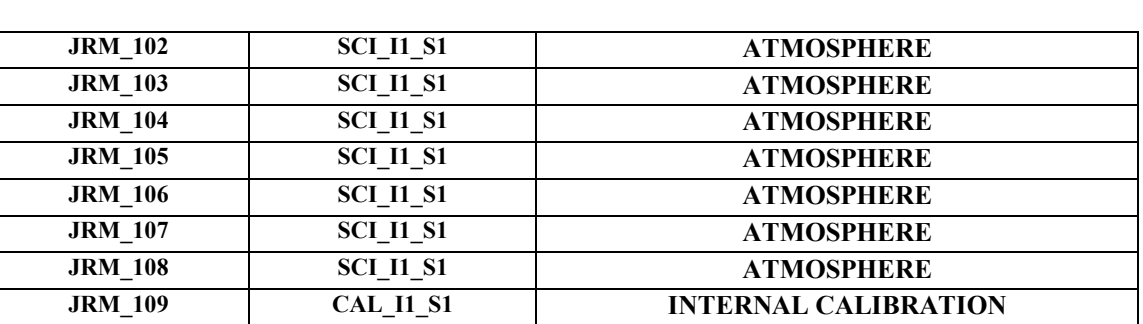

*Table 1: Scientific Goals*

### <span id="page-8-0"></span>**6 DATA COLLECTION OVERVIEW**

Below is a table that gives an overview of the data collected during the activity period JM0410. The table describes, for each science block in the commanding file, the programmed operational modes and the data actually collected.

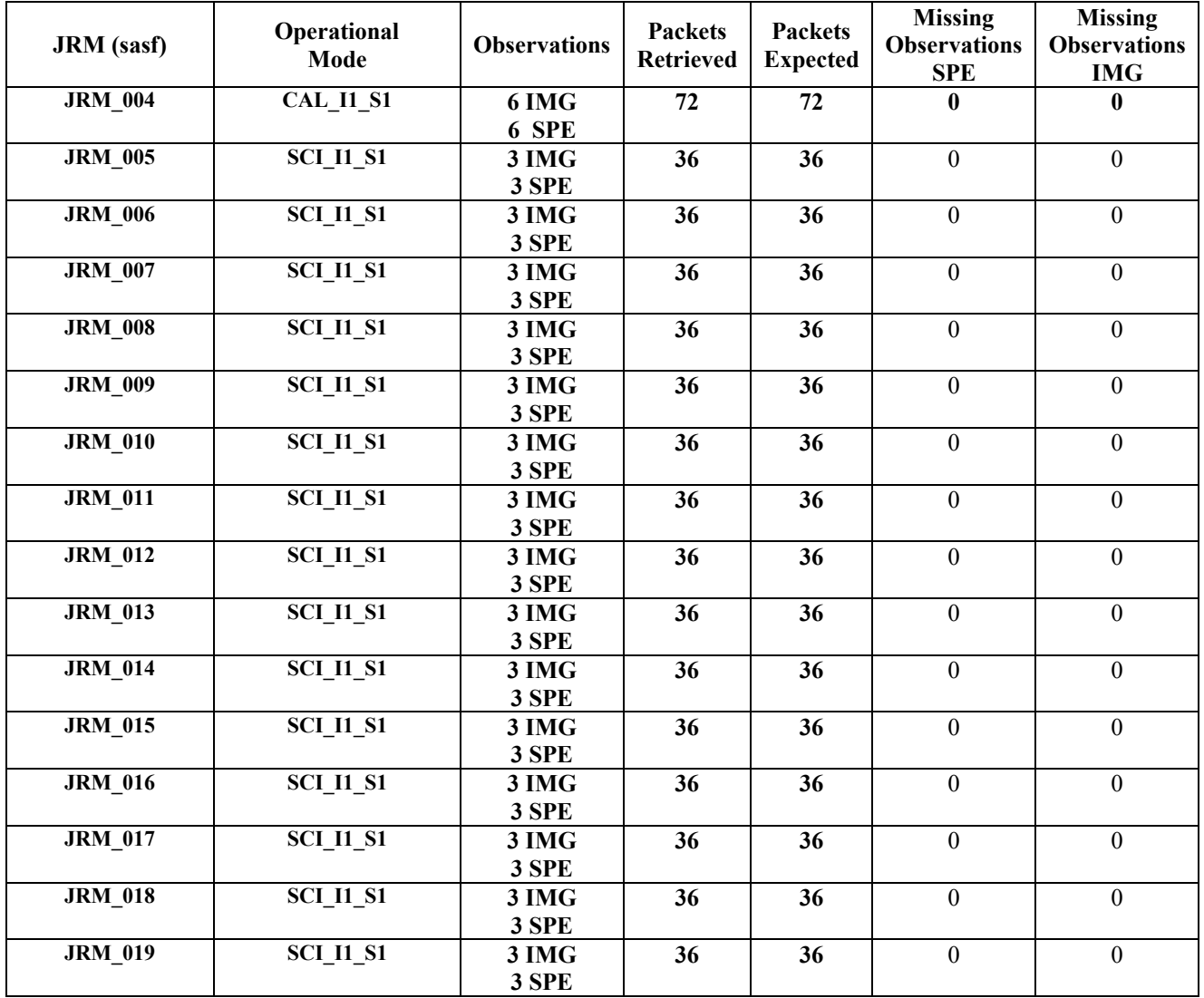

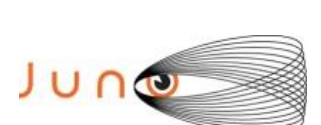

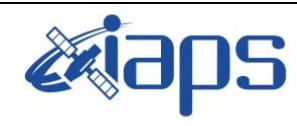

Issue **1.0 24/10/2022 JUNO/JIRAM**  $\begin{bmatrix} \text{Page} \\ \text{10} \end{bmatrix}$  of **88** 

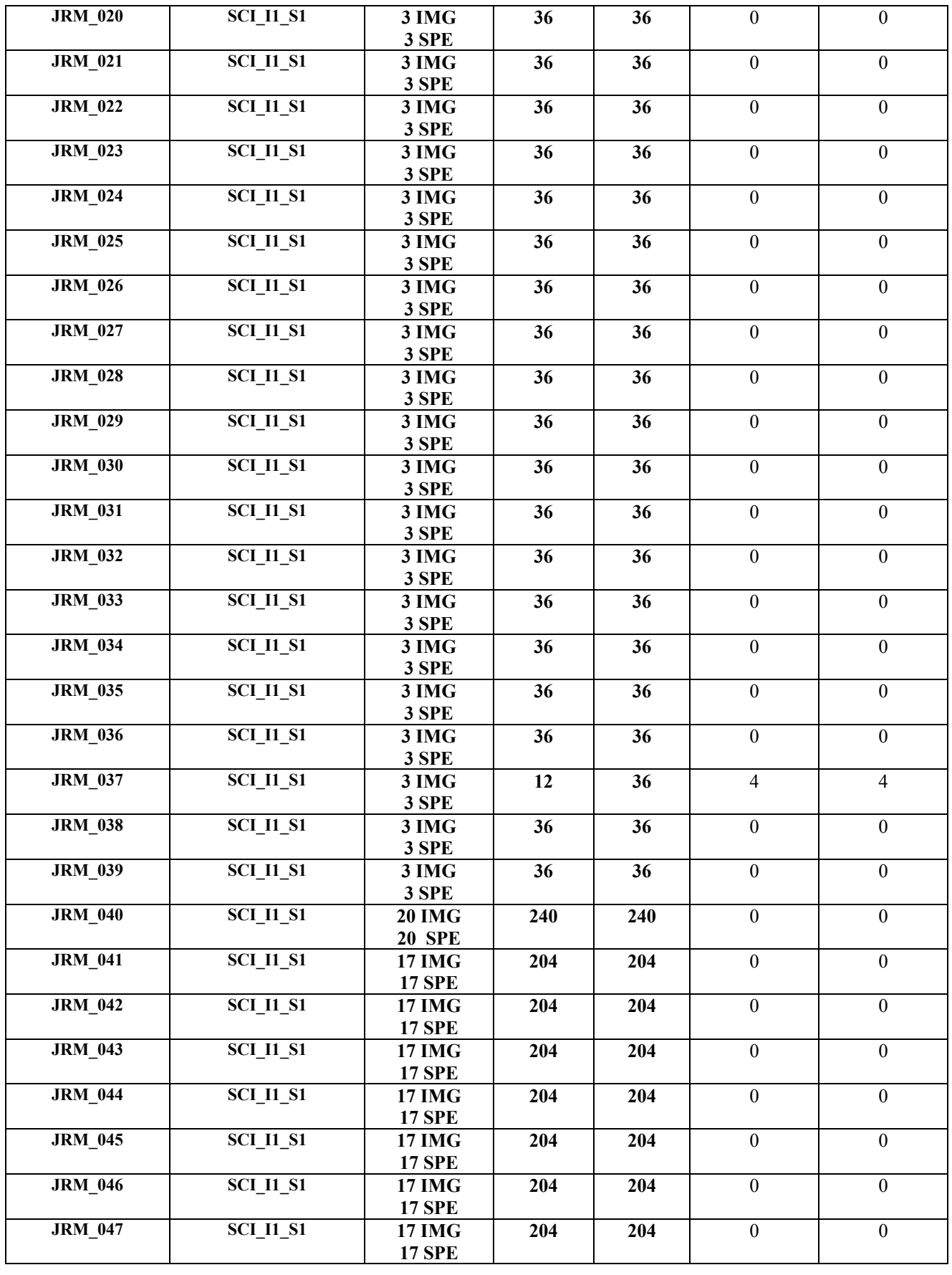

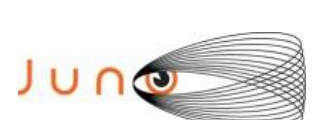

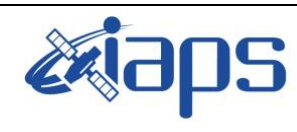

Issue **1.0 24/10/2022**

# **JUNO/JIRAM**  $\begin{array}{|c|c|c|c|c|} \hline \text{Page} & \text{11} & \text{of} & \text{88} \\\hline \end{array}$

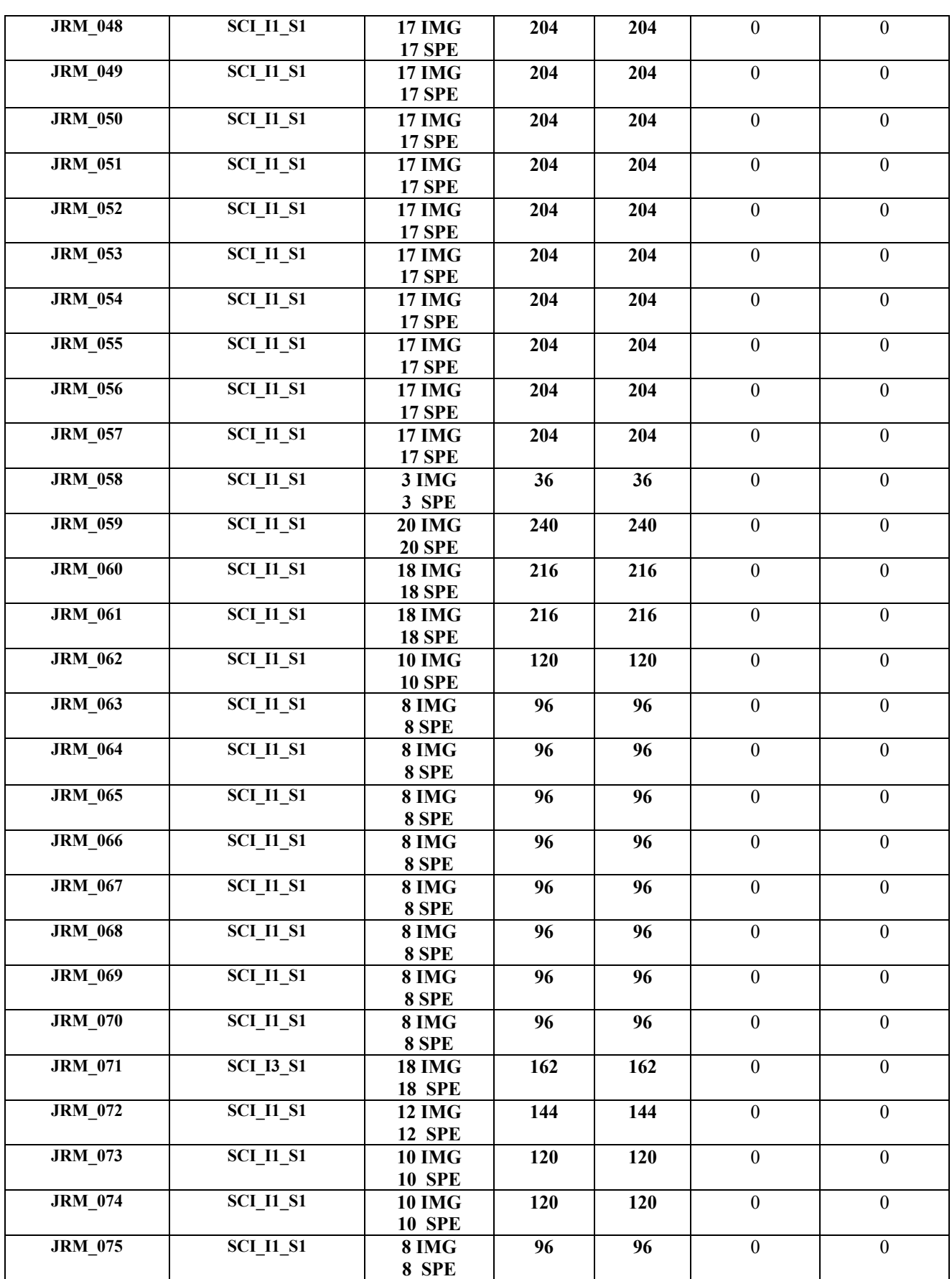

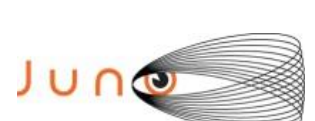

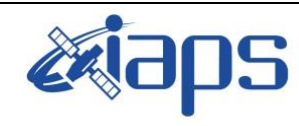

Issue **1.0 24/10/2022 JUNO/JIRAM**  $\begin{bmatrix} \text{Page} \\ \text{12} \\ \text{of} \end{bmatrix}$  88

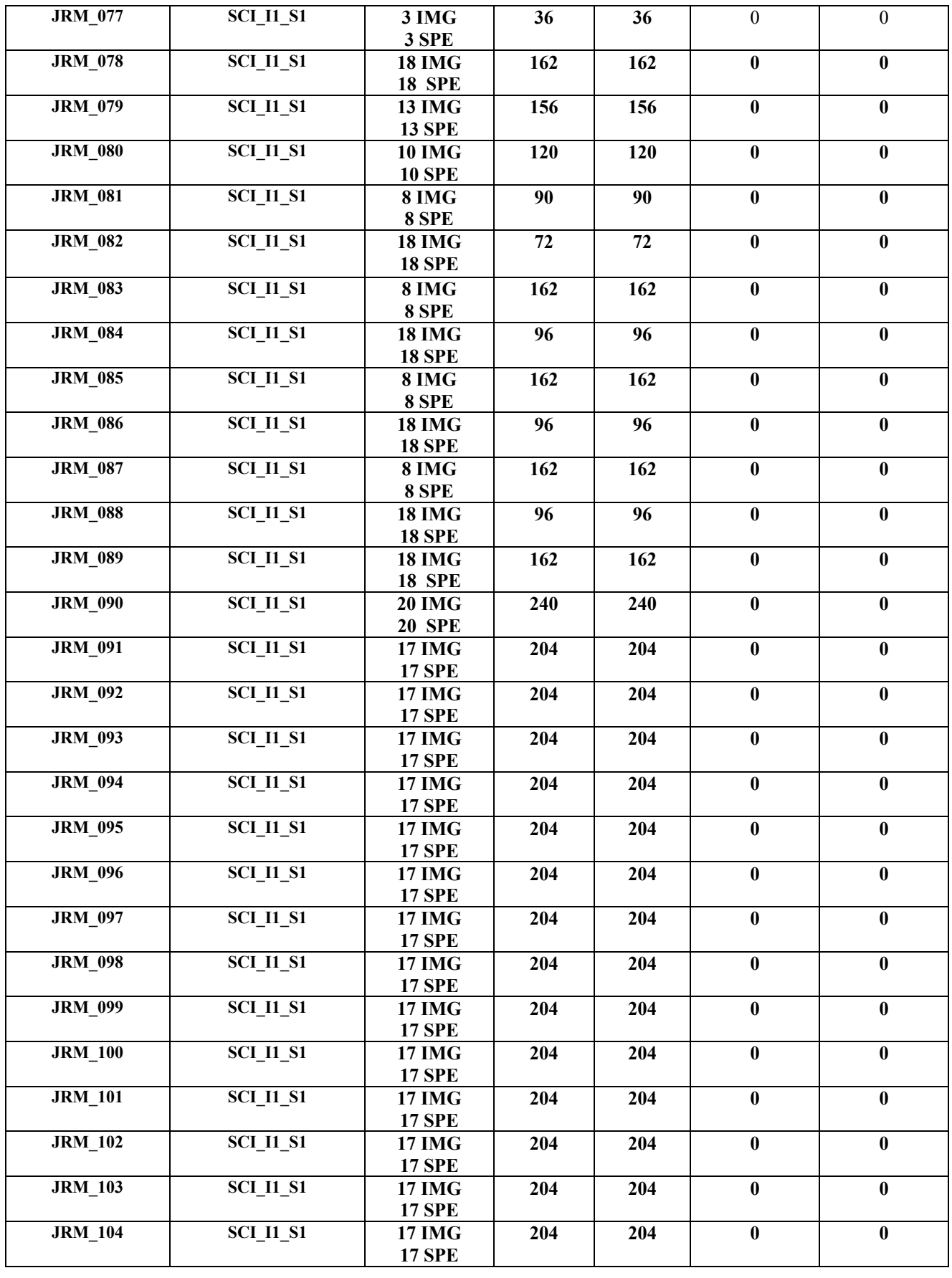

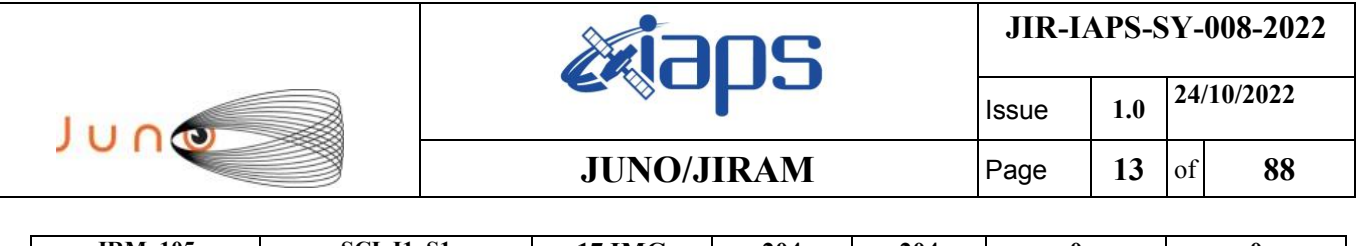

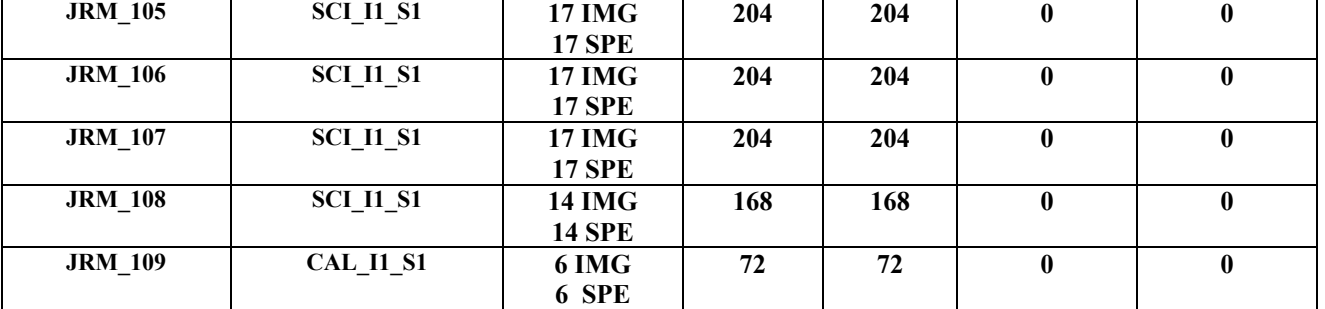

*Table 2: Data Overview*

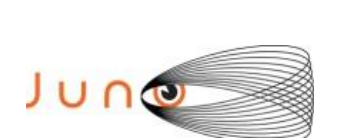

**JIR-IAPS-SY-008-2022**

Issue **1.0 24/10/2022 JUNO/JIRAM** Page 14 of 88

# **A.1 Commanding file (SASF)**

<span id="page-13-0"></span>\*\*\*\*\*\*\*\*\*\*\*\*\*\*\*\*\*\*\*\*\*\*\*\*\*\*\*\*\*\*\*\*\*\*\*\*\*\*\*\*\*\*\*\*\*\*\*\*\*\*\*\*\*\*\*\*\*\*\*\*\*

\*\*\*\*\*\*\*\*\*\*\*\*\*\*\*\*\*\*\*\*\*\*\*\*\*\*\*\*\*\*\*\*\*\*\*\*\*\*\*\*\*\*\*\*\*\*\*\*\*\*\*\*\*\*\*\*\*\*\*\*\*

```
CCSD3ZF0000100000001NJPL3KS0L015$$MARK$$;
MISSION_NAME = JUNO;
SPACECRAFT_NAME = JUNO;
DATA SET \overline{1D} = SPACECRAFT ACTIVITY SEQUENCE JRM;
FILE NAME = \overline{1}m0420 JRMa.sasf;
APPLICABLE_START_TIME = 2022-142T02:00:00.000;
APPLICABLE_STOP_TIME = 2022-185T09:00:00.000;
PRODUCT CREATION TIME = 2022-117T11:45:45.000;PRODUCER_ID = JRMTEAM;
SEQ ID = jm0420 JRMa;
HOST ID = JRM CMD 420 420 V02.jrm;
CCSD3RE00000$$MARK$$NJPL3IF0M01300000001;
            $$JNO SPACECRAFT ACTIVITY SEQUENCE FILE
 ************************************************************
*PROJECT JNO
*SPACECRAFT 61
*OPERATOR
*FILE_CMPLT TRUE
*DATE Wed Apr 27 11:45:45 2022<br>*BEGIN 2022-142T02:00:00.000
            *BEGIN 2022-142T02:00:00.000
*CUTOFF 2022-185T09:00:00.000
*TITLE jm0420_JRMa
*EPOCHS_DEF 
*jm0420_JRM, 2022-142T02:00:00.000
*EPOCHS_END 
*Input files used:
*File Type Last modified File name
*PACKETS_NUMBER 13182 
                          ************************************************************
$$EOH
$$EOD
request(JRM_Sequence_Management_Request,
               START_TIME,2022-142T02:00:00.000,
                TITLE, "JRM_MAINTENANCE",
                REQUESTOR, "JRMTEAM",
                PROCESSOR, "VC2",
                KEY, "No_Key")
activity(1,
         .<br>SCHEDULED_TIME,\00:00:00\,FROM_REOUEST_START,
                 SEQTRAN_directive
                 (VML_START,2001-001T00:00:00.000,2030-
001T00:00:00.000,"ABSLTE","jm0420_JRM","jm0420_JRM.abs","d:/seq")
        \qquad \qquad command(2,
                 SCHEDULED_TIME,\00:00:30\,FROM_PREVIOUS_START,
                 FILE_DELETE("d:/seq/jm0420_JRM.abs")
              ),
      command(3,
                 SCHEDULED_TIME,\043T06:59:58\,FROM_REQUEST_START,
                 VM LOAD(20, "d:/seq/jm0430 JRM.abs")
              ),
 end;
request(JRM_001,
                   START_TIME,2022-142T03:25:04.000,
                  TITLE, "jm0420 JRM Heater Op",
                 REQUESTOR, "JRMTEAM",
                 PROCESSOR, "VC2",
                  KEY, "No_Key")
        command(1,
                 SCHEDULED_TIME,\00:00:00\,FROM_REQUEST_START,
                 THRM_SET_PT_SEL("JIRAM_OH", "OPERATIONAL")
        ),
```
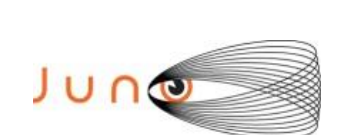

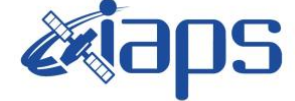

Issue **1.0 24/10/2022 JUNO/JIRAM** Page **15** of **88**

```
command(2,
                 SCHEDULED_TIME,\00:00:01\,FROM_PREVIOUS_START,
                 THRM_SET_PT_SEL("JIRAM_DECON", "OPERATIONAL")
        ),
        command(3,
                 SCHEDULED_TIME,\03:10:00\,FROM_PREVIOUS_START,
                 THRM_SET_PT_SEL("JIRAM_ELECT_BP","OPERATIONAL")
        ),
              note(1,
                   SCHEDULED_TIME,\00:00:04\,FROM_PREVIOUS_START,
                  TEXT, \sqrt{N}Na\overline{N}"\setminus ),
 end;
request(JRM_002,
                   START_TIME,2022-142T08:46:04.000,
                  TITLE, "jm0420 JRM-POWER ON",
                 REQUESTOR, "JRMTEAM",
                 PROCESSOR, "VC2",
                  KEY, "No_Key")
             spawn(1,
                  SCHEDULED_TIME,\00:00:00\,FROM_REQUEST_START,
                  REQ_ENGINE_ID,21,RT_on_board_block(jiram_pwr_on)
              ),
              note(1,
                  SCHEDULED_TIME, \00:00:04\, FROM_PREVIOUS_START,
                  TEXT, \langle "Na\overline{N}" \rangle ),
 end;
request(JRM_003,
                   START_TIME,2022-142T08:48:47.000,
                   TITLE, "jm0420_JRM_StandBy",
                 REQUESTOR, "JRMTEAM",
                 PROCESSOR, "VC2",
                  KEY, "No_Key")
         command(1,
                 SCHEDULED_TIME,\00:00:00\,FROM_REQUEST_START,
                 JRM_SET_PAR(111,2)
            ),
         command(2,
                 SCHEDULED_TIME,\00:00:04\,FROM_PREVIOUS_START,
                 JRM STANDBY ("ON", "ON", "ON")
             ),
         command(3,
                SCHEDULED_TIME,\00:00:04\,FROM_PREVIOUS_START,
JRM_SCI_PAR("SCI_I2_S3",120,1,10,"IDIS_SDIS","HSSL","ENABLE","DARK","DISABLE",0,956,2,150,"LOW","LOW
","POINT",-57343,2,150,"LOW","LOW","SPIN",0,"NO_SUMMED_SCI")
             ),
              note(1,
                  SCHEDULED_TIME, \00:00:04\, FROM_PREVIOUS_START,
                  TEXT, \n  <b>"Na\overline{N" \n } ),
 end;
request(JRM_004,
                   START_TIME,2022-142T08:48:59.000,
                   TITLE, "jm0420_JRM_Calibration",
                 REQUESTOR, "JRMTEAM",
                 PROCESSOR, "VC2",
                  KEY, "No_Key")
         command(1,
                 SCHEDULED_TIME,\00:00:00\,FROM_REQUEST_START,
                 JRM_CAL_PAR(8,14,8,14,30,700,30,700,30,700,30,700,30,700,200,200,153,153)
            ),
         command(2,
                 SCHEDULED_TIME,\00:00:04\,FROM_PREVIOUS_START,
                 JRM_GET_PAR(6000)
             ),
         command(3,
                 SCHEDULED_TIME,\00:00:04\,FROM_PREVIOUS_START,
                 JRM_START_HS_REC()
```
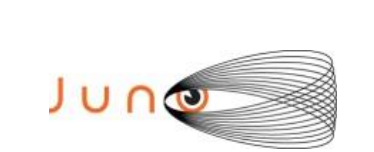

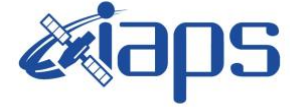

Issue **1.0 24/10/2022 JUNO/JIRAM** Page **16** of **88**

```
 ),
        command(4,
                SCHEDULED_TIME,\00:00:04\,FROM_PREVIOUS_START,
                JRM_CALIBRATION("CAL_I1_S1","IDIS_SDIS","DISABLE",1,"LAMP_1")
            ),
        command(5,
                SCHEDULED_TIME,\00:04:00\,FROM_PREVIOUS_START,
                JRM_STOP_HS_REC()
            ),
        command(6,
                SCHEDULED_TIME,\00:00:04\,FROM_PREVIOUS_START,
                JRM_ERROR_LOG()
            ),
             note(1,
                 SCHEDULED_TIME,\00:00:04\,FROM_PREVIOUS_START,
                  TEXT,\"NaN"\
             ),
end;
request(JRM_005,
                  START_TIME,2022-142T08:58:15.000,
                 TITLE, "jm0420 JRM Science",
                REQUESTOR, "JRMTEAM",
                PROCESSOR, "VC2",
                  KEY, "No_Key")
        command(1,
                SCHEDULED_TIME,\00:00:00\,FROM_REQUEST_START,
                JRM_SET_PAR(92,153)
            ),
        command(2,
                SCHEDULED_TIME,\00:00:04\,FROM_PREVIOUS_START,
JRM_SCI_PAR("SCI_I1_S1",1,1,0,"IDIS_SDIS","HSSL","ENABLE","RN","DISABLE",0,0,0,0,"LOW","LOW","POINT"
,28991,5000,5000,"LOW","LOW","POINT",-57025,"NO_SUMMED_SCI")
           \rightarrow.
        command(3,
                SCHEDULED_TIME,\00:00:04\,FROM_PREVIOUS_START,
                JRM_GET_PAR(6000)
            ),
        command(4,
                SCHEDULED_TIME,\00:00:04\,FROM_PREVIOUS_START,
                JRM START HS REC()
            ),
        command(5,
                SCHEDULED_TIME,\00:00:02\,FROM_PREVIOUS_START,
                JRM SCIENCE()
            ),
        command(6,
                SCHEDULED_TIME,\00:01:12\,FROM_PREVIOUS_START,
JRM_SCI_PAR("SCI_I1_S1",1,1,0,"IDIS_SDIS","HSSL","ENABLE","RN","DISABLE",0,0,0,0,"LOW","LOW","POINT"
,28991,5000,5000,"LOW","LOW","POINT",-57025,"NO_SUMMED_SCI")
            ),
        command(7,
                SCHEDULED_TIME,\00:00:04\,FROM_PREVIOUS_START,
                JRM_GET_PAR(6000)
            ),
        command(8,
                SCHEDULED_TIME,\00:00:02\,FROM_PREVIOUS_START,
                JRM SCIENCE()
            ),
        command(9,
                SCHEDULED_TIME,\00:01:12\, FROM_PREVIOUS_START,
JRM_SCI_PAR("SCI_I1_S1",1,1,0,"IDIS_SDIS","HSSL","ENABLE","RN","DISABLE",0,0,0,0,"LOW","LOW","POINT"
,28991,5000,5000,"LOW","LOW","POINT",-57025,"NO_SUMMED_SCI")
            ),
        command(10,
                SCHEDULED_TIME,\00:00:04\,FROM_PREVIOUS_START,
                JRM_GET_PAR(6000)
            ),
        command(11,
                SCHEDULED_TIME, \00:00:02\, FROM_PREVIOUS_START,
```
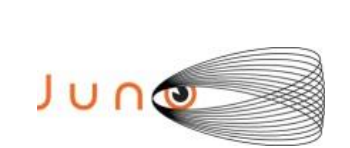

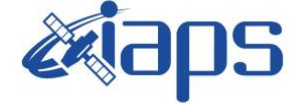

Issue **1.0 24/10/2022**

**JUNO/JIRAM** Page **17** of **88**

```
JRM_SCIENCE()
            ),
        command(12,
                SCHEDULED_TIME,\00:01:12\, FROM_PREVIOUS_START,
                JRM STOP HS REC()
            ),
        command(13,
                SCHEDULED_TIME,\00:00:04\,FROM_PREVIOUS_START,
                JRM SET PAR(92,8174)
            ),
        command(14,
                SCHEDULED_TIME,\00:00:04\,FROM_PREVIOUS_START,
                JRM_ERROR_LOG()
            ),
             note(1,
                 SCHEDULED_TIME, \00:00:04\, FROM_PREVIOUS_START,
                  TEXT,\"Radiation_Sequence_42_001_GoodPxMap_2022-142T08:58:15.000"\
             ),
end;
request(JRM_006,
                  START_TIME,2022-142T09:03:15.000,
                 TITLE, "im0420 JRM Science",
                REQUESTOR, "JRMTEAM",
                PROCESSOR, "VC2",
                  KEY, "No_Key")
        command(1,
                SCHEDULED_TIME,\00:00:00\,FROM_REQUEST_START,
                JRM SET PAR(92,153)
            ),
        command(2,
                SCHEDULED_TIME,\00:00:04\,FROM_PREVIOUS_START,
JRM_SCI_PAR("SCI_I1_S1",1,1,0,"IDIS_SDIS","HSSL","ENABLE","RN","DISABLE",0,0,0,0,"LOW","LOW","POINT"
,28991,5000,5000,"LOW","LOW","POINT",-57025,"NO_SUMMED_SCI")
            ),
        command(3,
                SCHEDULED_TIME,\00:00:04\,FROM_PREVIOUS_START,
                JRM_GET_PAR(6000)
            ),
        command(4,
                SCHEDULED_TIME,\00:00:04\,FROM_PREVIOUS_START,
                JRM START HS REC()
            ),
        command(5,
                SCHEDULED_TIME,\00:00:02\,FROM_PREVIOUS_START,
                JRM_SCIENCE()
            ),
        command(6,
                SCHEDULED_TIME,\00:01:12\,FROM_PREVIOUS_START,
JRM_SCI_PAR("SCI_I1_S1",1,1,0,"IDIS_SDIS","HSSL","ENABLE","RN","DISABLE",0,0,0,0,"LOW","LOW","POINT"
,28991,5000,5000,"LOW","LOW","POINT",-57025,"NO_SUMMED_SCI")
            ),
        command(7,
                SCHEDULED_TIME,\00:00:04\,FROM_PREVIOUS_START,
                JRM_GET_PAR(6000)
            ),
        command(8,
                SCHEDULED_TIME,\00:00:02\,FROM_PREVIOUS_START,
                JRM SCIENCE()
            ),
        command(9,
                SCHEDULED_TIME,\00:01:12\, FROM_PREVIOUS_START,
JRM_SCI_PAR("SCI_I1_S1",1,1,0,"IDIS_SDIS","HSSL","ENABLE","RN","DISABLE",0,0,0,0,"LOW","LOW","POINT"
,28991,5000,5000,"LOW","LOW","POINT",-57025,"NO_SUMMED_SCI")
            ),
         command(10,
                SCHEDULED_TIME,\00:00:04\,FROM_PREVIOUS_START,
                JRM GET PAR(6000)
            ),
        command(11,
```
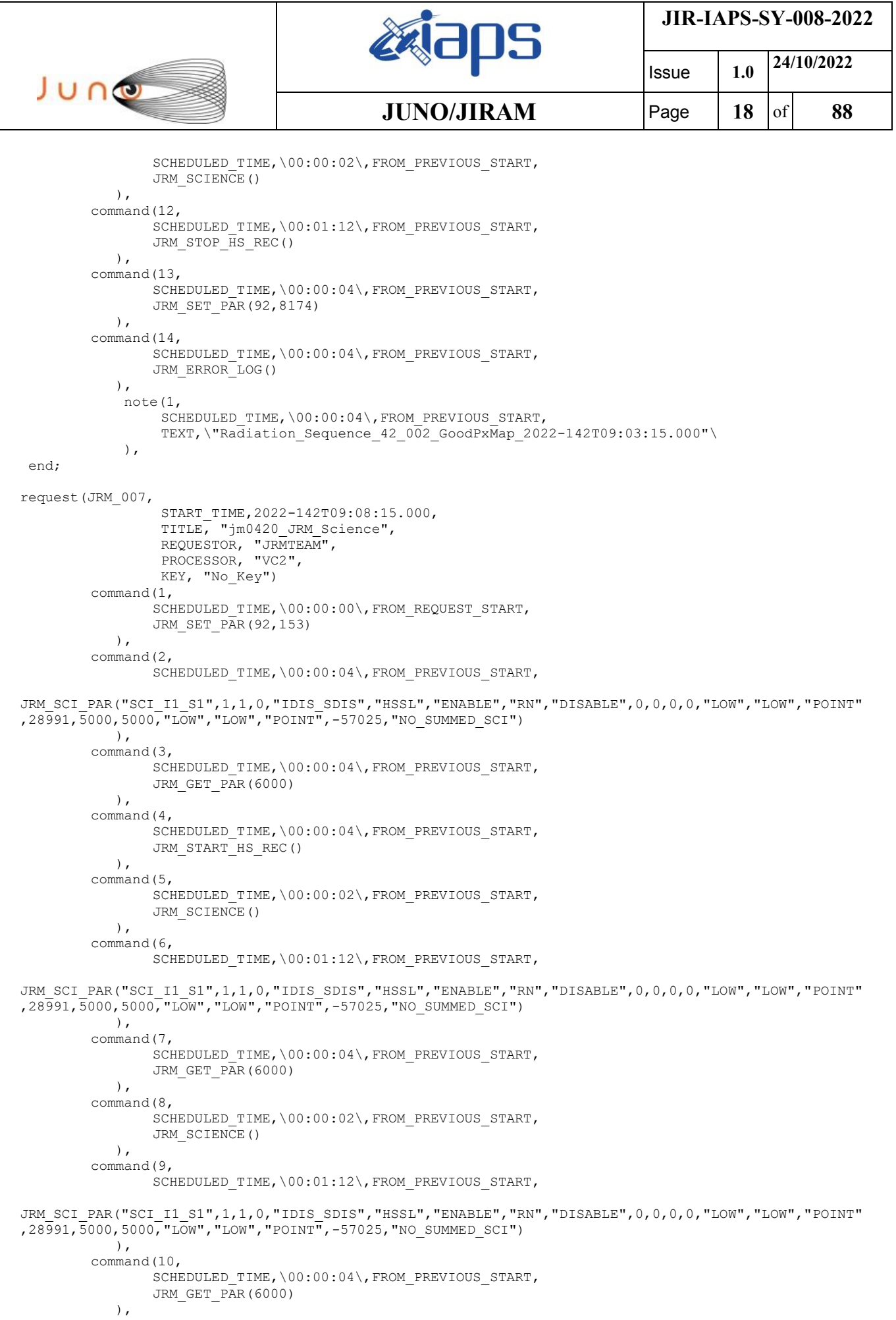

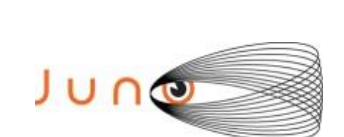

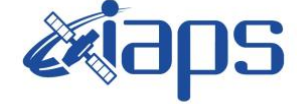

**JIR-IAPS-SY-008-2022**

Issue **1.0 24/10/2022 JUNO/JIRAM** Page **19** of **88**

```
command(11,
                SCHEDULED_TIME,\00:00:02\,FROM_PREVIOUS_START,
                JRM_SCIENCE()
            ),
        command(12,
                SCHEDULED_TIME,\00:01:12\, FROM_PREVIOUS_START,
                JRM STOP HS REC()
            ),
        command(13,
                SCHEDULED_TIME,\00:00:04\,FROM_PREVIOUS_START,
                JRM_SET_PAR(92,8174)
            ),
        command(14,
                SCHEDULED_TIME,\00:00:04\,FROM_PREVIOUS_START,
                JRM_ERROR_LOG()
            ),
             note(1,
                 SCHEDULED_TIME,\00:00:04\,FROM_PREVIOUS_START,
                  TEXT,\"Radiation_Sequence_42_003_GoodPxMap_2022-142T09:08:15.000"\
             ),
end;
request(JRM_008,
                  START_TIME,2022-142T09:13:15.000,
                 TITLE, "jm0420 JRM Science",
                REQUESTOR, "JRMTEAM",
                PROCESSOR, "VC2",
                  KEY, "No_Key")
        command(1,
                SCHEDULED_TIME,\00:00:00\,FROM_REQUEST_START,
                JRM SET PAR(92,153)
            ),
        command(2,
                SCHEDULED_TIME,\00:00:04\,FROM_PREVIOUS_START,
JRM_SCI_PAR("SCI_I1_S1",1,1,0,"IDIS_SDIS","HSSL","ENABLE","RN","DISABLE",0,0,0,0,"LOW","LOW","POINT"
,28991,5000,5000,"LOW","LOW","POINT",-57025,"NO_SUMMED_SCI")
            ),
        command(3,
                SCHEDULED_TIME,\00:00:04\,FROM_PREVIOUS_START,
                JRM GET PAR(6000) ),
        command(4,
                SCHEDULED_TIME,\00:00:04\,FROM_PREVIOUS_START,
                JRM START HS REC()
            ),
        command(5,
                SCHEDULED_TIME,\00:00:02\,FROM_PREVIOUS_START,
                JRM SCIENCE()
            ),
        command(6,
                SCHEDULED_TIME,\00:01:12\, FROM_PREVIOUS_START,
JRM_SCI_PAR("SCI_I1_S1",1,1,0,"IDIS_SDIS","HSSL","ENABLE","RN","DISABLE",0,0,0,0,"LOW","LOW","POINT"
,28991,5000,5000,"LOW","LOW","POINT",-57025,"NO_SUMMED_SCI")
            ),
        command(7,
                SCHEDULED_TIME,\00:00:04\,FROM_PREVIOUS_START,
                JRM_GET_PAR(6000)
            ),
        command(8,
                SCHEDULED_TIME,\00:00:02\,FROM_PREVIOUS_START,
                JRM SCIENCE()
            ),
        command(9,
                SCHEDULED_TIME,\00:01:12\, FROM_PREVIOUS_START,
JRM_SCI_PAR("SCI_I1_S1",1,1,0,"IDIS_SDIS","HSSL","ENABLE","RN","DISABLE",0,0,0,0,"LOW","LOW","POINT"
,28991,5000,5000,"LOW","LOW","POINT",-57025,"NO_SUMMED_SCI")
            ),
        command(10,
                SCHEDULED_TIME,\00:00:04\,FROM_PREVIOUS_START,
                JRM_GET_PAR(6000)
```
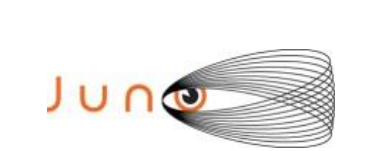

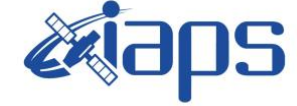

**JIR-IAPS-SY-008-2022**

Issue **1.0 24/10/2022 JUNO/JIRAM** Page 20 of 88

```
 ),
        command(11,
                SCHEDULED_TIME,\00:00:02\,FROM_PREVIOUS_START,
                JRM_SCIENCE()
            ),
        command(12,
                SCHEDULED_TIME,\00:01:12\, FROM_PREVIOUS_START,
                JRM STOP HS REC()
            ),
        command(13,
                SCHEDULED_TIME,\00:00:04\,FROM_PREVIOUS_START,
                JRM_SET_PAR(92,8174)
            ),
        command(14,
                SCHEDULED_TIME,\00:00:04\,FROM_PREVIOUS_START,
                JRM_ERROR_LOG()
            ),
             note(1,
                 SCHEDULED_TIME,\00:00:04\,FROM_PREVIOUS_START,
                  TEXT,\"Radiation_Sequence_42_004_GoodPxMap_2022-142T09:13:15.000"\
             ),
end;
request(JRM_009,
                  START_TIME,2022-142T09:18:15.000,
                 TITLE, "jm0420 JRM Science",
                REQUESTOR, "JRMTEAM",
                PROCESSOR, "VC2",
                  KEY, "No_Key")
        command(1,
                SCHEDULED_TIME,\00:00:00\,FROM_REQUEST_START,
                JRM SET PAR(92,153)
            ),
        command(2,
                SCHEDULED_TIME,\00:00:04\,FROM_PREVIOUS_START,
JRM_SCI_PAR("SCI_I1_S1",1,1,0,"IDIS_SDIS","HSSL","ENABLE","RN","DISABLE",0,0,0,0,"LOW","LOW","POINT"
,28991,5000,5000,"LOW","LOW","POINT",-57025,"NO_SUMMED_SCI")
            ),
        command(3,
                SCHEDULED_TIME,\00:00:04\,FROM_PREVIOUS_START,
                JRM_GET_PAR(6000)
            ),
        command(4,
                SCHEDULED_TIME,\00:00:04\,FROM_PREVIOUS_START,
                JRM START HS REC()
            ),
        command(5,
                SCHEDULED_TIME,\00:00:02\,FROM_PREVIOUS_START,
                JRM_SCIENCE()
            ),
        command(6,
                SCHEDULED_TIME,\00:01:12\,FROM_PREVIOUS_START,
JRM_SCI_PAR("SCI_I1_S1",1,1,0,"IDIS_SDIS","HSSL","ENABLE","RN","DISABLE",0,0,0,0,"LOW","LOW","POINT"
,28991,5000,5000,"LOW","LOW","POINT",-57025,"NO_SUMMED_SCI")
            ),
        command(7,
                SCHEDULED_TIME,\00:00:04\,FROM_PREVIOUS_START,
                JRM_GET_PAR(6000)
            ),
        command(8,
                SCHEDULED_TIME,\00:00:02\,FROM_PREVIOUS_START,
                JRM SCIENCE()
            ),
        command(9,
                SCHEDULED_TIME,\00:01:12\,FROM_PREVIOUS_START,
JRM_SCI_PAR("SCI_I1_S1",1,1,0,"IDIS_SDIS","HSSL","ENABLE","RN","DISABLE",0,0,0,0,"LOW","LOW","POINT"
,28991,5000,5000,"LOW","LOW","POINT",-57025,"NO_SUMMED_SCI")
            ),
        command(10,
                SCHEDULED_TIME,\00:00:04\,FROM_PREVIOUS_START,
```
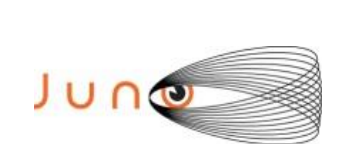

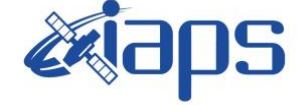

**JIR-IAPS-SY-008-2022**

Issue **1.0 24/10/2022 JUNO/JIRAM**  $\qquad$  Page 21 of 88

```
JRM_GET_PAR(6000)
            ),
        command(11,
                SCHEDULED_TIME,\00:00:02\,FROM_PREVIOUS_START,
                JRM SCIENCE()
            ),
        command(12,
                SCHEDULED_TIME,\00:01:12\,FROM_PREVIOUS_START,
                JRM_STOP_HS_REC()
            ),
        command(13,
                SCHEDULED_TIME,\00:00:04\,FROM_PREVIOUS_START,
                JRM_SET_PAR(92,8174)
            ),
        command(14,
                SCHEDULED_TIME,\00:00:04\,FROM_PREVIOUS_START,
                JRM_ERROR_LOG()
            ),
             note(1,
                 SCHEDULED_TIME,\00:00:04\,FROM_PREVIOUS_START,
                  TEXT,\"Radiation_Sequence_42_005_GoodPxMap_2022-142T09:18:15.000"\
             ),
end;
request(JRM_010,
                  START_TIME,2022-142T09:23:15.000,
                 TITLE, "jm0420 JRM Science",
                REQUESTOR, "JRMTEAM",
                PROCESSOR, "VC2",
                 KEY, "No_Key")
        command(1,
                SCHEDULED_TIME,\00:00:00\,FROM_REQUEST_START,
                JRM_SET_PAR(92,153)
            ),
        command(2,
                SCHEDULED_TIME,\00:00:04\, FROM_PREVIOUS_START,
JRM_SCI_PAR("SCI_I1_S1",1,1,0,"IDIS_SDIS","HSSL","ENABLE","RN","DISABLE",0,0,0,0,"LOW","LOW","POINT"
,28991,5000,5000,"LOW","LOW","POINT",-57025,"NO_SUMMED_SCI")
           ),
        command(3,
                SCHEDULED_TIME,\00:00:04\,FROM_PREVIOUS_START,
                JRM_GET_PAR(6000)
            ),
        command(4,
                SCHEDULED_TIME,\00:00:04\,FROM_PREVIOUS_START,
                JRM START HS REC()
            ),
        command(5,
                SCHEDULED_TIME,\00:00:02\,FROM_PREVIOUS_START,
                JRM SCIENCE()
            ),
        command(6,
                SCHEDULED_TIME,\00:01:12\, FROM_PREVIOUS_START,
JRM_SCI_PAR("SCI_I1_S1",1,1,0,"IDIS_SDIS","HSSL","ENABLE","RN","DISABLE",0,0,0,0,"LOW","LOW","POINT"
,28991,5000,5000,"LOW","LOW","POINT",-57025,"NO_SUMMED_SCI")
            ),
        command(7,
                SCHEDULED_TIME,\00:00:04\,FROM_PREVIOUS_START,
                JRM_GET_PAR(6000)
            ),
        command(8,
                SCHEDULED_TIME,\00:00:02\,FROM_PREVIOUS_START,
                JRM SCIENCE()
            ),
        command(9,
                SCHEDULED_TIME,\00:01:12\,FROM_PREVIOUS_START,
JRM_SCI_PAR("SCI_I1_S1",1,1,0,"IDIS_SDIS","HSSL","ENABLE","RN","DISABLE",0,0,0,0,"LOW","LOW","POINT"
,28991,5000,5000,"LOW","LOW","POINT",-57025,"NO_SUMMED_SCI")
            ),
        command(10,
```
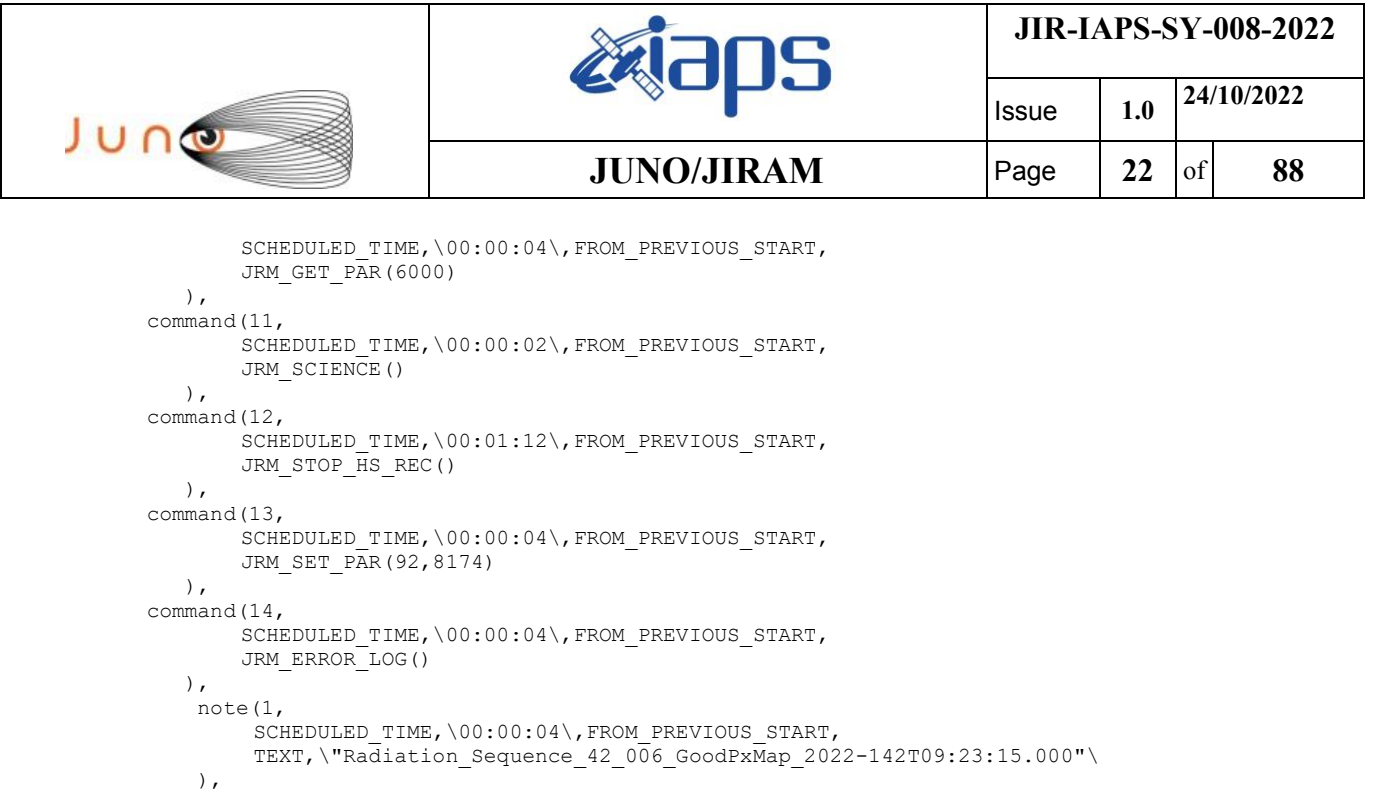

```
end;
```

```
request(JRM_011,
                  START_TIME,2022-142T09:28:15.000,
                 TITLE, "jm0420 JRM Science",
                REQUESTOR, "JRMTEAM",
                PROCESSOR, "VC2",
                  KEY, "No_Key")
        command(1,
                SCHEDULED_TIME,\00:00:00\,FROM_REQUEST_START,
                JRM_SET_PAR(92,153)
            ),
        command(2,
                SCHEDULED_TIME,\00:00:04\,FROM_PREVIOUS_START,
JRM_SCI_PAR("SCI_I1_S1",1,1,0,"IDIS_SDIS","HSSL","ENABLE","RN","DISABLE",0,0,0,0,"LOW","LOW","POINT"
,28991,5000,5000,"LOW","LOW","POINT",-57025,"NO_SUMMED_SCI")
            ),
        command(3,
                SCHEDULED_TIME,\00:00:04\,FROM_PREVIOUS_START,
                JRM_GET_PAR(6000)
           \lambda.
        command(4,
                SCHEDULED_TIME,\00:00:04\,FROM_PREVIOUS_START,
                JRM START HS REC()
            ),
        command(5,
                SCHEDULED_TIME,\00:00:02\,FROM_PREVIOUS_START,
                JRM SCIENCE()
            ),
        command(6,
                SCHEDULED_TIME,\00:01:12\,FROM_PREVIOUS_START,
JRM_SCI_PAR("SCI_I1_S1",1,1,0,"IDIS_SDIS","HSSL","ENABLE","RN","DISABLE",0,0,0,0,"LOW","LOW","POINT"
,28991,5000,5000,"LOW","LOW","POINT",-57025,"NO_SUMMED_SCI")
            ),
        command(7,
                SCHEDULED_TIME,\00:00:04\,FROM_PREVIOUS_START,
                JRM_GET_PAR(6000)
            ),
        command(8,
                SCHEDULED_TIME,\00:00:02\,FROM_PREVIOUS_START,
                JRM SCIENCE()
            ),
        command(9,
                SCHEDULED_TIME,\00:01:12\,FROM_PREVIOUS_START,
JRM_SCI_PAR("SCI_I1_S1",1,1,0,"IDIS_SDIS","HSSL","ENABLE","RN","DISABLE",0,0,0,0,"LOW","LOW","POINT"
,28991,5000,5000,"LOW","LOW","POINT",-57025,"NO_SUMMED_SCI")
            ),
```
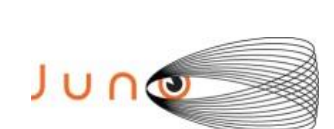

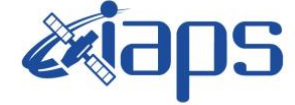

**JIR-IAPS-SY-008-2022**

Issue **1.0 24/10/2022 JUNO/JIRAM**  $\qquad$  Page 23 of 88

```
command(10,
                SCHEDULED_TIME,\00:00:04\,FROM_PREVIOUS_START,
                JRM_GET_PAR(6000)
            ),
        command(11,
                SCHEDULED_TIME,\00:00:02\, FROM_PREVIOUS_START,
                JRM SCIENCE()
            ),
        command(12,
                SCHEDULED_TIME,\00:01:12\, FROM_PREVIOUS_START,
                JRM STOP HS REC()
            ),
        command(13,
                SCHEDULED_TIME,\00:00:04\,FROM_PREVIOUS_START,
                JRM_SET_PAR(92,8174)
            ),
        command(14,
                SCHEDULED_TIME,\00:00:04\,FROM_PREVIOUS_START,
                JRM_ERROR_LOG()
            ),
             note(1,
                  SCHEDULED_TIME,\00:00:04\,FROM_PREVIOUS_START,
                  TEXT,\"Radiation_Sequence_42_007_GoodPxMap_2022-142T09:28:15.000"\
             ),
end;
request(JRM_012,
                START_TIME,2022-142T09:33:15.000,
                TITLE, "jm0420_JRM_Science",
                REQUESTOR, "JRMTEAM",
                PROCESSOR, "VC2",
                  KEY, "No_Key")
        command(1,
                SCHEDULED_TIME,\00:00:00\,FROM_REQUEST_START,
                JRM SET PAR(92,153)
            ),
        command(2,
                SCHEDULED_TIME,\00:00:04\,FROM_PREVIOUS_START,
JRM_SCI_PAR("SCI_I1_S1",1,1,0,"IDIS_SDIS","HSSL","ENABLE","RN","DISABLE",0,0,0,0,"LOW","LOW","POINT"
,28991,5000,5000,"LOW","LOW","POINT",-57025,"NO_SUMMED_SCI")
            ),
        command(3,
                SCHEDULED_TIME,\00:00:04\,FROM_PREVIOUS_START,
                JRM GET PAR(6000) ),
        command(4,
                SCHEDULED_TIME,\00:00:04\,FROM_PREVIOUS_START,
                JRM START HS REC()
            ),
        command(5,
                SCHEDULED_TIME,\00:00:02\,FROM_PREVIOUS_START,
                JRM SCIENCE()
            ),
        command(6,
                SCHEDULED_TIME,\00:01:12\,FROM_PREVIOUS_START,
JRM_SCI_PAR("SCI_I1_S1",1,1,0,"IDIS_SDIS","HSSL","ENABLE","RN","DISABLE",0,0,0,0,"LOW","LOW","POINT"
,28991,5000,5000,"LOW","LOW","POINT",-57025,"NO_SUMMED_SCI")
            ),
        command(7,
                SCHEDULED_TIME,\00:00:04\,FROM_PREVIOUS_START,
                JRM_GET_PAR(6000)
            ),
        command(8,
                SCHEDULED_TIME,\00:00:02\, FROM_PREVIOUS_START,
                JRM_SCIENCE()
            ),
        command(9,
                SCHEDULED_TIME,\00:01:12\, FROM_PREVIOUS_START,
JRM_SCI_PAR("SCI_I1_S1",1,1,0,"IDIS_SDIS","HSSL","ENABLE","RN","DISABLE",0,0,0,0,"LOW","LOW","POINT"
```
,28991,5000,5000,"LOW","LOW","POINT",-57025,"NO\_SUMMED\_SCI")

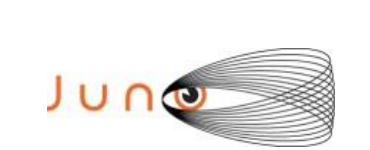

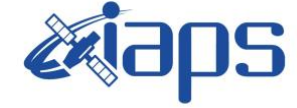

**JIR-IAPS-SY-008-2022**

Issue **1.0 24/10/2022 JUNO/JIRAM** Page 24 of 88

```
 ),
        command(10,
                SCHEDULED_TIME,\00:00:04\,FROM_PREVIOUS_START,
                JRM_GET_PAR(6000)
            ),
        command(11,
                SCHEDULED_TIME,\00:00:02\,FROM_PREVIOUS_START,
                JRM SCIENCE()
            ),
        command(12,
                SCHEDULED_TIME,\00:01:12\, FROM_PREVIOUS_START,
                JRM_STOP_HS_REC()
            ),
        command(13,
                SCHEDULED_TIME,\00:00:04\,FROM_PREVIOUS_START,
                JRM_SET_PAR(92,8174)
           \lambda.
        command(14,
                SCHEDULED_TIME,\00:00:04\,FROM_PREVIOUS_START,
                JRM_ERROR_LOG()
            ),
             note(1,
                  SCHEDULED_TIME,\00:00:04\,FROM_PREVIOUS_START,
                  TEXT,\"Radiation_Sequence_42_008_GoodPxMap_2022-142T09:33:15.000"\
             ),
end;
request(JRM_013,
                  START_TIME,2022-142T09:38:15.000,
                 TITLE, "jm0420 JRM Science",
                REQUESTOR, "JRMTEAM",
                PROCESSOR, "VC2",
                  KEY, "No_Key")
        command(1,
                SCHEDULED_TIME,\00:00:00\,FROM_REQUEST_START,
                JRM SET PAR(92,153)
            ),
        command(2,
                SCHEDULED_TIME,\00:00:04\,FROM_PREVIOUS_START,
JRM_SCI_PAR("SCI_I1_S1",1,1,0,"IDIS_SDIS","HSSL","ENABLE","RN","DISABLE",0,0,0,0,"LOW","LOW","POINT"
,28991,5000,5000,"LOW","LOW","POINT",-57025,"NO_SUMMED_SCI")
            ),
         command(3,
                SCHEDULED_TIME,\00:00:04\,FROM_PREVIOUS_START,
                JRM_GET_PAR(6000)
            ),
        command(4,
                SCHEDULED_TIME,\00:00:04\,FROM_PREVIOUS_START,
                JRM_START_HS_REC()
            ),
        command(5,
                SCHEDULED_TIME,\00:00:02\,FROM_PREVIOUS_START,
                JRM SCIENCE()
            ),
        command(6,
                SCHEDULED_TIME,\00:01:12\, FROM_PREVIOUS_START,
JRM_SCI_PAR("SCI_I1_S1",1,1,0,"IDIS_SDIS","HSSL","ENABLE","RN","DISABLE",0,0,0,0,"LOW","LOW","POINT"
,28991,5000,5000,"LOW","LOW","POINT",-57025,"NO_SUMMED_SCI")
            ),
        command(7,
                SCHEDULED_TIME,\00:00:04\,FROM_PREVIOUS_START,
                JRM_GET_PAR(6000)
            ),
        command(8,
                SCHEDULED_TIME,\00:00:02\,FROM_PREVIOUS_START,
                JRM_SCIENCE()
            ),
        command(9,
                SCHEDULED_TIME,\00:01:12\, FROM_PREVIOUS_START,
```
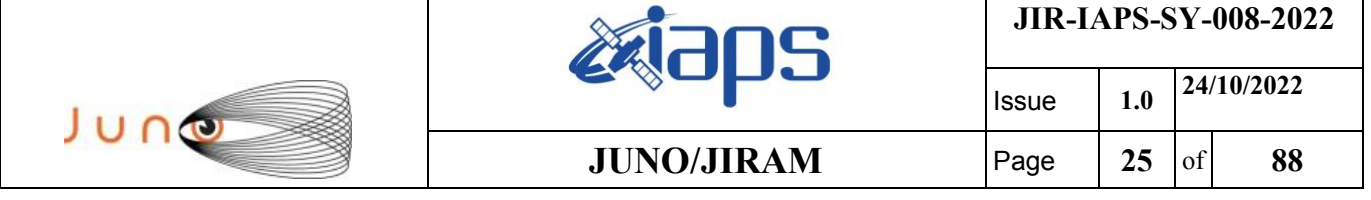

JRM\_SCI\_PAR("SCI\_I1\_S1",1,1,0,"IDIS\_SDIS","HSSL","ENABLE","RN","DISABLE",0,0,0,0,"LOW","LOW","POINT" ,28991,5000,5000,"LOW","LOW","POINT",-57025,"NO\_SUMMED\_SCI") ), command(10, SCHEDULED\_TIME,\00:00:04\,FROM\_PREVIOUS\_START, JRM\_GET\_PAR(6000) ), command(11, SCHEDULED\_TIME,\00:00:02\,FROM\_PREVIOUS\_START, JRM SCIENCE() ), command(12, SCHEDULED\_TIME,\00:01:12\,FROM\_PREVIOUS\_START, JRM\_STOP\_HS\_REC() ), command(13, SCHEDULED\_TIME,\00:00:04\,FROM\_PREVIOUS\_START, JRM\_SET\_PAR(92,8174) ), command(14, SCHEDULED\_TIME,\00:00:04\,FROM\_PREVIOUS\_START, JRM\_ERROR\_LOG() ), note(1, SCHEDULED\_TIME, \00:00:04\, FROM\_PREVIOUS\_START, TEXT,\"Radiation\_Sequence\_42\_009\_GoodPxMap\_2022-142T09:38:15.000"\ ), end; request(JRM\_014, START\_TIME,2022-142T10:18:15.000, TITLE, "jm0420\_JRM\_Science", REQUESTOR, "JRMTEAM", PROCESSOR, "VC2", KEY, "No\_Key") command(1, SCHEDULED\_TIME,\00:00:00\,FROM\_REQUEST\_START, JRM\_SET\_PAR(92,153) ), command(2, SCHEDULED\_TIME,\00:00:04\,FROM\_PREVIOUS\_START, JRM\_SCI\_PAR("SCI\_I1\_S1",1,1,0,"IDIS\_SDIS","HSSL","ENABLE","RN","DISABLE",0,0,0,0,"LOW","LOW","POINT" ,28991,5000,5000,"LOW","LOW","POINT",-57025,"NO\_SUMMED\_SCI") ), command(3, SCHEDULED\_TIME,\00:00:04\,FROM\_PREVIOUS\_START, JRM\_GET\_PAR(6000) ), command(4, SCHEDULED\_TIME,\00:00:04\,FROM\_PREVIOUS\_START, JRM START HS REC() ), command(5, SCHEDULED\_TIME,\00:00:02\,FROM\_PREVIOUS\_START, JRM SCIENCE() ), command(6, SCHEDULED\_TIME,\00:01:12\,FROM\_PREVIOUS\_START, JRM\_SCI\_PAR("SCI\_I1\_S1",1,1,0,"IDIS\_SDIS","HSSL","ENABLE","RN","DISABLE",0,0,0,0,"LOW","LOW","POINT" ,28991,5000,5000,"LOW","LOW","POINT",-57025,"NO\_SUMMED\_SCI") ), command(7, SCHEDULED\_TIME,\00:00:04\,FROM\_PREVIOUS\_START, JRM\_GET\_PAR(6000) ), command(8, SCHEDULED\_TIME,\00:00:02\,FROM\_PREVIOUS\_START, JRM SCIENCE() ), command(9,

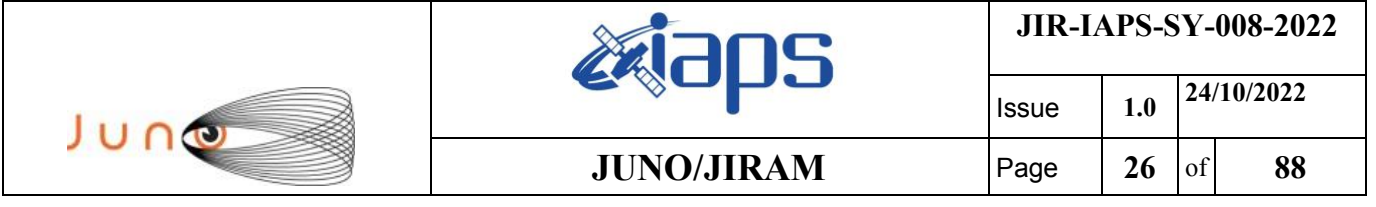

#### SCHEDULED\_TIME,\00:01:12\,FROM\_PREVIOUS\_START,

```
JRM_SCI_PAR("SCI_I1_S1",1,1,0,"IDIS_SDIS","HSSL","ENABLE","RN","DISABLE",0,0,0,0,"LOW","LOW","POINT"
,28991,5000,5000,"LOW","LOW","POINT",-57025,"NO_SUMMED_SCI")
            ),
        command(10,
                SCHEDULED_TIME,\00:00:04\,FROM_PREVIOUS_START,
                JRM_GET_PAR(6000)
            ),
        command(11,
                SCHEDULED_TIME,\00:00:02\,FROM_PREVIOUS_START,
                JRM SCIENCE()
            ),
        command(12,
                SCHEDULED_TIME,\00:01:12\,FROM_PREVIOUS_START,
                JRM_STOP_HS_REC()
            ),
        command(13,
                SCHEDULED_TIME,\00:00:04\,FROM_PREVIOUS_START,
                JRM_SET_PAR(92,8174)
            ),
        command(14,
                SCHEDULED_TIME,\00:00:04\,FROM_PREVIOUS_START,
                JRM_ERROR_LOG()
            ),
             note(1,
                SCHEDULED_TIME, \00:00:04\, FROM_PREVIOUS_START,
                  TEXT,\"RAD+CAL"\
             ),
end;
request(JRM_015,
                  START_TIME,2022-142T10:58:15.000,
                 TITLE, "jm0420 JRM Science",
                REQUESTOR, "JRMTEAM",
                PROCESSOR, "VC2",
                 KEY, "No_Key")
        command(1,
                SCHEDULED_TIME,\00:00:00\,FROM_REQUEST_START,
                JRM SET PAR(92,153)
            ),
        command(2,
                SCHEDULED_TIME,\00:00:04\,FROM_PREVIOUS_START,
JRM_SCI_PAR("SCI_I1_S1",1,1,0,"IDIS_SDIS","HSSL","ENABLE","RN","DISABLE",0,0,0,0,"LOW","LOW","POINT"
,28991,5000,5000,"LOW","LOW","POINT",-57025,"NO_SUMMED_SCI")
            ),
        command(3,
                SCHEDULED_TIME,\00:00:04\,FROM_PREVIOUS_START,
                JRM_GET_PAR(6000)
            ),
        command(4,
                SCHEDULED_TIME,\00:00:04\,FROM_PREVIOUS_START,
                JRM START HS REC()
            ),
        command(5,
                SCHEDULED_TIME,\00:00:02\,FROM_PREVIOUS_START,
                JRM_SCIENCE()
            ),
        command(6,
                SCHEDULED_TIME,\00:01:12\, FROM_PREVIOUS_START,
JRM_SCI_PAR("SCI_I1_S1",1,1,0,"IDIS_SDIS","HSSL","ENABLE","RN","DISABLE",0,0,0,0,"LOW","LOW","POINT"
,28991,5000,5000,"LOW","LOW","POINT",-57025,"NO_SUMMED_SCI")
            ),
        command(7,
                SCHEDULED_TIME,\00:00:04\,FROM_PREVIOUS_START,
                JRM_GET_PAR(6000)
            ),
        command(8,
                SCHEDULED_TIME,\00:00:02\,FROM_PREVIOUS_START,
                JRM_SCIENCE()
            ),
```
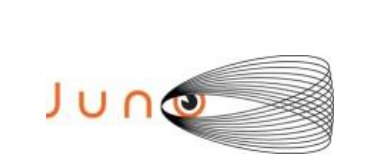

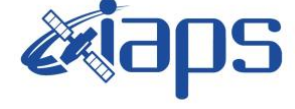

**JIR-IAPS-SY-008-2022**

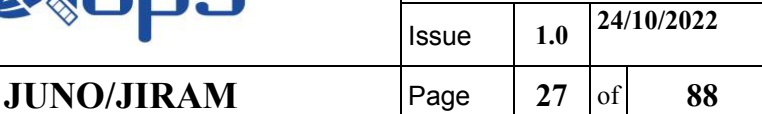

```
command(9,
                SCHEDULED_TIME,\00:01:12\,FROM_PREVIOUS_START,
JRM_SCI_PAR("SCI_I1_S1",1,1,0,"IDIS_SDIS","HSSL","ENABLE","RN","DISABLE",0,0,0,0,"LOW","LOW","POINT"
,28991,5000,5000,"LOW","LOW","POINT",-57025,"NO_SUMMED_SCI")
            ),
        command(10,
                SCHEDULED_TIME,\00:00:04\,FROM_PREVIOUS_START,
                JRM_GET_PAR(6000)
            ),
        command(11,
                SCHEDULED_TIME,\00:00:02\,FROM_PREVIOUS_START,
                JRM SCIENCE()
            ),
        command(12,
                SCHEDULED_TIME,\00:01:12\, FROM_PREVIOUS_START,
                JRM STOP HS REC()
            ),
        command(13,
                SCHEDULED_TIME,\00:00:04\,FROM_PREVIOUS_START,
                JRM SET PAR(92,8174)
           \lambda.
        command(14,
                SCHEDULED_TIME,\00:00:04\,FROM_PREVIOUS_START,
                JRM_ERROR_LOG()
            ),
             note(1,
               SCHEDULED_TIME,\00:00:04\,FROM_PREVIOUS_START,
                TEXT,\"RAD+CAL"\
             ),
end;
request(JRM_016,
                  START_TIME,2022-142T11:18:15.000,
                 TITLE, "jm0420 JRM Science",
                REQUESTOR, "JRMTEAM",
                PROCESSOR, "VC2",
                  KEY, "No_Key")
        command(1,
                SCHEDULED_TIME,\00:00:00\,FROM_REQUEST_START,
                JRM SET PAR(92,153)
            ),
        command(2,
                SCHEDULED_TIME,\00:00:04\,FROM_PREVIOUS_START,
JRM_SCI_PAR("SCI_I1_S1",1,1,0,"IDIS_SDIS","HSSL","ENABLE","RN","DISABLE",0,0,0,0,"LOW","LOW","POINT"
,28991,5000,5000,"LOW","LOW","POINT",-57025,"NO_SUMMED_SCI")
            ),
        command(3,
                SCHEDULED_TIME,\00:00:04\,FROM_PREVIOUS_START,
                JRM_GET_PAR(6000)
            ),
        command(4,
                SCHEDULED_TIME,\00:00:04\,FROM_PREVIOUS_START,
                JRM START HS REC()
            ),
        command(5,
                SCHEDULED_TIME,\00:00:02\,FROM_PREVIOUS_START,
                JRM SCIENCE()
            ),
        command(6,
                SCHEDULED_TIME,\00:01:12\, FROM_PREVIOUS_START,
JRM_SCI_PAR("SCI_I1_S1",1,1,0,"IDIS_SDIS","HSSL","ENABLE","RN","DISABLE",0,0,0,0,"LOW","LOW","POINT"
,28991,5000,5000,"LOW","LOW","POINT",-57025,"NO_SUMMED_SCI")
           ),
        command(7,
                SCHEDULED_TIME,\00:00:04\,FROM_PREVIOUS_START,
                JRM_GET_PAR(6000)
            ),
        command(8,
                SCHEDULED_TIME,\00:00:02\,FROM_PREVIOUS_START,
                JRM SCIENCE()
```
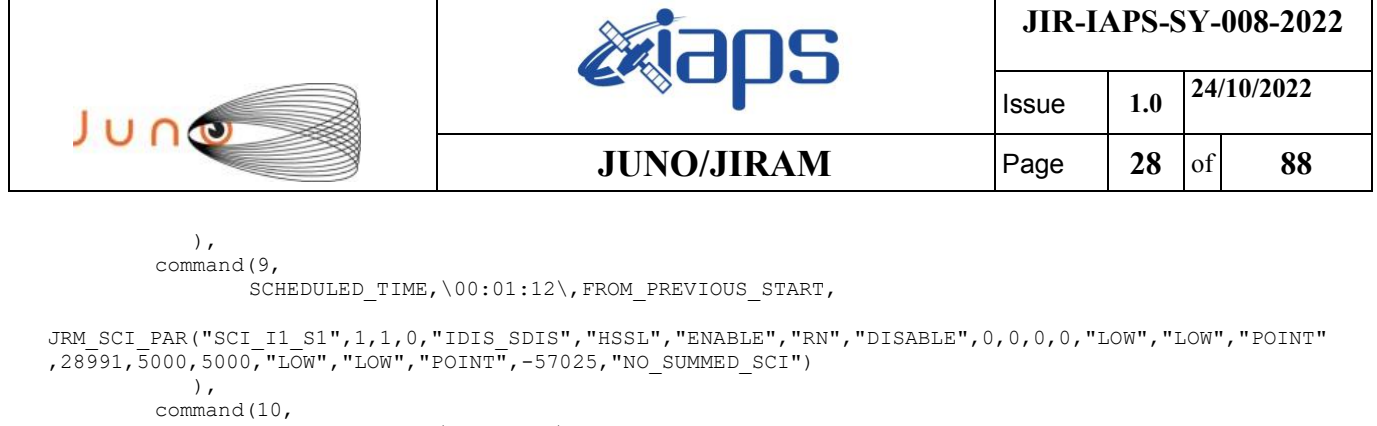

```
SCHEDULED_TIME,\00:00:04\,FROM_PREVIOUS_START,
                JRM_GET_PAR(6000)
            ),
         command(11,
                SCHEDULED_TIME,\00:00:02\,FROM_PREVIOUS_START,
                JRM SCIENCE()
            ),
         command(12,
                SCHEDULED_TIME,\00:01:12\,FROM_PREVIOUS_START,
                JRM STOP \overline{H}S REC()
            ),
         command(13,
                SCHEDULED_TIME,\00:00:04\,FROM_PREVIOUS_START,
                JRM SET PAR(92,8174)
            ),
         command(14,
                SCHEDULED_TIME,\00:00:04\,FROM_PREVIOUS_START,
                JRM_ERROR_LOG()
            ),
              note(1,
                 SCHEDULED_TIME,\00:00:04\,FROM_PREVIOUS_START,
                  TEXT,\"RAD+CAL"\
              ),
 end;
request(JRM_017,
                  START_TIME,2022-142T11:58:15.000,
                  TITLE, "jm0420_JRM_Science",
                REQUESTOR, "JRMTEAM",
                PROCESSOR, "VC2",
                  KEY, "No_Key")
        command(1,
                SCHEDULED_TIME,\00:00:00\,FROM_REQUEST_START,
                JRM SET PAR(92,153)
            ),
         command(2,
                SCHEDULED_TIME,\00:00:04\,FROM_PREVIOUS_START,
JRM_SCI_PAR("SCI_I1_S1",1,1,0,"IDIS_SDIS","HSSL","ENABLE","RN","DISABLE",0,0,0,0,"LOW","LOW","POINT"
,28991,5000,5000,"LOW","LOW","POINT",-57025,"NO_SUMMED_SCI")
            ),
         command(3,
                SCHEDULED_TIME,\00:00:04\,FROM_PREVIOUS_START,
                JRM_GET_PAR(6000)
            ),
        command(4,
                SCHEDULED_TIME,\00:00:04\,FROM_PREVIOUS_START,
```

```
command(7,
       SCHEDULED_TIME,\00:00:04\,FROM_PREVIOUS_START,
       JRM_GET_PAR(6000)
   ),
command(8,
       SCHEDULED_TIME,\00:00:02\,FROM_PREVIOUS_START,
```
JRM\_SCI\_PAR("SCI\_I1\_S1",1,1,0,"IDIS\_SDIS","HSSL","ENABLE","RN","DISABLE",0,0,0,0,"LOW","LOW","POINT"

SCHEDULED\_TIME,\00:00:02\,FROM\_PREVIOUS\_START,

SCHEDULED\_TIME,\00:01:12\,FROM\_PREVIOUS\_START,

JRM START HS REC()

,28991,5000,5000,"LOW","LOW","POINT",-57025,"NO\_SUMMED\_SCI")

JRM SCIENCE()

 ), command(5,

 ), command(6,

),

```
JIR-IAPS-SY-008-2022
                                                   EQE
                                                                            Issue 1.0 24/10/2022

 JUNG
                                           JUNO/JIRAM Page 29 of 88
               JRM_SCIENCE()
            ),
        command(9,
               SCHEDULED_TIME,\00:01:12\, FROM_PREVIOUS_START,
JRM_SCI_PAR("SCI_I1_S1",1,1,0,"IDIS_SDIS","HSSL","ENABLE","RN","DISABLE",0,0,0,0,"LOW","LOW","POINT"
,28991,5000,5000,"LOW","LOW","POINT",-57025,"NO_SUMMED_SCI")
            ),
        command(10,
               SCHEDULED_TIME,\00:00:04\,FROM_PREVIOUS_START,
               JRM_GET_PAR(6000)
            ),
        command(11,
               SCHEDULED_TIME,\00:00:02\,FROM_PREVIOUS_START,
               JRM_SCIENCE()
            ),
        command(12,
               SCHEDULED_TIME,\00:01:12\,FROM_PREVIOUS_START,
               JRM_STOP_HS_REC()
            ),
        command(13,
               SCHEDULED_TIME,\00:00:04\,FROM_PREVIOUS_START,
               JRM SET PAR(92,8174)
            ),
        command(14,
               SCHEDULED_TIME,\00:00:04\,FROM_PREVIOUS_START,
               JRM_ERROR_LOG()
            ),
             note(1,
                 SCHEDULED_TIME, \00:00:04\, FROM_PREVIOUS_START,
                 TEXT,\"RAD+CAL"\
             ),
end;
request(JRM_018,
                  START_TIME,2022-142T12:18:15.000,
                 TITLE, "jm0420_JRM_Science",
                REQUESTOR, "JRMTEAM",
                PROCESSOR, "VC2",
                 KEY, "No_Key")
        command(1,
               SCHEDULED_TIME,\00:00:00\,FROM_REQUEST_START,
                JRM_SET_PAR(92,153)
            ),
        command(2,
               SCHEDULED_TIME,\00:00:04\,FROM_PREVIOUS_START,
JRM_SCI_PAR("SCI_I1_S1",1,1,0,"IDIS_SDIS","HSSL","ENABLE","RN","DISABLE",0,0,0,0,"LOW","LOW","POINT"
,28991,5000,5000,"LOW","LOW","POINT",-57025,"NO_SUMMED_SCI")
           ),
        command(3,
               SCHEDULED_TIME,\00:00:04\,FROM_PREVIOUS_START,
               JRM_GET_PAR(6000)
            ),
        command(4,
               SCHEDULED_TIME,\00:00:04\,FROM_PREVIOUS_START,
               JRM START HS REC()
            ),
        command(5,
                SCHEDULED_TIME,\00:00:02\,FROM_PREVIOUS_START,
               JRM SCIENCE()
            ),
        command(6,
               SCHEDULED_TIME,\00:01:12\, FROM_PREVIOUS_START,
JRM_SCI_PAR("SCI_I1_S1",1,1,0,"IDIS_SDIS","HSSL","ENABLE","RN","DISABLE",0,0,0,0,"LOW","LOW","POINT"
,28991,5000,5000,"LOW","LOW","POINT",-57025,"NO_SUMMED_SCI")
            ),
        command(7,
                SCHEDULED_TIME,\00:00:04\, FROM_PREVIOUS_START,
               JRM GET \overline{PAR}(6000) ),
        command(8,
```

```
JIR-IAPS-SY-008-2022
                                                   30S
                                                                           Issue 1.0 24/10/2022

 JUNG
                                           JUNO/JIRAM Page 30 of 88
                SCHEDULED_TIME,\00:00:02\,FROM_PREVIOUS_START,
               JRM_SCIENCE()
            ),
        command(9,
               SCHEDULED_TIME,\00:01:12\,FROM_PREVIOUS_START,
JRM_SCI_PAR("SCI_I1_S1",1,1,0,"IDIS_SDIS","HSSL","ENABLE","RN","DISABLE",0,0,0,0,"LOW","LOW","POINT"
,28991,5000,5000,"LOW","LOW","POINT",-57025,"NO_SUMMED_SCI")
           ),
        command(10,
               SCHEDULED_TIME,\00:00:04\,FROM_PREVIOUS_START,
               JRM_GET_PAR(6000)
            ),
        command(11,
               SCHEDULED_TIME,\00:00:02\,FROM_PREVIOUS_START,
               JRM_SCIENCE()
           \lambda.
        command(12,
               SCHEDULED_TIME,\00:01:12\,FROM_PREVIOUS_START,
               JRM_STOP_HS_REC()
            ),
        command(13,
               SCHEDULED_TIME,\00:00:04\,FROM_PREVIOUS_START,
               JRM_SET_PAR(92,8174)
            ),
        command(14,
               SCHEDULED_TIME,\00:00:04\,FROM_PREVIOUS_START,
               JRM_ERROR_LOG()
            ),
             note(1,
                SCHEDULED_TIME,\00:00:04\,FROM_PREVIOUS_START,
                 TEXT,\"RAD+CAL"\
             ),
end;
request(JRM_019,
                 START_TIME,2022-142T12:58:15.000,
                 TITLE, "jm0420_JRM_Science",
                REQUESTOR, "JRMTEAM",
                PROCESSOR, "VC2",
                 KEY, "No_Key")
        command(1,
                SCHEDULED_TIME,\00:00:00\,FROM_REQUEST_START,
               JRM SET PAR(92,153)
            ),
        command(2.
               SCHEDULED_TIME,\00:00:04\,FROM_PREVIOUS_START,
JRM_SCI_PAR("SCI_I1_S1",1,1,0,"IDIS_SDIS","HSSL","ENABLE","RN","DISABLE",0,0,0,0,"LOW","LOW","POINT"
,28991,5000,5000,"LOW","LOW","POINT",-57025,"NO_SUMMED_SCI")
            ),
        command(3,
               SCHEDULED_TIME,\00:00:04\,FROM_PREVIOUS_START,
               JRM_GET_PAR(6000)
            ),
        command(4,
               SCHEDULED_TIME,\00:00:04\, FROM_PREVIOUS_START,
               JRM START HS REC()
            ),
        command(5,
               SCHEDULED_TIME,\00:00:02\,FROM_PREVIOUS_START,
               JRM SCIENCE()
            ),
        command(6,
               SCHEDULED_TIME,\00:01:12\, FROM_PREVIOUS_START,
JRM_SCI_PAR("SCI_I1_S1",1,1,0,"IDIS_SDIS","HSSL","ENABLE","RN","DISABLE",0,0,0,0,"LOW","LOW","POINT"
,28991,5000,5000,"LOW","LOW","POINT",-57025,"NO_SUMMED_SCI")
            ),
        command(7,
               SCHEDULED_TIME,\00:00:04\,FROM_PREVIOUS_START,
               JRM_GET_PAR(6000)
            ),
```

```
JIR-IAPS-SY-008-2022
                                                   EQE
                                                                            Issue 1.0 24/10/2022

 JUNO
                                           JUNO/JIRAM \qquad Page 31 of 88
        command(8,
               SCHEDULED_TIME,\00:00:02\,FROM_PREVIOUS_START,
               JRM_SCIENCE()
            ),
        command(9,
               SCHEDULED_TIME,\00:01:12\,FROM_PREVIOUS_START,
JRM_SCI_PAR("SCI_I1_S1",1,1,0,"IDIS_SDIS","HSSL","ENABLE","RN","DISABLE",0,0,0,0,"LOW","LOW","POINT"
,28991,5000,5000,"LOW","LOW","POINT",-57025,"NO_SUMMED_SCI")
            ),
        command(10,
               SCHEDULED_TIME,\00:00:04\,FROM_PREVIOUS_START,
               JRM_GET_PAR(6000)
            ),
        command(11,
               SCHEDULED_TIME,\00:00:02\,FROM_PREVIOUS_START,
               JRM SCIENCE()
            ),
        command(12,
               SCHEDULED_TIME,\00:01:12\,FROM_PREVIOUS_START,
               JRM_STOP_HS_REC()
            ),
        command(13,
               SCHEDULED_TIME,\00:00:04\,FROM_PREVIOUS_START,
               JRM_SET_PAR(92,8174)
            ),
        command(14,
                SCHEDULED_TIME,\00:00:04\,FROM_PREVIOUS_START,
               JRM_ERROR_LOG()
            ),
             note(1,
                SCHEDULED_TIME,\00:00:04\,FROM_PREVIOUS_START,
                 TEXT,\"RAD+CAL"\
             ),
end;
request(JRM_020,
                  START_TIME,2022-142T13:18:15.000,
                  TITLE, "jm0420_JRM_Science",
                REQUESTOR, "JRMTEAM",
                PROCESSOR, "VC2",
                 KEY, "No_Key")
        command(1,
               SCHEDULED_TIME,\00:00:00\,FROM_REQUEST_START,
               JRM SET PAR(92,153)
            ),
        command(2,
               SCHEDULED_TIME,\00:00:04\,FROM_PREVIOUS_START,
JRM_SCI_PAR("SCI_I1_S1",1,1,0,"IDIS_SDIS","HSSL","ENABLE","RN","DISABLE",0,0,0,0,"LOW","LOW","POINT"
,28991,5000,5000,"LOW","LOW","POINT",-57025,"NO_SUMMED_SCI")
            ),
        command(3,
               SCHEDULED_TIME,\00:00:04\,FROM_PREVIOUS_START,
               JRM_GET_PAR(6000)
            ),
        command(4,
               SCHEDULED_TIME,\00:00:04\,FROM_PREVIOUS_START,
               JRM START HS REC()
            ),
        command(5,
               SCHEDULED_TIME,\00:00:02\,FROM_PREVIOUS_START,
               JRM SCIENCE()
            ),
        command(6,
               SCHEDULED_TIME,\00:01:12\, FROM_PREVIOUS_START,
JRM_SCI_PAR("SCI_I1_S1",1,1,0,"IDIS_SDIS","HSSL","ENABLE","RN","DISABLE",0,0,0,0,"LOW","LOW","POINT"
,28991,5000,5000,"LOW","LOW","POINT",-57025,"NO_SUMMED_SCI")
            ),
        command(7,
               SCHEDULED_TIME,\00:00:04\,FROM_PREVIOUS_START,
               JRM_GET_PAR(6000)
```

```
JIR-IAPS-SY-008-2022
                                                   aps
                                                                            Issue 1.0 24/10/2022

 JUNG
                                           JUNO/JIRAM Page 32 of 88
            ),
        command(8,
                SCHEDULED_TIME,\00:00:02\,FROM_PREVIOUS_START,
                JRM SCIENCE()
            ),
        command(9,
               SCHEDULED_TIME,\00:01:12\,FROM_PREVIOUS_START,
JRM_SCI_PAR("SCI_I1_S1",1,1,0,"IDIS_SDIS","HSSL","ENABLE","RN","DISABLE",0,0,0,0,"LOW","LOW","POINT"
,28991,5000,5000,"LOW","LOW","POINT",-57025,"NO_SUMMED_SCI")
            ),
        command(10,
                SCHEDULED_TIME,\00:00:04\,FROM_PREVIOUS_START,
                JRM_GET_PAR(6000)
            ),
        command(11,
                SCHEDULED_TIME,\00:00:02\,FROM_PREVIOUS_START,
                JRM SCIENCE()
            ),
        command(12,
                SCHEDULED_TIME,\00:01:12\,FROM_PREVIOUS_START,
                JRM STOP \overline{H}S REC()
           \lambda.
        command(13,
                SCHEDULED_TIME,\00:00:04\,FROM_PREVIOUS_START,
                JRM_SET_PAR(92,8174)
            ),
        command(14,
                SCHEDULED_TIME,\00:00:04\, FROM_PREVIOUS_START,
                JRM_ERROR_LOG()
            ),
             note(1,
                  SCHEDULED_TIME,\00:00:04\,FROM_PREVIOUS_START,
                  TEXT,\"RAD+CAL"\
            \lambda.
end;
request(JRM_021,
                  START_TIME,2022-142T13:58:15.000,
                 TITLE, "jm0420 JRM Science",
                REQUESTOR, "JRMTEAM",
                PROCESSOR, "VC2",
                 KEY, "No_Key")
        command(1,
                SCHEDULED_TIME,\00:00:00\,FROM_REQUEST_START,
                JRM SET PAR(92,153)
            ),
        command(2,
                SCHEDULED_TIME,\00:00:04\,FROM_PREVIOUS_START,
JRM_SCI_PAR("SCI_I1_S1",1,1,0,"IDIS_SDIS","HSSL","ENABLE","RN","DISABLE",0,0,0,0,"LOW","LOW","POINT"
,28991,5000,5000,"LOW","LOW","POINT",-57025,"NO_SUMMED_SCI")
            ),
        command(3,
               SCHEDULED_TIME,\00:00:04\,FROM_PREVIOUS_START,
                JRM_GET_PAR(6000)
            ),
        command(4,
                SCHEDULED_TIME,\00:00:04\,FROM_PREVIOUS_START,
                JRM START HS REC()
            ),
        command(5,
                SCHEDULED_TIME,\00:00:02\,FROM_PREVIOUS_START,
                JRM SCIENCE()
            ),
        command(6,
                SCHEDULED_TIME,\00:01:12\,FROM_PREVIOUS_START,
JRM_SCI_PAR("SCI_I1_S1",1,1,0,"IDIS_SDIS","HSSL","ENABLE","RN","DISABLE",0,0,0,0,"LOW","LOW","POINT"
,28991,5000,5000,"LOW","LOW","POINT",-57025,"NO_SUMMED_SCI")
           ),
        command(7,
                SCHEDULED_TIME, \00:00:04\, FROM_PREVIOUS_START,
```

```
JIR-IAPS-SY-008-2022
                                                   EQE
                                                                            Issue 1.0 24/10/2022

 JUNG
                                           JUNO/JIRAM Page 33 of 88
               JRM_GET_PAR(6000)
            ),
        command(8,
               SCHEDULED_TIME,\00:00:02\,FROM_PREVIOUS_START,
               JRM SCIENCE()
            ),
        command(9,
               SCHEDULED_TIME,\00:01:12\,FROM_PREVIOUS_START,
JRM_SCI_PAR("SCI_I1_S1",1,1,0,"IDIS_SDIS","HSSL","ENABLE","RN","DISABLE",0,0,0,0,"LOW","LOW","POINT"
,28991,5000,5000,"LOW","LOW","POINT",-57025,"NO_SUMMED_SCI")
            ),
        command(10,
               SCHEDULED_TIME,\00:00:04\,FROM_PREVIOUS_START,
               JRM_GET_PAR(6000)
            ),
        command(11,
               SCHEDULED_TIME,\00:00:02\,FROM_PREVIOUS_START,
               JRM SCIENCE()
            ),
        command(12,
               SCHEDULED_TIME,\00:01:12\, FROM_PREVIOUS_START,
               JRM STOP \overline{H}S REC()
            ),
        command(13,
               SCHEDULED_TIME,\00:00:04\,FROM_PREVIOUS_START,
               JRM_SET_PAR(92,8174)
            ),
        command(14,
               SCHEDULED_TIME,\00:00:04\,FROM_PREVIOUS_START,
               JRM_ERROR_LOG()
            ),
             note(1,
                 SCHEDULED_TIME,\00:00:04\,FROM_PREVIOUS_START,
                 TEXT,\"RAD+CAL"\
             ),
end;
request(JRM_022,
                 START_TIME,2022-142T14:08:15.000,
                TITLE, "jm0420 JRM Science",
                REQUESTOR, "JRMTEAM",
                PROCESSOR, "VC2",
                 KEY, "No_Key")
        command(1,
               SCHEDULED_TIME,\00:00:00\,FROM_REQUEST_START,
               JRM SET PAR(92,153)
            ),
        command(2,
               SCHEDULED_TIME,\00:00:04\,FROM_PREVIOUS_START,
JRM_SCI_PAR("SCI_I1_S1",1,1,0,"IDIS_SDIS","HSSL","ENABLE","RN","DISABLE",0,0,0,0,"LOW","LOW","POINT"
,28991,5000,5000,"LOW","LOW","POINT",-57025,"NO_SUMMED_SCI")
            ),
        command(3,
               SCHEDULED_TIME,\00:00:04\,FROM_PREVIOUS_START,
               JRM_GET_PAR(6000)
            ),
        command(4,
               SCHEDULED_TIME,\00:00:04\,FROM_PREVIOUS_START,
               JRM START HS REC()
            ),
        command(5,
               SCHEDULED_TIME,\00:00:02\,FROM_PREVIOUS_START,
               JRM SCIENCE()
            ),
        command(6,
               SCHEDULED_TIME,\00:01:12\,FROM_PREVIOUS_START,
JRM_SCI_PAR("SCI_I1_S1",1,1,0,"IDIS_SDIS","HSSL","ENABLE","RN","DISABLE",0,0,0,0,"LOW","LOW","POINT"
,28991,5000,5000,"LOW","LOW","POINT",-57025,"NO_SUMMED_SCI")
            ),
        command(7,
```
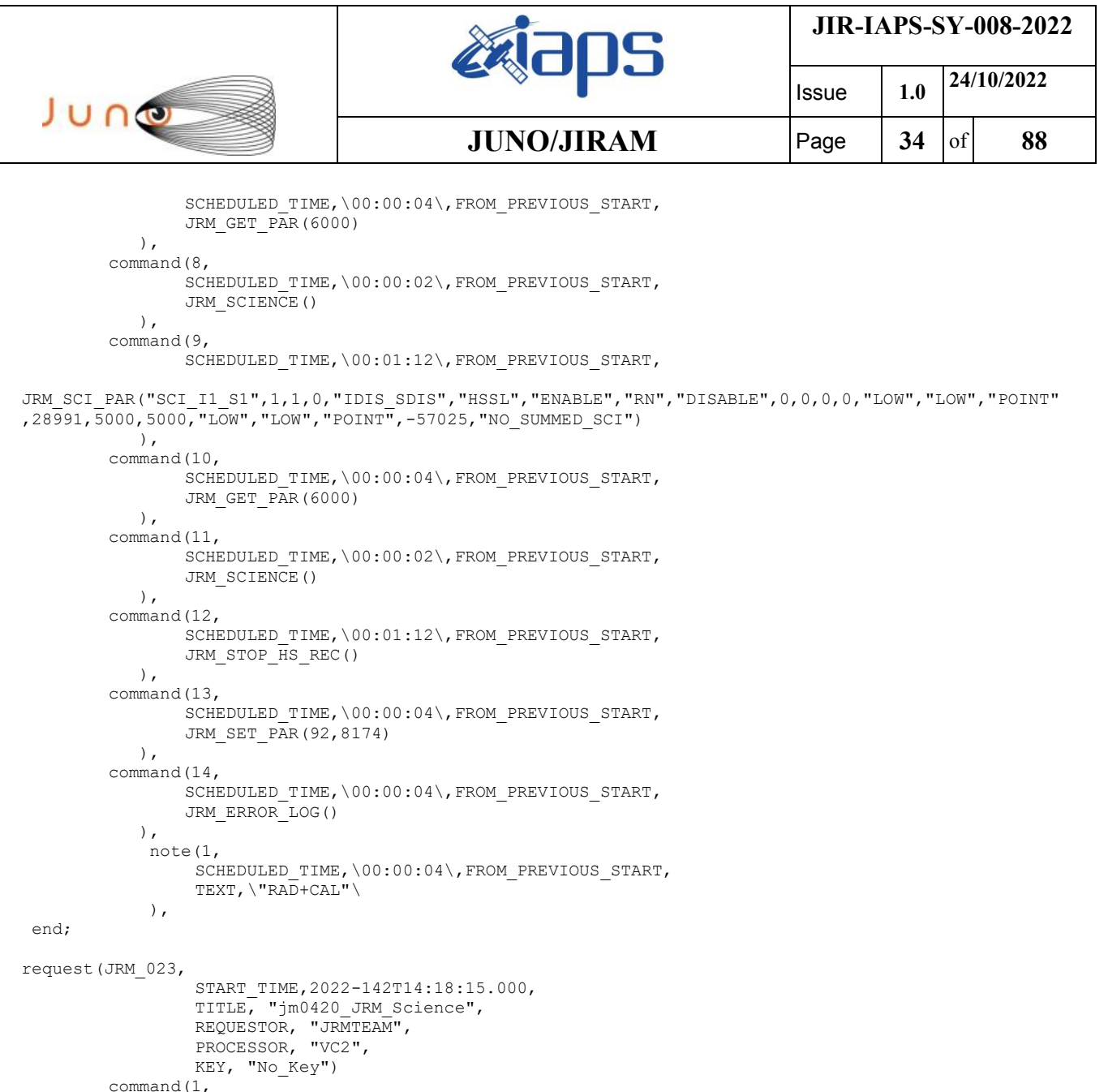

```
JRM SET PAR(92,153)
           ),
        command(2,
               SCHEDULED_TIME,\00:00:04\,FROM_PREVIOUS_START,
JRM_SCI_PAR("SCI_I1_S1",1,1,0,"IDIS_SDIS","HSSL","ENABLE","RN","DISABLE",0,0,0,0,"LOW","LOW","POINT"
,28991,5000,5000,"LOW","LOW","POINT",-57025,"NO_SUMMED_SCI")
           ),
        command(3,
               SCHEDULED_TIME,\00:00:04\,FROM_PREVIOUS_START,
               JRM_GET_PAR(6000)
           ),
        command(4,
              SCHEDULED_TIME,\00:00:04\,FROM_PREVIOUS_START,
               JRM_START_HS_REC()
```
SCHEDULED\_TIME,\00:00:00\,FROM\_REQUEST\_START,

 ), command(5,

```
SCHEDULED_TIME,\00:00:02\,FROM_PREVIOUS_START,
       JRM SCIENCE()
   ),
command(6,
```
SCHEDULED\_TIME,\00:01:12\,FROM\_PREVIOUS\_START,

JRM\_SCI\_PAR("SCI\_I1\_S1",1,1,0,"IDIS\_SDIS","HSSL","ENABLE","RN","DISABLE",0,0,0,0,"LOW","LOW","POINT" ,28991,5000,5000,"LOW","LOW","POINT",-57025,"NO\_SUMMED\_SCI") ),

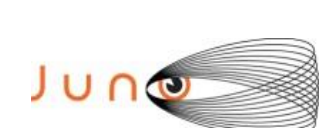

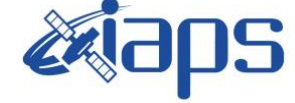

**JIR-IAPS-SY-008-2022**

Issue **1.0 24/10/2022 JUNO/JIRAM** Page **35** of **88**

```
command(7,
                SCHEDULED_TIME,\00:00:04\,FROM_PREVIOUS_START,
                JRM_GET_PAR(6000)
            ),
        command(8,
                SCHEDULED_TIME,\00:00:02\,FROM_PREVIOUS_START,
                JRM SCIENCE()
            ),
        command(9,
                SCHEDULED_TIME,\00:01:12\, FROM_PREVIOUS_START,
JRM_SCI_PAR("SCI_I1_S1",1,1,0,"IDIS_SDIS","HSSL","ENABLE","RN","DISABLE",0,0,0,0,"LOW","LOW","POINT"
,28991,5000,5000,"LOW","LOW","POINT",-57025,"NO_SUMMED_SCI")
            ),
        command(10,
                SCHEDULED_TIME,\00:00:04\,FROM_PREVIOUS_START,
                JRM_GET_PAR(6000)
            ),
        command(11,
                SCHEDULED_TIME,\00:00:02\,FROM_PREVIOUS_START,
                JRM SCIENCE()
           \lambda.
        command(12,
                SCHEDULED_TIME,\00:01:12\,FROM_PREVIOUS_START,
                JRM_STOP_HS_REC()
            ),
        command(13,
                SCHEDULED_TIME,\00:00:04\,FROM_PREVIOUS_START,
                JRM_SET_PAR(92,8174)
            ),
        command(14,
                SCHEDULED_TIME,\00:00:04\,FROM_PREVIOUS_START,
                JRM_ERROR_LOG()
            ),
             note(1,
                 SCHEDULED_TIME,\00:00:04\,FROM_PREVIOUS_START,
                  TEXT,\"RAD+CAL"\
             ),
end;
request(JRM_024,
                  START_TIME,2022-142T14:58:15.000,
                 TITLE, "jm0420 JRM Science",
                REQUESTOR, "JRMTEAM",
                PROCESSOR, "VC2",
                  KEY, "No_Key")
        command(1,
                SCHEDULED_TIME,\00:00:00\,FROM_REQUEST_START,
                JRM SET PAR(92,153)
            ),
        command(2,
                SCHEDULED_TIME,\00:00:04\,FROM_PREVIOUS_START,
JRM_SCI_PAR("SCI_I1_S1",1,1,0,"IDIS_SDIS","HSSL","ENABLE","RN","DISABLE",0,0,0,0,"LOW","LOW","POINT"
,28991,5000,5000,"LOW","LOW","POINT",-57025,"NO_SUMMED_SCI")
            ),
        command(3,
                SCHEDULED_TIME,\00:00:04\,FROM_PREVIOUS_START,
                JRM_GET_PAR(6000)
            ),
        command(4,
                SCHEDULED_TIME,\00:00:04\,FROM_PREVIOUS_START,
                JRM START HS REC()
            ),
         command(5,
                SCHEDULED_TIME,\00:00:02\, FROM_PREVIOUS_START,
                JRM SCIENCE()
            ),
        command(6,
                SCHEDULED_TIME,\00:01:12\, FROM_PREVIOUS_START,
JRM_SCI_PAR("SCI_I1_S1",1,1,0,"IDIS_SDIS","HSSL","ENABLE","RN","DISABLE",0,0,0,0,"LOW","LOW","POINT"
```
,28991,5000,5000,"LOW","LOW","POINT",-57025,"NO\_SUMMED\_SCI")

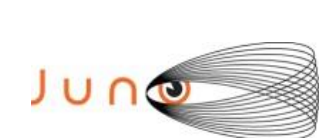

),

),

),

),

),

),

),

),

),

),

end;

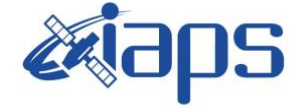

**JIR-IAPS-SY-008-2022**

Issue **1.0 24/10/2022**

```
JUNO/JIRAM Page 36 of 88
        command(7,
               SCHEDULED_TIME,\00:00:04\,FROM_PREVIOUS_START,
               JRM_GET_PAR(6000)
        command(8,
               SCHEDULED_TIME,\00:00:02\,FROM_PREVIOUS_START,
               JRM SCIENCE()
        command(9,
               SCHEDULED_TIME,\00:01:12\, FROM_PREVIOUS_START,
JRM_SCI_PAR("SCI_I1_S1",1,1,0,"IDIS_SDIS","HSSL","ENABLE","RN","DISABLE",0,0,0,0,"LOW","LOW","POINT"
,28991,5000,5000,"LOW","LOW","POINT",-57025,"NO_SUMMED_SCI")
        command(10,
               SCHEDULED_TIME,\00:00:04\,FROM_PREVIOUS_START,
               JRM GET PAR(6000)
        command(11,
               SCHEDULED_TIME,\00:00:02\,FROM_PREVIOUS_START,
               JRM_SCIENCE()
        command(12,
               SCHEDULED_TIME,\00:01:12\,FROM_PREVIOUS_START,
               JRM_STOP_HS_REC()
        command(13,
               SCHEDULED_TIME,\00:00:04\, FROM_PREVIOUS_START,
               JRM_SET_PAR(92,8174)
        command(14,
               SCHEDULED_TIME,\00:00:04\,FROM_PREVIOUS_START,
               JRM_ERROR_LOG()
             note(1,
                 SCHEDULED_TIME,\00:00:04\,FROM_PREVIOUS_START,
                 TEXT,\"RAD+CAL"\
             ),
request(JRM_025,
                 START_TIME,2022-142T15:18:15.000,
                TITLE, "jm0420 JRM Science",
                REQUESTOR, "JRMTEAM",
                PROCESSOR, "VC2",
                 KEY, "No_Key")
        command(1,
               SCHEDULED_TIME,\00:00:00\,FROM_REQUEST_START,
               JRM_SET_PAR(92,153)
        command(2,
```
SCHEDULED\_TIME,\00:00:04\,FROM\_PREVIOUS\_START,

SCHEDULED\_TIME,\00:01:12\, FROM\_PREVIOUS\_START,

JRM\_SCI\_PAR("SCI\_I1\_S1",1,1,0,"IDIS\_SDIS","HSSL","ENABLE","RN","DISABLE",0,0,0,0,"LOW","LOW","POINT" ,28991,5000,5000,"LOW","LOW","POINT",-57025,"NO\_SUMMED\_SCI") ), command(3, SCHEDULED\_TIME,\00:00:04\,FROM\_PREVIOUS\_START, JRM\_GET\_PAR(6000) ), command(4, SCHEDULED\_TIME,\00:00:04\,FROM\_PREVIOUS\_START, JRM START HS REC() ), command(5, SCHEDULED\_TIME,\00:00:02\,FROM\_PREVIOUS\_START, JRM\_SCIENCE() ), command(6,
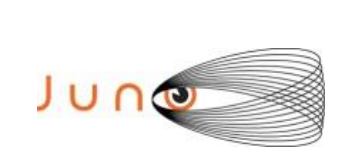

aps

 $JUNO/JIRAM$ 

**JIR-IAPS-SY-008-2022**

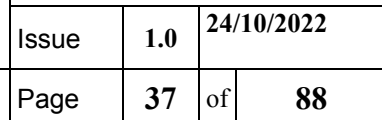

```
JRM_SCI_PAR("SCI_I1_S1",1,1,0,"IDIS_SDIS","HSSL","ENABLE","RN","DISABLE",0,0,0,0,"LOW","LOW","POINT"
,28991,5000,5000,"LOW","LOW","POINT",-57025,"NO_SUMMED_SCI")
            ),
        command(7,
                SCHEDULED_TIME,\00:00:04\,FROM_PREVIOUS_START,
                JRM_GET_PAR(6000)
            ),
        command(8,
                SCHEDULED_TIME,\00:00:02\,FROM_PREVIOUS_START,
                JRM_SCIENCE()
            ),
        command(9,
                SCHEDULED_TIME,\00:01:12\,FROM_PREVIOUS_START,
JRM_SCI_PAR("SCI_I1_S1",1,1,0,"IDIS_SDIS","HSSL","ENABLE","RN","DISABLE",0,0,0,0,"LOW","LOW","POINT"
,28991,5000,5000,"LOW","LOW","POINT",-57025,"NO_SUMMED_SCI")
            ),
        command(10,
                SCHEDULED_TIME,\00:00:04\,FROM_PREVIOUS_START,
                JRM_GET_PAR(6000)
           \lambda.
        command(11,
                SCHEDULED_TIME,\00:00:02\,FROM_PREVIOUS_START,
                JRM SCIENCE()
            ),
        command(12,
                SCHEDULED_TIME,\00:01:12\, FROM_PREVIOUS_START,
                JRM STOP HS REC()
            ),
        command(13,
                SCHEDULED_TIME,\00:00:04\,FROM_PREVIOUS_START,
                JRM_SET_PAR(92,8174)
            ),
        command(14,
                SCHEDULED_TIME,\00:00:04\, FROM_PREVIOUS_START,
                JRM_ERROR_LOG()
            ),
             note(1,
                 SCHEDULED_TIME,\00:00:04\,FROM_PREVIOUS_START,
                  TEXT,\"RAD+CAL"\
             ),
end;
request(JRM_026,
                START_TIME,2022-142T15:58:15.000,
                TITLE, "jm0420_JRM_Science",
                REQUESTOR, "JRMTEAM",
                PROCESSOR, "VC2",
                  KEY, "No_Key")
        command(1,
                SCHEDULED_TIME,\00:00:00\,FROM_REQUEST_START,
                JRM SET PAR(92,153)
            ),
        command(2,
                SCHEDULED_TIME,\00:00:04\,FROM_PREVIOUS_START,
JRM_SCI_PAR("SCI_I1_S1",1,1,0,"IDIS_SDIS","HSSL","ENABLE","RN","DISABLE",0,0,0,0,"LOW","LOW","POINT"
,28991,5000,5000,"LOW","LOW","POINT",-57025,"NO_SUMMED_SCI")
            ),
         command(3,
                SCHEDULED_TIME,\00:00:04\,FROM_PREVIOUS_START,
                JRM_GET_PAR(6000)
            ),
        command(4,
                SCHEDULED_TIME,\00:00:04\, FROM_PREVIOUS_START,
                JRM START HS REC()
            ),
        command(5,
                SCHEDULED_TIME,\00:00:02\, FROM_PREVIOUS_START,
                JRM SCIENCE()
            ),
        command(6,
```
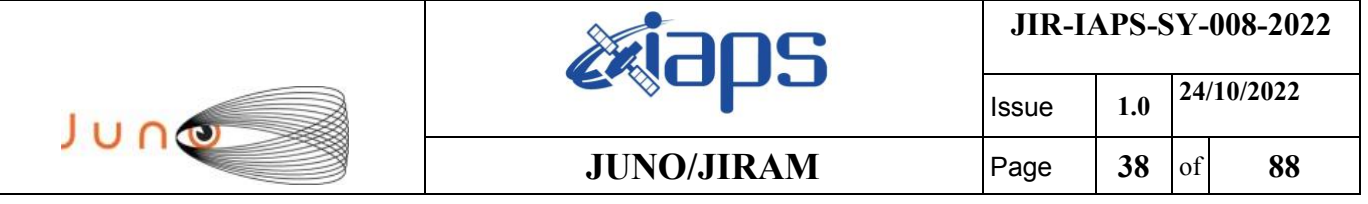

## SCHEDULED\_TIME,\00:01:12\,FROM\_PREVIOUS\_START,

```
JRM_SCI_PAR("SCI_I1_S1",1,1,0,"IDIS_SDIS","HSSL","ENABLE","RN","DISABLE",0,0,0,0,"LOW","LOW","POINT"
,28991,5000,5000,"LOW","LOW","POINT",-57025,"NO_SUMMED_SCI")
            ),
        command(7,
                SCHEDULED_TIME,\00:00:04\,FROM_PREVIOUS_START,
                JRM_GET_PAR(6000)
            ),
        command(8,
                SCHEDULED_TIME,\00:00:02\,FROM_PREVIOUS_START,
                JRM SCIENCE()
            ),
        command(9,
                SCHEDULED_TIME,\00:01:12\,FROM_PREVIOUS_START,
JRM_SCI_PAR("SCI_I1_S1",1,1,0,"IDIS_SDIS","HSSL","ENABLE","RN","DISABLE",0,0,0,0,"LOW","LOW","POINT"
,28991,5000,5000,"LOW","LOW","POINT",-57025,"NO_SUMMED_SCI")
           ),
        command(10,
                SCHEDULED_TIME,\00:00:04\,FROM_PREVIOUS_START,
                JRM GET \overline{PAR}(6000) ),
        command(11,
                SCHEDULED_TIME,\00:00:02\,FROM_PREVIOUS_START,
                JRM SCIENCE()
            ),
        command(12,
                SCHEDULED_TIME,\00:01:12\, FROM_PREVIOUS_START,
                JRM STOP HS REC()
            ),
        command(13,
                SCHEDULED_TIME,\00:00:04\,FROM_PREVIOUS_START,
                JRM SET PAR(92,8174)
            ),
        command(14,
                SCHEDULED_TIME,\00:00:04\,FROM_PREVIOUS_START,
                JRM_ERROR_LOG()
            ),
             note(1,
                 SCHEDULED_TIME,\00:00:04\,FROM_PREVIOUS_START,
                  TEXT,\"Radiation_Sequence_42_010_Approach_2022-142T15:58:15.000"\
             ),
end;
request(JRM_027,
                  START_TIME,2022-142T16:08:15.000,
                 TITLE, "jm0420 JRM Science",
                REQUESTOR, "JRMTEAM",
                PROCESSOR, "VC2",
                  KEY, "No_Key")
        command(1,
                SCHEDULED_TIME,\00:00:00\,FROM_REQUEST_START,
                JRM SET PAR(92,153)
            ),
        command(2,
                SCHEDULED_TIME,\00:00:04\, FROM_PREVIOUS_START,
JRM_SCI_PAR("SCI_I1_S1",1,1,0,"IDIS_SDIS","HSSL","ENABLE","RN","DISABLE",0,0,0,0,"LOW","LOW","POINT"
,28991,5000,5000,"LOW","LOW","POINT",-57025,"NO_SUMMED_SCI")
           ),
        command(3,
                SCHEDULED_TIME,\00:00:04\,FROM_PREVIOUS_START,
                JRM_GET_PAR(6000)
            ),
        command(4,
                SCHEDULED_TIME,\00:00:04\,FROM_PREVIOUS_START,
                JRM_START_HS_REC()
            ),
        command(5,
                SCHEDULED_TIME,\00:00:02\,FROM_PREVIOUS_START,
                JRM_SCIENCE()
            ),
```
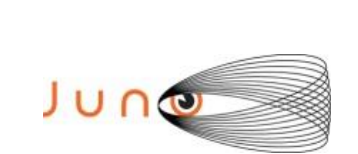

**20S** 

**JIR-IAPS-SY-008-2022**

Issue **1.0 24/10/2022 JUNO/JIRAM** Page **39** of **88**

```
command(6,
                SCHEDULED_TIME,\00:01:12\,FROM_PREVIOUS_START,
JRM_SCI_PAR("SCI_I1_S1",1,1,0,"IDIS_SDIS","HSSL","ENABLE","RN","DISABLE",0,0,0,0,"LOW","LOW","POINT"
,28991,5000,5000,"LOW","LOW","POINT",-57025,"NO_SUMMED_SCI")
            ),
        command(7,
                SCHEDULED_TIME,\00:00:04\,FROM_PREVIOUS_START,
                JRM_GET_PAR(6000)
            ),
        command(8,
                SCHEDULED_TIME,\00:00:02\,FROM_PREVIOUS_START,
                JRM SCIENCE()
            ),
        command(9,
                SCHEDULED_TIME,\00:01:12\, FROM_PREVIOUS_START,
JRM_SCI_PAR("SCI_I1_S1",1,1,0,"IDIS_SDIS","HSSL","ENABLE","RN","DISABLE",0,0,0,0,"LOW","LOW","POINT"
,28991,5000,5000,"LOW","LOW","POINT",-57025,"NO_SUMMED_SCI")
            ),
        command(10,
                SCHEDULED_TIME,\00:00:04\,FROM_PREVIOUS_START,
                JRM GET PAR(6000)
            ),
        command(11,
                SCHEDULED_TIME,\00:00:02\,FROM_PREVIOUS_START,
                JRM SCIENCE()
            ),
        command(12,
                SCHEDULED_TIME,\00:01:12\, FROM_PREVIOUS_START,
                JRM_STOP_HS_REC()
            ),
        command(13,
                SCHEDULED_TIME,\00:00:04\,FROM_PREVIOUS_START,
                JRM SET PAR(92,8174)
            ),
        command(14,
                SCHEDULED_TIME,\00:00:04\,FROM_PREVIOUS_START,
                JRM_ERROR_LOG()
            ),
             note(1,
                  SCHEDULED_TIME,\00:00:04\,FROM_PREVIOUS_START,
                  TEXT,\"RAD+CAL"\
             ),
end;
request(JRM_028,
                  START_TIME,2022-142T16:28:15.000,
                 TITLE, "jm0420 JRM Science",
                REQUESTOR, "JRMTEAM",
                PROCESSOR, "VC2",
                  KEY, "No_Key")
        command(1,
                SCHEDULED_TIME,\00:00:00\,FROM_REQUEST_START,
                JRM_SET_PAR(92,153)
            ),
        command(2,
                SCHEDULED_TIME,\00:00:04\,FROM_PREVIOUS_START,
JRM_SCI_PAR("SCI_I1_S1",1,1,0,"IDIS_SDIS","HSSL","ENABLE","RN","DISABLE",0,0,0,0,"LOW","LOW","POINT"
,28991,5000,5000,"LOW","LOW","POINT",-57025,"NO_SUMMED_SCI")
            ),
        command(3,
                SCHEDULED_TIME,\00:00:04\,FROM_PREVIOUS_START,
                JRM_GET_PAR(6000)
            ),
        command(4,
                SCHEDULED_TIME,\00:00:04\,FROM_PREVIOUS_START,
                JRM START HS REC()
            ),
        command(5,
                SCHEDULED_TIME,\00:00:02\,FROM_PREVIOUS_START,
                JRM SCIENCE()
```
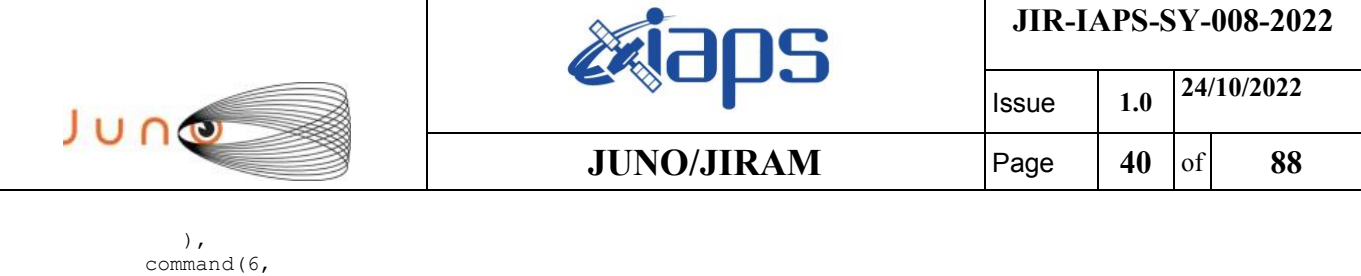

JRM\_SCI\_PAR("SCI\_I1\_S1",1,1,0,"IDIS\_SDIS","HSSL","ENABLE","RN","DISABLE",0,0,0,0,"LOW","LOW","POINT"

SCHEDULED\_TIME,\00:01:12\, FROM\_PREVIOUS\_START,

```
,28991,5000,5000,"LOW","LOW","POINT",-57025,"NO_SUMMED_SCI")
            ),
        command(7,
                SCHEDULED_TIME,\00:00:04\,FROM_PREVIOUS_START,
                JRM_GET_PAR(6000)
            ),
        command(8,
                SCHEDULED_TIME,\00:00:02\,FROM_PREVIOUS_START,
                JRM SCIENCE()
            ),
         command(9,
                SCHEDULED_TIME,\00:01:12\, FROM_PREVIOUS_START,
JRM_SCI_PAR("SCI_I1_S1",1,1,0,"IDIS_SDIS","HSSL","ENABLE","RN","DISABLE",0,0,0,0,"LOW","LOW","POINT"
,28991,5000,5000,"LOW","LOW","POINT",-57025,"NO_SUMMED_SCI")
            ),
         command(10,
                SCHEDULED_TIME,\00:00:04\,FROM_PREVIOUS_START,
                JRM_GET_PAR(6000)
            ),
        command(11,
                SCHEDULED_TIME,\00:00:02\,FROM_PREVIOUS_START,
                JRM SCIENCE()
            ),
        command(12,
                SCHEDULED_TIME,\00:01:12\, FROM_PREVIOUS_START,
                JRM_STOP_HS_REC()
            ),
        command(13,
                SCHEDULED_TIME,\00:00:04\,FROM_PREVIOUS_START,
                JRM_SET_PAR(92,8174)
            ),
        command(14,
                SCHEDULED_TIME,\00:00:04\,FROM_PREVIOUS_START,
                JRM_ERROR_LOG()
            ),
             note(1,
                 SCHEDULED_TIME,\00:00:04\,FROM_PREVIOUS_START,
                  TEXT,\"RAD+CAL"\
            \lambda.
end;
request(JRM_029,
                  START_TIME,2022-142T16:48:15.000,
                  TITLE, "jm0420_JRM_Science",
                REQUESTOR, "JRMTEAM",
                PROCESSOR, "VC2",
                  KEY, "No_Key")
        command(1,
                SCHEDULED_TIME,\00:00:00\,FROM_REQUEST_START,
                JRM_SET_PAR(92,153)
            ),
        command(2,
                SCHEDULED_TIME,\00:00:04\,FROM_PREVIOUS_START,
JRM_SCI_PAR("SCI_I1_S1",1,1,0,"IDIS_SDIS","HSSL","ENABLE","RN","DISABLE",0,0,0,0,"LOW","LOW","POINT"
,28991,5000,5000,"LOW","LOW","POINT",-57025,"NO_SUMMED_SCI")
            ),
        command(3,
                SCHEDULED_TIME,\00:00:04\,FROM_PREVIOUS_START,
                JRM_GET_PAR(6000)
            ),
         command(4,
                SCHEDULED_TIME,\00:00:04\,FROM_PREVIOUS_START,
                JRM START HS REC()
            ),
        command(5,
                SCHEDULED_TIME, \00:00:02\, FROM_PREVIOUS_START,
```

```
JIR-IAPS-SY-008-2022
                                                         EQE
                                                                                     Issue 1.0 24/10/2022

 JUNG
                                                 JUNO/JIRAM \qquad \qquad \qquad \qquad \qquad \qquad \qquad \qquad \qquad \qquad \qquad \qquad \qquad \qquad \qquad \qquad \qquad \qquad \qquad \qquad \qquad \qquad \qquad \qquad \qquad \qquad \qquad \qquad \qquad \qquad \qquad \qquad \qquad \qquad \qquad \JRM_SCIENCE()
             ),
         command(6,
                 SCHEDULED_TIME,\00:01:12\, FROM_PREVIOUS_START,
JRM_SCI_PAR("SCI_I1_S1",1,1,0,"IDIS_SDIS","HSSL","ENABLE","RN","DISABLE",0,0,0,0,"LOW","LOW","POINT"
,28991,5000,5000,"LOW","LOW","POINT",-57025,"NO_SUMMED_SCI")
             ),
         command(7,
                 SCHEDULED_TIME,\00:00:04\,FROM_PREVIOUS_START,
                 JRM_GET_PAR(6000)
             ),
         command(8,
                 SCHEDULED_TIME,\00:00:02\,FROM_PREVIOUS_START,
                 JRM_SCIENCE()
             ),
         command(9,
                 SCHEDULED_TIME,\00:01:12\, FROM_PREVIOUS_START,
JRM_SCI_PAR("SCI_I1_S1",1,1,0,"IDIS_SDIS","HSSL","ENABLE","RN","DISABLE",0,0,0,0,"LOW","LOW","POINT"
,28991,5000,5000,"LOW","LOW","POINT",-57025,"NO_SUMMED_SCI")
             ),
         command(10,
                 SCHEDULED_TIME,\00:00:04\,FROM_PREVIOUS_START,
                 JRM_GET_PAR(6000)
             ),
         command(11,
                  SCHEDULED_TIME,\00:00:02\,FROM_PREVIOUS_START,
                 JRM SCIENCE()
             ),
         command(12,
                 SCHEDULED_TIME,\00:01:12\, FROM_PREVIOUS_START,
                 JRM STOP HS REC()
             ),
         command(13,
                 SCHEDULED_TIME,\00:00:04\, FROM_PREVIOUS_START,
                 JRM_SET_PAR(92,8174)
             ),
         command(14,
                 SCHEDULED_TIME,\00:00:04\,FROM_PREVIOUS_START,
                 JRM_ERROR_LOG()
             ),
              note(1,
                   SCHEDULED_TIME,\00:00:04\,FROM_PREVIOUS_START,
                    TEXT,\"Radiation_Sequence_42_011_NearEuropa_2022-142T16:48:15.000"\
             \lambda.
 end;
request (JRM 030,
                    START_TIME,2022-142T17:08:15.000,
                   TITLE, "jm0420 JRM Science",
                  REQUESTOR, "JRMTEAM",
                  PROCESSOR, "VC2",
                    KEY, "No_Key")
         command(1,
                  SCHEDULED_TIME,\00:00:00\,FROM_REQUEST_START,
                 JRM SET PAR(92,153)
             ),
         command(2,
                 SCHEDULED_TIME,\00:00:04\,FROM_PREVIOUS_START,
JRM_SCI_PAR("SCI_I1_S1",1,1,0,"IDIS_SDIS","HSSL","ENABLE","RN","DISABLE",0,0,0,0,"LOW","LOW","POINT"
,28991,5000,5000,"LOW","LOW","POINT",-57025,"NO_SUMMED_SCI")
             ),
         command(3,
                 SCHEDULED_TIME,\00:00:04\,FROM_PREVIOUS_START,
                 JRM_GET_PAR(6000)
             ),
         command(4,
                  SCHEDULED_TIME,\00:00:04\, FROM_PREVIOUS_START,
                 JRM START HS REC()
             ),
         command(5,
```

```
JIR-IAPS-SY-008-2022
                                                         EQE
                                                                                     Issue 1.0 24/10/2022

 JUNG
                                                 JUNO/JIRAM \qquad \qquad \qquad \qquad \qquad \qquad \qquad \qquad \qquad \qquad \qquad \qquad \qquad \qquad \qquad \qquad \qquad \qquad \qquad \qquad \qquad \qquad \qquad \qquad \qquad \qquad \qquad \qquad \qquad \qquad \qquad \qquad \qquad \qquad \qquad \SCHEDULED_TIME,\00:00:02\,FROM_PREVIOUS_START,
                 JRM_SCIENCE()
             ),
         command(6,
                 SCHEDULED_TIME,\00:01:12\,FROM_PREVIOUS_START,
JRM_SCI_PAR("SCI_I1_S1",1,1,0,"IDIS_SDIS","HSSL","ENABLE","RN","DISABLE",0,0,0,0,"LOW","LOW","POINT"
,28991,5000,5000,"LOW","LOW","POINT",-57025,"NO_SUMMED_SCI")
             ),
         command(7,
                 SCHEDULED_TIME,\00:00:04\,FROM_PREVIOUS_START,
                 JRM_GET_PAR(6000)
             ),
         command(8,
                 SCHEDULED_TIME,\00:00:02\,FROM_PREVIOUS_START,
                 JRM_SCIENCE()
            \lambda.
         command(9,
                 SCHEDULED_TIME,\00:01:12\,FROM_PREVIOUS_START,
JRM_SCI_PAR("SCI_I1_S1",1,1,0,"IDIS_SDIS","HSSL","ENABLE","RN","DISABLE",0,0,0,0,"LOW","LOW","POINT"
,28991,5000,5000,"LOW","LOW","POINT",-57025,"NO_SUMMED_SCI")
             ),
         command(10,
                 SCHEDULED_TIME,\00:00:04\,FROM_PREVIOUS_START,
                 JRM_GET_PAR(6000)
             ),
         command(11,
                 SCHEDULED_TIME,\00:00:02\, FROM_PREVIOUS_START,
                 JRM SCIENCE()
             ),
         command(12,
                 SCHEDULED_TIME,\00:01:12\,FROM_PREVIOUS_START,
                 JRM_STOP_HS_REC()
             ),
         command(13,
                 SCHEDULED_TIME,\00:00:04\,FROM_PREVIOUS_START,
                 JRM_SET_PAR(92,8174)
             ),
         command(14,
                 SCHEDULED_TIME,\00:00:04\,FROM_PREVIOUS_START,
                 JRM_ERROR_LOG()
             ),
              note(1,
                   SCHEDULED_TIME,\00:00:04\,FROM_PREVIOUS_START,
                   TEXT,\"RAD+CAL"\
              ),
 end;
request(JRM_031,
                    START_TIME,2022-142T17:26:05.000,
                   TITLE, "jm0420 JRM Science",
                  REQUESTOR, "JRMTEAM",
                  PROCESSOR, "VC2",
                   KEY, "No_Key")
         command(1,
                  SCHEDULED_TIME,\00:00:00\,FROM_REQUEST_START,
                 JRM SET PAR(92,153)
             ),
         command(2,
                 SCHEDULED_TIME,\00:00:04\,FROM_PREVIOUS_START,
JRM_SCI_PAR("SCI_I1_S1",1,1,0,"IDIS_SDIS","HSSL","ENABLE","RN","DISABLE",0,0,0,0,"LOW","LOW","POINT"
,28991,5000,5000,"LOW","LOW","POINT",-57025,"NO_SUMMED_SCI")
             ),
         command(3,
                 SCHEDULED_TIME,\00:00:04\,FROM_PREVIOUS_START,
                 JRM_GET_PAR(6000)
             ),
         command(4,
                 SCHEDULED_TIME,\00:00:04\,FROM_PREVIOUS_START,
                 JRM_START_HS_REC()
             ),
```

```
JIR-IAPS-SY-008-2022
                                                   30S
                                                                            Issue 1.0 24/10/2022

 JUNO
                                           JUNO/JIRAM \qquad Page 43 of 88
        command(5,
               SCHEDULED_TIME,\00:00:02\,FROM_PREVIOUS_START,
               JRM_SCIENCE()
            ),
        command(6,
               SCHEDULED_TIME,\00:01:12\,FROM_PREVIOUS_START,
JRM_SCI_PAR("SCI_I1_S1",1,1,0,"IDIS_SDIS","HSSL","ENABLE","RN","DISABLE",0,0,0,0,"LOW","LOW","POINT"
,28991,5000,5000,"LOW","LOW","POINT",-57025,"NO_SUMMED_SCI")
            ),
        command(7,
               SCHEDULED_TIME,\00:00:04\,FROM_PREVIOUS_START,
               JRM_GET_PAR(6000)
            ),
        command(8,
               SCHEDULED_TIME,\00:00:02\,FROM_PREVIOUS_START,
               JRM SCIENCE()
            ),
        command(9,
               SCHEDULED_TIME,\00:01:12\,FROM_PREVIOUS_START,
JRM_SCI_PAR("SCI_I1_S1",1,1,0,"IDIS_SDIS","HSSL","ENABLE","RN","DISABLE",0,0,0,0,"LOW","LOW","POINT"
,28991,5000,5000,"LOW","LOW","POINT",-57025,"NO_SUMMED_SCI")
            ),
        command(10,
               SCHEDULED_TIME,\00:00:04\,FROM_PREVIOUS_START,
               JRM_GET_PAR(6000)
            ),
        command(11,
               SCHEDULED_TIME,\00:00:02\,FROM_PREVIOUS_START,
               JRM SCIENCE()
            ),
        command(12,
               SCHEDULED_TIME,\00:01:12\,FROM_PREVIOUS_START,
               JRM STOP \overline{H}S REC()
            ),
        command(13,
                SCHEDULED_TIME,\00:00:04\,FROM_PREVIOUS_START,
               JRM_SET_PAR(92,8174)
            ),
        command(14,
               SCHEDULED_TIME,\00:00:04\,FROM_PREVIOUS_START,
                JRM_ERROR_LOG()
            ),
             note(1,
                  SCHEDULED_TIME,\00:00:04\,FROM_PREVIOUS_START,
                  TEXT,\"Radiation_Sequence_42_012_NearEuropaMagEq_2022-142T17:26:05.000"\
             ),
end;
request(JRM_032,
                  START_TIME,2022-142T17:58:15.000,
                 TITLE, "jm0420 JRM Science",
                REQUESTOR, "JRMTEAM",
                PROCESSOR, "VC2",
                 KEY, "No_Key")
        command(1,
               SCHEDULED_TIME,\00:00:00\,FROM_REQUEST_START,
               JRM_SET_PAR(92,153)
            ),
        command(2,
               SCHEDULED_TIME,\00:00:04\,FROM_PREVIOUS_START,
JRM_SCI_PAR("SCI_I1_S1",1,1,0,"IDIS_SDIS","HSSL","ENABLE","RN","DISABLE",0,0,0,0,"LOW","LOW","POINT"
,28991,5000,5000,"LOW","LOW","POINT",-57025,"NO_SUMMED_SCI")
           ),
        command(3,
               SCHEDULED_TIME,\00:00:04\,FROM_PREVIOUS_START,
               JRM_GET_PAR(6000)
            ),
        command(4,
               SCHEDULED_TIME,\00:00:04\,FROM_PREVIOUS_START,
               JRM START HS REC()
```

```
JIR-IAPS-SY-008-2022
                                                   EQE
                                                                            Issue 1.0 24/10/2022

 JUNG
                                           JUNO/JIRAM Page 44 of 88
            ),
        command(5,
               SCHEDULED_TIME,\00:00:02\,FROM_PREVIOUS_START,
               JRM_SCIENCE()
            ),
        command(6,
               SCHEDULED_TIME,\00:01:12\,FROM_PREVIOUS_START,
JRM_SCI_PAR("SCI_I1_S1",1,1,0,"IDIS_SDIS","HSSL","ENABLE","RN","DISABLE",0,0,0,0,"LOW","LOW","POINT"
,28991,5000,5000,"LOW","LOW","POINT",-57025,"NO_SUMMED_SCI")
            ),
        command(7,
               SCHEDULED_TIME,\00:00:04\,FROM_PREVIOUS_START,
               JRM_GET_PAR(6000)
            ),
        command(8,
               SCHEDULED_TIME,\00:00:02\,FROM_PREVIOUS_START,
               JRM SCIENCE()
            ),
        command(9,
               SCHEDULED_TIME,\00:01:12\, FROM_PREVIOUS_START,
JRM_SCI_PAR("SCI_I1_S1",1,1,0,"IDIS_SDIS","HSSL","ENABLE","RN","DISABLE",0,0,0,0,"LOW","LOW","POINT"
,28991,5000,5000,"LOW","LOW","POINT",-57025,"NO_SUMMED_SCI")
           ),
        command(10,
               SCHEDULED_TIME,\00:00:04\,FROM_PREVIOUS_START,
               JRM_GET_PAR(6000)
            ),
        command(11,
               SCHEDULED_TIME,\00:00:02\, FROM_PREVIOUS_START,
               JRM SCIENCE()
            ),
        command(12,
               SCHEDULED_TIME,\00:01:12\, FROM_PREVIOUS_START,
               JRM_STOP_HS_REC()
            ),
        command(13,
               SCHEDULED_TIME,\00:00:04\,FROM_PREVIOUS_START,
               JRM_SET_PAR(92,8174)
            ),
        command(14,
                SCHEDULED_TIME,\00:00:04\,FROM_PREVIOUS_START,
               JRM_ERROR_LOG()
            ),
             note(1,
                 SCHEDULED_TIME,\00:00:04\,FROM_PREVIOUS_START,
                  TEXT,\"Radiation_Sequence_42_013_NearEuropa_2022-142T17:58:15.000"\
            \lambda.
end;
request(JRM_033,
                  START_TIME,2022-142T18:18:15.000,
                 TITLE, "jm0420 JRM Science",
                REQUESTOR, "JRMTEAM",
                PROCESSOR, "VC2",
                 KEY, "No_Key")
        command(1,
               SCHEDULED_TIME,\00:00:00\,FROM_REQUEST_START,
               JRM_SET_PAR(92,153)
            ),
        command(2,
               SCHEDULED_TIME,\00:00:04\,FROM_PREVIOUS_START,
JRM_SCI_PAR("SCI_I1_S1",1,1,0,"IDIS_SDIS","HSSL","ENABLE","RN","DISABLE",0,0,0,0,"LOW","LOW","POINT"
,28991,5000,5000,"LOW","LOW","POINT",-57025,"NO_SUMMED_SCI")
            ),
        command(3,
               SCHEDULED_TIME,\00:00:04\,FROM_PREVIOUS_START,
               JRM_GET_PAR(6000)
            ),
        command(4,
                SCHEDULED_TIME, \00:00:04\, FROM_PREVIOUS_START,
```

```
JIR-IAPS-SY-008-2022
                                                   20S
                                                                           Issue 1.0 24/10/2022

 JUNG
                                           JUNO/JIRAM Page 45 of 88
               JRM_START_HS_REC()
            ),
        command(5,
               SCHEDULED_TIME,\00:00:02\,FROM_PREVIOUS_START,
               JRM SCIENCE()
            ),
        command(6,
                SCHEDULED_TIME,\00:01:12\,FROM_PREVIOUS_START,
JRM_SCI_PAR("SCI_I1_S1",1,1,0,"IDIS_SDIS","HSSL","ENABLE","RN","DISABLE",0,0,0,0,"LOW","LOW","POINT"
,28991,5000,5000,"LOW","LOW","POINT",-57025,"NO_SUMMED_SCI")
            ),
        command(7,
               SCHEDULED_TIME,\00:00:04\,FROM_PREVIOUS_START,
               JRM_GET_PAR(6000)
            ),
        command(8,
               SCHEDULED_TIME,\00:00:02\,FROM_PREVIOUS_START,
               JRM SCIENCE()
            ),
        command(9,
               SCHEDULED_TIME,\00:01:12\, FROM_PREVIOUS_START,
JRM_SCI_PAR("SCI_I1_S1",1,1,0,"IDIS_SDIS","HSSL","ENABLE","RN","DISABLE",0,0,0,0,"LOW","LOW","POINT"
,28991,5000,5000,"LOW","LOW","POINT",-57025,"NO_SUMMED_SCI")
            ),
        command(10,
               SCHEDULED_TIME,\00:00:04\,FROM_PREVIOUS_START,
               JRM_GET_PAR(6000)
            ),
        command(11,
               SCHEDULED_TIME,\00:00:02\,FROM_PREVIOUS_START,
               JRM SCIENCE()
            ),
        command(12,
               SCHEDULED_TIME,\00:01:12\, FROM_PREVIOUS_START,
               JRM_STOP_HS_REC()
            ),
        command(13,
               SCHEDULED_TIME,\00:00:04\,FROM_PREVIOUS_START,
               JRM SET PAR(92,8174)
            ),
        command(14,
               SCHEDULED_TIME,\00:00:04\,FROM_PREVIOUS_START,
               JRM_ERROR_LOG()
            ),
             note(1,
                 SCHEDULED_TIME, \00:00:04\, FROM_PREVIOUS_START,
                  TEXT,\"RAD+CAL"\
             ),
end;
request(JRM_034,
                  START_TIME,2022-142T18:38:15.000,
                 TITLE, "jm0420_JRM_Science",
                REQUESTOR, "JRMTEAM",
                PROCESSOR, "VC2",
                 KEY, "No_Key")
        command(1,
                SCHEDULED_TIME,\00:00:00\,FROM_REQUEST_START,
               JRM SET PAR(92,153)
            ),
        command(2,
               SCHEDULED_TIME,\00:00:04\,FROM_PREVIOUS_START,
JRM_SCI_PAR("SCI_I1_S1",1,1,0,"IDIS_SDIS","HSSL","ENABLE","RN","DISABLE",0,0,0,0,"LOW","LOW","POINT"
,28991,5000,5000,"LOW","LOW","POINT",-57025,"NO_SUMMED_SCI")
            ),
        command(3,
                SCHEDULED_TIME,\00:00:04\, FROM_PREVIOUS_START,
               JRM GET PAR(6000)
            ),
        command(4,
```
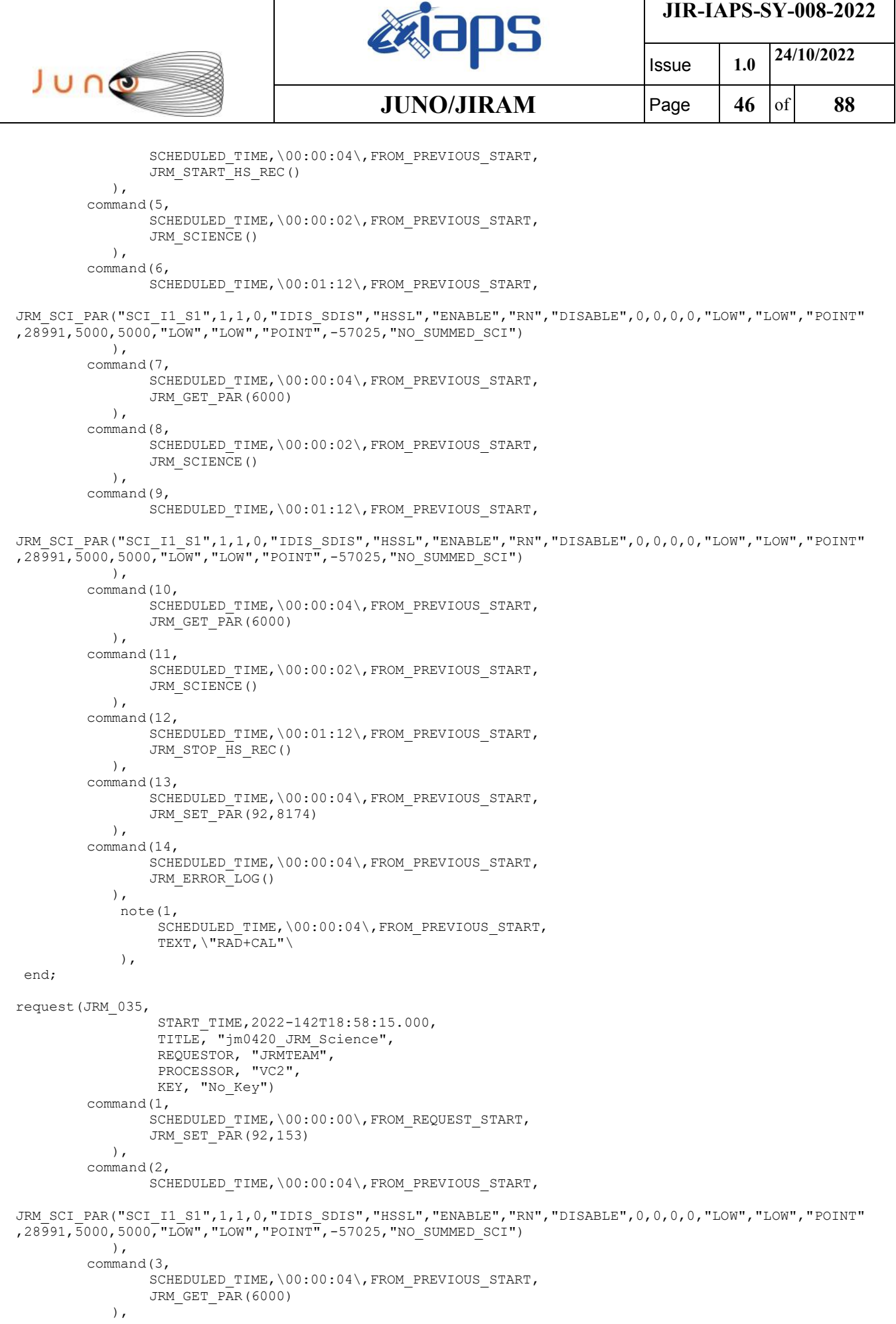

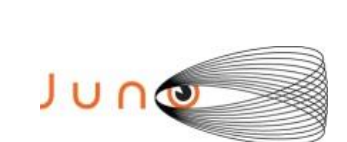

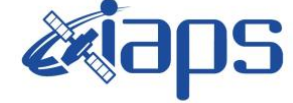

**JIR-IAPS-SY-008-2022**

Issue **1.0 24/10/2022 JUNO/JIRAM**  $\qquad$  Page 47 of 88

```
command(4,
                SCHEDULED_TIME,\00:00:04\,FROM_PREVIOUS_START,
                JRM START HS REC()
            ),
        command(5,
                SCHEDULED_TIME,\00:00:02\,FROM_PREVIOUS_START,
                JRM SCIENCE()
            ),
        command(6,
                SCHEDULED_TIME,\00:01:12\, FROM_PREVIOUS_START,
JRM_SCI_PAR("SCI_I1_S1",1,1,0,"IDIS_SDIS","HSSL","ENABLE","RN","DISABLE",0,0,0,0,"LOW","LOW","POINT"
,28991,5000,5000,"LOW","LOW","POINT",-57025,"NO_SUMMED_SCI")
           ),
        command(7,
                SCHEDULED_TIME,\00:00:04\,FROM_PREVIOUS_START,
                JRM_GET_PAR(6000)
            ),
        command(8,
                SCHEDULED_TIME,\00:00:02\,FROM_PREVIOUS_START,
                JRM SCIENCE()
            ),
        command(9,
                SCHEDULED_TIME,\00:01:12\,FROM_PREVIOUS_START,
JRM_SCI_PAR("SCI_I1_S1",1,1,0,"IDIS_SDIS","HSSL","ENABLE","RN","DISABLE",0,0,0,0,"LOW","LOW","POINT"
,28991,5000,5000,"LOW","LOW","POINT",-57025,"NO_SUMMED_SCI")
            ),
        command(10,
                SCHEDULED_TIME,\00:00:04\,FROM_PREVIOUS_START,
                JRM_GET_PAR(6000)
            ),
        command(11,
                SCHEDULED_TIME,\00:00:02\,FROM_PREVIOUS_START,
                JRM SCIENCE()
            ),
        command(12,
                SCHEDULED_TIME,\00:01:12\,FROM_PREVIOUS_START,
                JRM_STOP_HS_REC()
            ),
        command(13,
                SCHEDULED_TIME,\00:00:04\,FROM_PREVIOUS_START,
                JRM_SET_PAR(92,8174)
            ),
        command(14,
                SCHEDULED_TIME,\00:00:04\,FROM_PREVIOUS_START,
                JRM_ERROR_LOG()
            ),
             note(1,
                 SCHEDULED_TIME,\00:00:04\,FROM_PREVIOUS_START,
                  TEXT,\"Radiation_Sequence_42_014_NearEuropa_2022-142T18:58:15.000"\
             ),
end;
request(JRM_036,
                  START_TIME,2022-142T19:08:15.000,
                 TITLE, "jm0420 JRM Science",
                REQUESTOR, "JRMTEAM",
                PROCESSOR, "VC2",
                  KEY, "No_Key")
        command(1,
                SCHEDULED_TIME,\00:00:00\,FROM_REQUEST_START,
                JRM SET PAR(92,153)
            ),
        command(2,
                SCHEDULED_TIME,\00:00:04\, FROM_PREVIOUS_START,
JRM_SCI_PAR("SCI_I1_S1",1,1,0,"IDIS_SDIS","HSSL","ENABLE","RN","DISABLE",0,0,0,0,"LOW","LOW","POINT"
,28991,5000,5000,"LOW","LOW","POINT",-57025,"NO_SUMMED_SCI")
            ),
        command(3,
                SCHEDULED_TIME,\00:00:04\,FROM_PREVIOUS_START,
                JRM_GET_PAR(6000)
```
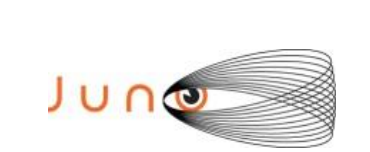

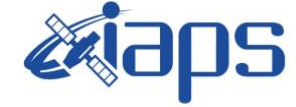

**JIR-IAPS-SY-008-2022**

Issue **1.0 24/10/2022 JUNO/JIRAM** Page 48 of 88

 ), command(4, SCHEDULED\_TIME,\00:00:04\,FROM\_PREVIOUS\_START, JRM START HS REC() ), command(5, SCHEDULED\_TIME,\00:00:02\,FROM\_PREVIOUS\_START, JRM SCIENCE() ), command(6, SCHEDULED\_TIME,\00:01:12\, FROM\_PREVIOUS\_START, JRM\_SCI\_PAR("SCI\_I1\_S1",1,1,0,"IDIS\_SDIS","HSSL","ENABLE","RN","DISABLE",0,0,0,0,"LOW","LOW","POINT" ,28991,5000,5000,"LOW","LOW","POINT",-57025,"NO\_SUMMED\_SCI") ), command(7, SCHEDULED\_TIME,\00:00:04\,FROM\_PREVIOUS\_START, JRM GET  $PAR(6000)$  ), command(8, SCHEDULED\_TIME,\00:00:02\, FROM\_PREVIOUS\_START, JRM\_SCIENCE()  $\lambda$ . command(9, SCHEDULED\_TIME,\00:01:12\,FROM\_PREVIOUS\_START, JRM\_SCI\_PAR("SCI\_I1\_S1",1,1,0,"IDIS\_SDIS","HSSL","ENABLE","RN","DISABLE",0,0,0,0,"LOW","LOW","POINT" ,28991,5000,5000,"LOW","LOW","POINT",-57025,"NO\_SUMMED\_SCI") ), command(10, SCHEDULED\_TIME,\00:00:04\,FROM\_PREVIOUS\_START, JRM\_GET\_PAR(6000) ), command(11, SCHEDULED\_TIME,\00:00:02\,FROM\_PREVIOUS\_START, JRM SCIENCE() ), command(12, SCHEDULED\_TIME,\00:01:12\,FROM\_PREVIOUS\_START, JRM STOP HS REC() ), command(13, SCHEDULED\_TIME,\00:00:04\,FROM\_PREVIOUS\_START, JRM SET PAR(92,8174)  $\lambda$ . command(14, SCHEDULED\_TIME,\00:00:04\,FROM\_PREVIOUS\_START, JRM\_ERROR\_LOG() ), note(1, SCHEDULED\_TIME,\00:00:04\,FROM\_PREVIOUS\_START, TEXT,\"RAD+CAL"\ ), end; request(JRM\_037, START\_TIME,2022-142T19:28:15.000, TITLE, "jm0420 JRM Science", REQUESTOR, "JRMTEAM", PROCESSOR, "VC2", KEY, "No\_Key") command(1, SCHEDULED\_TIME,\00:00:00\,FROM\_REQUEST\_START, JRM SET PAR (92,153) ), command(2, SCHEDULED\_TIME,\00:00:04\,FROM\_PREVIOUS\_START, JRM\_SCI\_PAR("SCI\_I1\_S1",1,1,0,"IDIS\_SDIS","HSSL","ENABLE","RN","DISABLE",0,0,0,0,"LOW","LOW","POINT" ,28991,5000,5000,"LOW","LOW","POINT",-57025,"NO\_SUMMED\_SCI") ), command(3, SCHEDULED\_TIME, \00:00:04\, FROM\_PREVIOUS\_START,

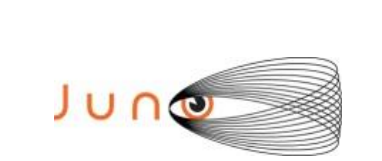

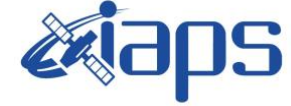

**JIR-IAPS-SY-008-2022**

Issue **1.0 24/10/2022 JUNO/JIRAM** Page 49 of 88

```
JRM_GET_PAR(6000)
            ),
        command(4,
                SCHEDULED_TIME,\00:00:04\,FROM_PREVIOUS_START,
                JRM START HS REC()
            ),
        command(5,
                SCHEDULED_TIME,\00:00:02\,FROM_PREVIOUS_START,
                JRM_SCIENCE()
            ),
        command(6,
                SCHEDULED_TIME,\00:01:12\,FROM_PREVIOUS_START,
JRM_SCI_PAR("SCI_I1_S1",1,1,0,"IDIS_SDIS","HSSL","ENABLE","RN","DISABLE",0,0,0,0,"LOW","LOW","POINT"
,28991,5000,5000,"LOW","LOW","POINT",-57025,"NO_SUMMED_SCI")
            ),
         command(7,
                SCHEDULED_TIME,\00:00:04\,FROM_PREVIOUS_START,
                JRM_GET_PAR(6000)
            ),
         command(8,
                SCHEDULED_TIME,\00:00:02\, FROM_PREVIOUS_START,
                JRM_SCIENCE()
            ),
         command(9,
                SCHEDULED_TIME,\00:01:12\,FROM_PREVIOUS_START,
JRM_SCI_PAR("SCI_I1_S1",1,1,0,"IDIS_SDIS","HSSL","ENABLE","RN","DISABLE",0,0,0,0,"LOW","LOW","POINT"
,28991,5000,5000,"LOW","LOW","POINT",-57025,"NO_SUMMED_SCI")
            ),
        command(10,
                SCHEDULED_TIME,\00:00:04\,FROM_PREVIOUS_START,
                JRM_GET_PAR(6000)
            ),
        command(11,
                SCHEDULED_TIME,\00:00:02\, FROM_PREVIOUS_START,
                JRM_SCIENCE()
            ),
        command(12,
                SCHEDULED_TIME,\00:01:12\,FROM_PREVIOUS_START,
                JRM_STOP_HS_REC()
            ),
         command(13,
                SCHEDULED_TIME,\00:00:04\,FROM_PREVIOUS_START,
                JRM SET PAR(92,8174)
            ),
        command(14,
                SCHEDULED_TIME,\00:00:04\,FROM_PREVIOUS_START,
                JRM_ERROR_LOG()
            ),
             note(1,
                 SCHEDULED_TIME, \00:00:04\, FROM_PREVIOUS_START,
                  TEXT,\"RAD+CAL"\
             ),
end;
request(JRM_038,
                  START_TIME,2022-142T19:58:15.000,
                 TITLE, "jm0420 JRM Science",
                REQUESTOR, "JRMTEAM",
                PROCESSOR, "VC2",
                  KEY, "No_Key")
        command(1,
                SCHEDULED_TIME,\00:00:00\,FROM_REQUEST_START,
                JRM SET PAR(92,153)
            ),
        command(2,
                SCHEDULED_TIME,\00:00:04\,FROM_PREVIOUS_START,
JRM_SCI_PAR("SCI_I1_S1",1,1,0,"IDIS_SDIS","HSSL","ENABLE","RN","DISABLE",0,0,0,0,"LOW","LOW","POINT"
,28991,5000,5000,"LOW","LOW","POINT",-57025,"NO_SUMMED_SCI")
            ),
        command(3,
```
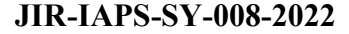

```
JUNG
```
30S

Issue **1.0 24/10/2022**  $JUNO/JIRAM$   $\qquad$   $\qquad$   $\$ 

```
SCHEDULED_TIME,\00:00:04\,FROM_PREVIOUS_START,
                JRM GET \overline{PAR}(6000) ),
        command(4,
                SCHEDULED_TIME,\00:00:04\,FROM_PREVIOUS_START,
                JRM START HS REC()
            ),
        command(5,
                SCHEDULED_TIME,\00:00:02\,FROM_PREVIOUS_START,
                JRM SCIENCE()
            ),
        command(6,
                SCHEDULED_TIME,\00:01:12\,FROM_PREVIOUS_START,
JRM_SCI_PAR("SCI_I1_S1",1,1,0,"IDIS_SDIS","HSSL","ENABLE","RN","DISABLE",0,0,0,0,"LOW","LOW","POINT"
,28991,5000,5000,"LOW","LOW","POINT",-57025,"NO_SUMMED_SCI")
            ),
        command(7,
                SCHEDULED_TIME,\00:00:04\,FROM_PREVIOUS_START,
                JRM_GET_PAR(6000)
            ),
        command(8,
                SCHEDULED_TIME,\00:00:02\,FROM_PREVIOUS_START,
                JRM SCIENCE()
            ),
        command(9,
                SCHEDULED_TIME,\00:01:12\, FROM_PREVIOUS_START,
JRM_SCI_PAR("SCI_I1_S1",1,1,0,"IDIS_SDIS","HSSL","ENABLE","RN","DISABLE",0,0,0,0,"LOW","LOW","POINT"
,28991,5000,5000,"LOW","LOW","POINT",-57025,"NO_SUMMED_SCI")
            ),
        command(10,
                SCHEDULED_TIME,\00:00:04\,FROM_PREVIOUS_START,
                JRM_GET_PAR(6000)
            ),
        command(11,
                SCHEDULED_TIME,\00:00:02\,FROM_PREVIOUS_START,
                JRM_SCIENCE()
            ),
        command(12,
                SCHEDULED_TIME,\00:01:12\,FROM_PREVIOUS_START,
                JRM STOP HS REC()
            ),
        command(13,
                SCHEDULED_TIME,\00:00:04\,FROM_PREVIOUS_START,
                JRM SET PAR(92,8174)
            ),
        command(14,
                SCHEDULED_TIME,\00:00:04\,FROM_PREVIOUS_START,
                JRM_ERROR_LOG()
            ),
             note(1,
                  SCHEDULED_TIME,\00:00:04\,FROM_PREVIOUS_START,
                  TEXT,\"RAD+CAL"\
             ),
end;
request(JRM_039,
                  START_TIME,2022-142T20:51:15.000,
                  TITLE, "jm0420_JRM_Science",
                REQUESTOR, "JRMTEAM",
                PROCESSOR, "VC2",
                  KEY, "No_Key")
        command(1,
                SCHEDULED_TIME,\00:00:00\,FROM_REQUEST_START,
                JRM SET PAR(92,153)
            ),
        command(2,
                SCHEDULED_TIME,\00:00:04\,FROM_PREVIOUS_START,
JRM_SCI_PAR("SCI_I1_S1",1,1,0,"IDIS_SDIS","HSSL","ENABLE","RN","DISABLE",0,0,0,0,"LOW","LOW","POINT"
,28991,5000,5000,"LOW","LOW","POINT",-57025,"NO_SUMMED_SCI")
```
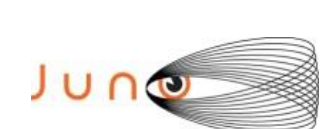

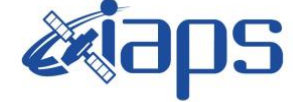

**JIR-IAPS-SY-008-2022**

Issue **1.0 24/10/2022 JUNO/JIRAM** Page **51** of **88**

command(3, SCHEDULED\_TIME,\00:00:04\,FROM\_PREVIOUS\_START, JRM\_GET\_PAR(6000) ), command(4, SCHEDULED\_TIME,\00:00:04\,FROM\_PREVIOUS\_START, JRM START HS REC() ), command(5, SCHEDULED\_TIME,\00:00:02\,FROM\_PREVIOUS\_START, JRM\_SCIENCE() ), command(6, SCHEDULED\_TIME,\00:01:12\,FROM\_PREVIOUS\_START, JRM\_SCI\_PAR("SCI\_I1\_S1",1,1,0,"IDIS\_SDIS","HSSL","ENABLE","RN","DISABLE",0,0,0,0,"LOW","LOW","POINT" ,28991,5000,5000,"LOW","LOW","POINT",-57025,"NO\_SUMMED\_SCI") ), command(7, SCHEDULED\_TIME,\00:00:04\,FROM\_PREVIOUS\_START, JRM\_GET\_PAR(6000)  $\lambda$ . command(8, SCHEDULED\_TIME,\00:00:02\,FROM\_PREVIOUS\_START, JRM SCIENCE() ), command(9, SCHEDULED\_TIME,\00:01:12\, FROM\_PREVIOUS\_START, JRM\_SCI\_PAR("SCI\_I1\_S1",1,1,0,"IDIS\_SDIS","HSSL","ENABLE","RN","DISABLE",0,0,0,0,"LOW","LOW","POINT" ,28991,5000,5000,"LOW","LOW","POINT",-57025,"NO\_SUMMED\_SCI") ), command(10, SCHEDULED\_TIME,\00:00:04\,FROM\_PREVIOUS\_START, JRM GET PAR(6000) ), command(11, SCHEDULED\_TIME,\00:00:02\,FROM\_PREVIOUS\_START, JRM\_SCIENCE() ), command(12, SCHEDULED\_TIME,\00:01:12\,FROM\_PREVIOUS\_START, JRM STOP HS REC() ), command(13, SCHEDULED\_TIME,\00:00:04\,FROM\_PREVIOUS\_START, JRM SET PAR(92,8174) ), command(14, SCHEDULED\_TIME,\00:00:04\,FROM\_PREVIOUS\_START, JRM\_ERROR\_LOG() ), note(1, SCHEDULED\_TIME,\00:00:04\,FROM\_PREVIOUS\_START, TEXT,\"RAD+CAL"\ ), end; request(JRM\_040, START\_TIME,2022-142T21:15:21.000, TITLE, "jm0420 JRM Science", REQUESTOR, "JRMTEAM", PROCESSOR, "VC2", KEY, "No\_Key") command(1, SCHEDULED\_TIME,\00:00:00\,FROM\_REQUEST\_START, JRM SET PAR (74,2465) ), command(2, SCHEDULED\_TIME,\00:00:02\,FROM\_PREVIOUS\_START,

JRM\_SCI\_PAR("SCI\_I1\_S1",20,1,0,"IDIS\_SDIS","HSSL","ENABLE","DARK","DISABLE",0,192,75,5000,"LOW","LOW ","POINT",-57343,75,5000,"LOW","LOW","SPIN",-2132,"NO\_SUMMED\_SCI")

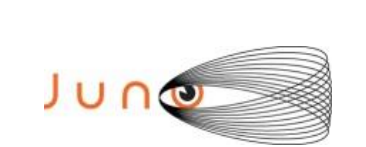

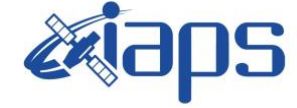

Issue **1.0 24/10/2022 JUNO/JIRAM** Page **52** of **88**

```
 ),
        command(3,
                SCHEDULED_TIME,\00:00:02\,FROM_PREVIOUS_START,
                JRM START HS REC()
            ),
        command(4,
                SCHEDULED_TIME,\00:00:02\,FROM_PREVIOUS_START,
                JRM SCIENCE()
            ),
        command(5,
                SCHEDULED_TIME,\00:10:51\,FROM_PREVIOUS_START,
                JRM_ERROR_LOG()
            ),
        command(6,
                SCHEDULED_TIME,\00:00:02\,FROM_PREVIOUS_START,
                JRM_STOP_HS_REC()
            ),
             note(1,
                 SCHEDULED_TIME,\00:00:04\,FROM_PREVIOUS_START,
                  TEXT,\"Atmosphere"\
             ),
end;
request(JRM_041,
                  START_TIME,2022-142T21:27:03.000,
                 TITLE, "jm0420 JRM Science",
                REQUESTOR, "JRMTEAM",
                PROCESSOR, "VC2",
                  KEY, "No_Key")
        command(1,
                SCHEDULED_TIME,\00:00:00\,FROM_REQUEST_START,
                JRM SET PAR (74,2465)
            ),
        command(2,
                SCHEDULED_TIME,\00:00:02\,FROM_PREVIOUS_START,
JRM_SCI_PAR("SCI_I1_S1",17,1,0,"IDIS_SDIS","HSSL","ENABLE","DARK","DISABLE",0,234,75,5000,"LOW","LOW
","POINT",-57343,75,5000,"LOW","LOW","SPIN",-2177,"NO_SUMMED_SCI")
            ),
        command(3,
                SCHEDULED_TIME,\00:00:02\,FROM_PREVIOUS_START,
                JRM START HS REC()
            ),
        command(4,
                SCHEDULED_TIME,\00:00:02\,FROM_PREVIOUS_START,
                JRM SCIENCE()
            ),
        command(5,
                SCHEDULED_TIME,\00:09:19\,FROM_PREVIOUS_START,
                JRM_ERROR_LOG()
            ),
        command(6,
                SCHEDULED_TIME,\00:00:02\,FROM_PREVIOUS_START,
                JRM_STOP_HS_REC()
            ),
             note(1,
                 SCHEDULED_TIME,\00:00:04\,FROM_PREVIOUS_START,
                  TEXT,\"Atmosphere"\
             ),
 end;
request(JRM_042,
                  START_TIME,2022-142T21:37:13.000,
                 TITLE, "jm0420 JRM Science",
                REQUESTOR, "JRMTEAM",
                PROCESSOR, "VC2",
                  KEY, "No_Key")
         command(1,
                SCHEDULED_TIME,\00:00:00\,FROM_REQUEST_START,
                JRM SET PAR(74,2465)
            ),
        command(2,
                SCHEDULED_TIME,\00:00:02\,FROM_PREVIOUS_START,
```
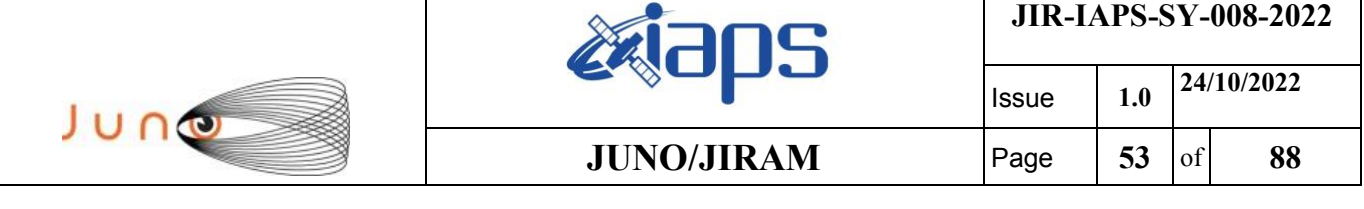

```
JRM_SCI_PAR("SCI_I1_S1",17,1,0,"IDIS_SDIS","HSSL","ENABLE","DARK","DISABLE",0,241,75,5000,"LOW","LOW
","POINT",-57343,75,5000,"LOW","LOW","SPIN",-2226,"NO_SUMMED_SCI")
            ),
        command(3,
                SCHEDULED_TIME,\00:00:02\,FROM_PREVIOUS_START,
                JRM START HS REC()
            ),
        command(4,
                SCHEDULED_TIME,\00:00:02\,FROM_PREVIOUS_START,
                JRM_SCIENCE()
            ),
        command(5,
                SCHEDULED_TIME,\00:09:20\,FROM_PREVIOUS_START,
                JRM_ERROR_LOG()
            ),
        command(6,
                SCHEDULED_TIME,\00:00:02\,FROM_PREVIOUS_START,
                JRM_STOP_HS_REC()
            ),
             note(1,
                 SCHEDULED_TIME,\00:00:04\,FROM_PREVIOUS_START,
                  TEXT,\"Atmosphere"\
             ),
end;
request(JRM_043,
                START_TIME,2022-142T21:47:23.000,
                TITLE, "jm0420_JRM_Science",
                REQUESTOR, "JRMTEAM",
                PROCESSOR, "VC2",
                  KEY, "No_Key")
        command(1,
                SCHEDULED_TIME,\00:00:00\,FROM_REQUEST_START,
                JRM SET PAR(74,2465)
            ),
        command(2,
                SCHEDULED_TIME,\00:00:02\,FROM_PREVIOUS_START,
JRM_SCI_PAR("SCI_I1_S1",17,1,0,"IDIS_SDIS","HSSL","ENABLE","DARK","DISABLE",0,247,75,5000,"LOW","LOW
","POINT",-57343,75,5000,"LOW","LOW","SPIN",-2278,"NO_SUMMED_SCI")
            ),
        command(3,
                SCHEDULED_TIME,\00:00:02\,FROM_PREVIOUS_START,
                JRM START HS REC()
            ),
        command(4,
                SCHEDULED_TIME,\00:00:02\,FROM_PREVIOUS_START,
                JRM SCIENCE()
            ),
        command(5,
                SCHEDULED_TIME,\00:09:20\,FROM_PREVIOUS_START,
                JRM_ERROR_LOG()
            ),
        command(6,
                SCHEDULED_TIME,\00:00:02\,FROM_PREVIOUS_START,
                JRM STOP HS REC()
            ),
             note(1,
                 SCHEDULED_TIME,\00:00:04\,FROM_PREVIOUS_START,
                  TEXT,\"Atmosphere"\
             ),
end;
request(JRM_044,
                  START_TIME,2022-142T21:57:33.000,
                 TITLE, "jm0420 JRM Science",
                REQUESTOR, "JRMTEAM",
                PROCESSOR, "VC2",
                  KEY, "No_Key")
        command(1,
                SCHEDULED_TIME,\00:00:00\,FROM_REQUEST_START,
                JRM_SET_PAR(74,2465)
```
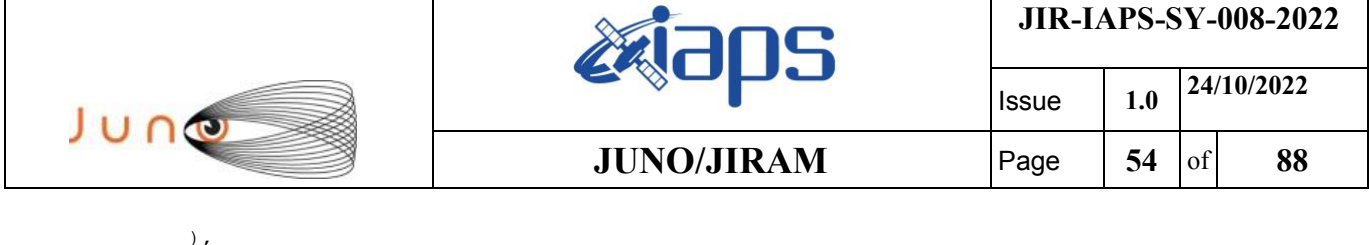

command(2,

```
SCHEDULED_TIME,\00:00:02\, FROM_PREVIOUS_START,
JRM_SCI_PAR("SCI_I1_S1",17,1,0,"IDIS_SDIS","HSSL","ENABLE","DARK","DISABLE",0,254,75,5000,"LOW","LOW
","POINT",-57343,75,5000,"LOW","LOW","SPIN",-2333,"NO_SUMMED_SCI")
            ),
        command(3,
                SCHEDULED_TIME,\00:00:02\,FROM_PREVIOUS_START,
                JRM START HS REC()
            ),
        command(4,
                SCHEDULED_TIME,\00:00:02\,FROM_PREVIOUS_START,
                JRM SCIENCE()
            ),
        command(5,
                SCHEDULED_TIME,\00:09:20\,FROM_PREVIOUS_START,
                JRM_ERROR_LOG()
            ),
        command(6,
                SCHEDULED_TIME,\00:00:02\, FROM_PREVIOUS_START,
                JRM STOP HS REC()
           \lambda.
             note(1,
                 SCHEDULED_TIME,\00:00:04\,FROM_PREVIOUS_START,
                  TEXT,\"Atmosphere"\
             ),
end;
request(JRM_045,
                  START_TIME,2022-142T22:07:43.000,
                 TITLE, "im0420 JRM Science",
                REQUESTOR, "JRMTEAM",
                PROCESSOR, "VC2",
                  KEY, "No_Key")
        command(1,
                SCHEDULED_TIME,\00:00:00\,FROM_REQUEST_START,
                JRM_SET_PAR(74,2465)
            ),
        command(2,
                SCHEDULED_TIME,\00:00:02\,FROM_PREVIOUS_START,
JRM_SCI_PAR("SCI_I1_S1",17,1,0,"IDIS_SDIS","HSSL","ENABLE","DARK","DISABLE",0,262,75,5000,"LOW","LOW
","POINT",-57343,75,5000,"LOW","LOW","SPIN",-2393,"NO_SUMMED_SCI")
           \lambda,
        command(3,
                SCHEDULED_TIME,\00:00:02\,FROM_PREVIOUS_START,
                JRM START HS REC()
            ),
        command(4,
                SCHEDULED_TIME,\00:00:02\,FROM_PREVIOUS_START,
                JRM SCIENCE()
            ),
        command(5,
                SCHEDULED_TIME,\00:09:20\,FROM_PREVIOUS_START,
                JRM_ERROR_LOG()
            ),
        command(6,
                SCHEDULED_TIME,\00:00:02\,FROM_PREVIOUS_START,
                JRM STOP HS REC()
            ),
             note(1,
                 SCHEDULED_TIME,\00:00:04\,FROM_PREVIOUS_START,
                  TEXT,\"Atmosphere"\
             ),
end;
request(JRM_046,
                  START_TIME,2022-142T22:17:53.000,
                 TITLE, "jm0420 JRM Science",
                REQUESTOR, "JRMTEAM",
                PROCESSOR, "VC2",
                  KEY, "No_Key")
```

```
JIR-IAPS-SY-008-2022
                                                   EQE
                                                                           Issue 1.0 24/10/2022

 JUNO
                                           JUNO/JIRAM Page 55 of 88
        command(1,
               SCHEDULED_TIME,\00:00:00\,FROM_REQUEST_START,
               JRM SET PAR(74,2465)
            ),
        command(2,
               SCHEDULED_TIME,\00:00:02\,FROM_PREVIOUS_START,
JRM_SCI_PAR("SCI_I1_S1",17,1,0,"IDIS_SDIS","HSSL","ENABLE","DARK","DISABLE",0,271,75,5000,"LOW","LOW
","POINT",-57343,75,5000,"LOW","LOW","SPIN",-2456,"NO_SUMMED_SCI")
            ),
        command(3,
               SCHEDULED_TIME,\00:00:02\,FROM_PREVIOUS_START,
               JRM START HS REC()
            ),
        command(4,
               SCHEDULED_TIME,\00:00:02\,FROM_PREVIOUS_START,
               JRM SCIENCE()
            ),
        command(5,
               SCHEDULED_TIME,\00:09:20\,FROM_PREVIOUS_START,
               JRM_ERROR_LOG()
            ),
        command(6,
               SCHEDULED_TIME,\00:00:02\,FROM_PREVIOUS_START,
               JRM_STOP_HS_REC()
            ),
             note(1,
                SCHEDULED_TIME,\00:00:04\,FROM_PREVIOUS_START,
                 TEXT,\"Atmosphere"\
             ),
end;
request(JRM_047,
                 START_TIME,2022-142T22:28:03.000,
                TITLE, "jm0420 JRM Science",
                REQUESTOR, "JRMTEAM",
                PROCESSOR, "VC2",
                 KEY, "No_Key")
        command(1,
               SCHEDULED_TIME,\00:00:00\,FROM_REQUEST_START,
               JRM SET PAR(74,2465)
            ),
        command(2,
               SCHEDULED_TIME,\00:00:02\,FROM_PREVIOUS_START,
JRM_SCI_PAR("SCI_I1_S1",17,1,0,"IDIS_SDIS","HSSL","ENABLE","DARK","DISABLE",0,280,75,5000,"LOW","LOW
","POINT",-57343,75,5000,"LOW","LOW","SPIN",-2525,"NO_SUMMED_SCI")
            ),
        command(3,
               SCHEDULED_TIME,\00:00:02\,FROM_PREVIOUS_START,
               JRM_START_HS_REC()
            ),
        command(4,
               SCHEDULED_TIME,\00:00:02\,FROM_PREVIOUS_START,
               JRM_SCIENCE()
            ),
        command(5,
               SCHEDULED_TIME,\00:09:20\,FROM_PREVIOUS_START,
               JRM_ERROR_LOG()
            ),
        command(6,
               SCHEDULED_TIME,\00:00:02\,FROM_PREVIOUS_START,
               JRM STOP HS REC()
            ),
             note(1,
                SCHEDULED_TIME,\00:00:04\,FROM_PREVIOUS_START,
                 TEXT,\"Atmosphere"\
             ),
end;
request(JRM_048,
                 START_TIME,2022-142T22:38:13.000,
                 TITLE, "jm0420_JRM_Science",
```

```
JIR-IAPS-SY-008-2022
                                                   EQE
                                                                           Issue 1.0 24/10/2022

 JUNG
                                           JUNO/JIRAM Page 56 of 88
                REQUESTOR, "JRMTEAM",
                PROCESSOR, "VC2",
                 KEY, "No_Key")
        command(1,
                SCHEDULED_TIME,\00:00:00\,FROM_REQUEST_START,
               JRM SET PAR(74,2465)
            ),
        command(2,
               SCHEDULED_TIME,\00:00:02\,FROM_PREVIOUS_START,
JRM_SCI_PAR("SCI_I1_S1",17,1,0,"IDIS_SDIS","HSSL","ENABLE","DARK","DISABLE",0,290,75,5000,"LOW","LOW
","POINT",-57343,75,5000,"LOW","LOW","SPIN",-2599,"NO_SUMMED_SCI")
            ),
        command(3,
               SCHEDULED_TIME,\00:00:02\,FROM_PREVIOUS_START,
               JRM START HS REC()
           \lambda.
        command(4,
               SCHEDULED_TIME,\00:00:02\,FROM_PREVIOUS_START,
               JRM SCIENCE()
            ),
        command(5,
               SCHEDULED_TIME,\00:09:20\,FROM_PREVIOUS_START,
               JRM_ERROR_LOG()
            ),
        command(6,
               SCHEDULED_TIME,\00:00:02\, FROM_PREVIOUS_START,
               JRM STOP HS REC()
            ),
             note(1,
                 SCHEDULED_TIME,\00:00:04\,FROM_PREVIOUS_START,
                 TEXT,\"Atmosphere"\
             ),
end;
request(JRM_049,
                  START_TIME,2022-142T22:48:23.000,
                  TITLE, "jm0420_JRM_Science",
                REQUESTOR, "JRMTEAM",
                PROCESSOR, "VC2",
                 KEY, "No_Key")
        command(1,
                SCHEDULED_TIME,\00:00:00\,FROM_REQUEST_START,
               JRM SET PAR(74,2465)
            ),
        command(2,
               SCHEDULED_TIME,\00:00:02\,FROM_PREVIOUS_START,
JRM_SCI_PAR("SCI_I1_S1",17,1,0,"IDIS_SDIS","HSSL","ENABLE","DARK","DISABLE",0,300,75,5000,"LOW","LOW
","POINT",-57343,75,5000,"LOW","LOW","SPIN",-2681,"NO_SUMMED_SCI")
            ),
        command(3,
               SCHEDULED_TIME,\00:00:02\,FROM_PREVIOUS_START,
               JRM START HS REC()
            ),
        command(4,
               SCHEDULED_TIME,\00:00:02\,FROM_PREVIOUS_START,
               JRM SCIENCE()
            ),
        command(5,
               SCHEDULED_TIME,\00:09:20\,FROM_PREVIOUS_START,
               JRM_ERROR_LOG()
            ),
        command(6,
                SCHEDULED_TIME,\00:00:02\,FROM_PREVIOUS_START,
               JRM_STOP_HS_REC()
            ),
             note(1,
                SCHEDULED_TIME,\00:00:04\,FROM_PREVIOUS_START,
                 TEXT,\"Atmosphere"\
             ),
end;
```
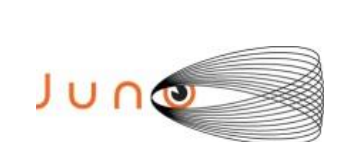

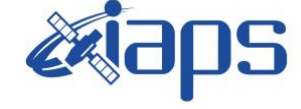

**JIR-IAPS-SY-008-2022**

Issue **1.0 24/10/2022 JUNO/JIRAM** Page **57** of **88**

```
request(JRM_050,
                  START_TIME,2022-142T22:58:34.000,
                 TITLE, "jm0420 JRM Science",
                REQUESTOR, "JRMTEAM",
                PROCESSOR, "VC2",
                  KEY, "No_Key")
        command(1,
                SCHEDULED_TIME,\00:00:00\,FROM_REQUEST_START,
                JRM SET PAR (74,2465)
            ),
        command(2,
                SCHEDULED_TIME,\00:00:02\,FROM_PREVIOUS_START,
JRM_SCI_PAR("SCI_I1_S1",17,1,0,"IDIS_SDIS","HSSL","ENABLE","DARK","DISABLE",0,312,75,5000,"LOW","LOW
","POINT",-57343,75,5000,"LOW","LOW","SPIN",-2769,"NO_SUMMED_SCI")
            ),
         command(3,
                SCHEDULED_TIME,\00:00:02\,FROM_PREVIOUS_START,
                JRM START HS REC()
            ),
         command(4,
                SCHEDULED_TIME,\00:00:02\, FROM_PREVIOUS_START,
                JRM_SCIENCE()
            ),
        command(5,
                SCHEDULED_TIME,\00:09:20\,FROM_PREVIOUS_START,
                JRM_ERROR_LOG()
            ),
        command(6,
                SCHEDULED_TIME,\00:00:02\,FROM_PREVIOUS_START,
                JRM_STOP_HS_REC()
            ),
             note(1,
                  SCHEDULED_TIME,\00:00:04\,FROM_PREVIOUS_START,
                  TEXT,\"Atmosphere"\
             ),
end;
request(JRM_051,
                  START_TIME,2022-142T23:08:44.000,
                  TITLE, "jm0420_JRM_Science",
                REQUESTOR, "JRMTEAM",
                PROCESSOR, "VC2",
                  KEY, "No_Key")
        command(1,
                SCHEDULED_TIME,\00:00:00\,FROM_REQUEST_START,
                JRM SET PAR(74,2465)
            ),
        command(2,
                SCHEDULED_TIME,\00:00:02\,FROM_PREVIOUS_START,
JRM_SCI_PAR("SCI_I1_S1",17,1,0,"IDIS_SDIS","HSSL","ENABLE","DARK","DISABLE",0,325,75,5000,"LOW","LOW
","POINT",-57343,75,5000,"LOW","LOW","SPIN",-2866,"NO_SUMMED_SCI")
            ),
        command(3,
                SCHEDULED_TIME,\00:00:02\,FROM_PREVIOUS_START,
                JRM START HS REC()
            ),
        command(4,
                SCHEDULED_TIME,\00:00:02\,FROM_PREVIOUS_START,
                JRM SCIENCE()
            ),
        command(5,
                SCHEDULED_TIME,\00:09:20\,FROM_PREVIOUS_START,
                JRM_ERROR_LOG()
            ),
        command(6,
                SCHEDULED_TIME,\00:00:02\,FROM_PREVIOUS_START,
                JRM STOP HS REC()
            ),
             note(1,
                  SCHEDULED_TIME,\00:00:04\,FROM_PREVIOUS_START,
                  TEXT,\"Atmosphere"\
```
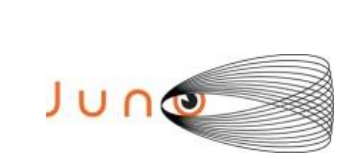

),

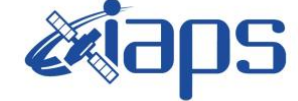

**JIR-IAPS-SY-008-2022**

Issue **1.0 24/10/2022**

**JUNO/JIRAM** Page **58** of **88**

```
end;
```

```
request(JRM_052,
                  START_TIME,2022-142T23:18:54.000,
                 TITLE, "jm0420 JRM Science",
                REQUESTOR, "JRMTEAM",
                PROCESSOR, "VC2",
                  KEY, "No_Key")
        command(1,
                SCHEDULED_TIME,\00:00:00\,FROM_REQUEST_START,
                JRM SET PAR(74,2465)
            ),
        command(2,
                SCHEDULED_TIME,\00:00:02\,FROM_PREVIOUS_START,
JRM_SCI_PAR("SCI_I1_S1",17,1,0,"IDIS_SDIS","HSSL","ENABLE","DARK","DISABLE",0,340,75,5000,"LOW","LOW
","POINT",-57343,75,5000,"LOW","LOW","SPIN",-2972,"NO_SUMMED_SCI")
            ),
        command(3,
                SCHEDULED_TIME,\00:00:02\, FROM_PREVIOUS_START,
                JRM START HS REC()
           \lambda.
        command(4,
                SCHEDULED_TIME,\00:00:02\,FROM_PREVIOUS_START,
                JRM_SCIENCE()
            ),
        command(5,
                SCHEDULED_TIME,\00:09:20\,FROM_PREVIOUS_START,
                JRM_ERROR_LOG()
            ),
        command(6,
                SCHEDULED_TIME,\00:00:02\,FROM_PREVIOUS_START,
                JRM_STOP_HS_REC()
            ),
             note(1,
                  SCHEDULED_TIME,\00:00:04\,FROM_PREVIOUS_START,
                  TEXT,\"Atmosphere"\
             ),
end;
request(JRM_053,
                  START_TIME,2022-142T23:29:04.000,
                 TITLE, "jm0420 JRM Science",
                REQUESTOR, "JRMTEAM",
                PROCESSOR, "VC2",
                  KEY, "No_Key")
        command(1,
                SCHEDULED_TIME,\00:00:00\,FROM_REQUEST_START,
                JRM_SET_PAR(74,2465)
            ),
         command(2,
                SCHEDULED_TIME,\00:00:02\,FROM_PREVIOUS_START,
JRM_SCI_PAR("SCI_I1_S1",17,1,0,"IDIS_SDIS","HSSL","ENABLE","DARK","DISABLE",0,355,75,5000,"LOW","LOW
","POINT",-57343,75,5000,"LOW","LOW","SPIN",-3091,"NO_SUMMED_SCI")
            ),
        command(3,
                SCHEDULED_TIME,\00:00:02\,FROM_PREVIOUS_START,
                JRM START HS REC()
            ),
        command(4,
                SCHEDULED_TIME,\00:00:02\,FROM_PREVIOUS_START,
                JRM SCIENCE()
            ),
        command(5,
                SCHEDULED_TIME,\00:09:20\,FROM_PREVIOUS_START,
                JRM_ERROR_LOG()
            ),
        command(6,
                SCHEDULED_TIME,\00:00:02\,FROM_PREVIOUS_START,
                JRM_STOP_HS_REC()
            ),
```

```
JIR-IAPS-SY-008-2022
                                                   30S
                                                                           Issue 1.0 24/10/2022

 JUNG
                                           JUNO/JIRAM Page 59 of 88
             note(1,
                SCHEDULED_TIME,\00:00:04\,FROM_PREVIOUS_START,
                 TEXT,\"Atmosphere"\
            \lambda.
end;
request(JRM_054,
                 START_TIME,2022-142T23:39:14.000,
                TITLE, "jm0420 JRM Science",
                REQUESTOR, "JRMTEAM",
                PROCESSOR, "VC2",
                 KEY, "No_Key")
        command(1,
               SCHEDULED_TIME,\00:00:00\,FROM_REQUEST_START,
               JRM_SET_PAR(74,2465)
            ),
        command(2,
               SCHEDULED_TIME,\00:00:02\,FROM_PREVIOUS_START,
JRM_SCI_PAR("SCI_I1_S1",17,1,0,"IDIS_SDIS","HSSL","ENABLE","DARK","DISABLE",0,373,75,5000,"LOW","LOW
","POINT",-57343,75,5000,"LOW","LOW","SPIN",-3223,"NO_SUMMED_SCI")
            ),
        command(3,
               SCHEDULED_TIME,\00:00:02\,FROM_PREVIOUS_START,
               JRM_START_HS_REC()
            ),
        command(4,
               SCHEDULED_TIME,\00:00:02\,FROM_PREVIOUS_START,
               JRM SCIENCE()
            ),
        command(5,
               SCHEDULED_TIME,\00:09:20\,FROM_PREVIOUS_START,
               JRM_ERROR_LOG()
            ),
        command(6,
               SCHEDULED_TIME,\00:00:02\,FROM_PREVIOUS_START,
               JRM_STOP_HS_REC()
            ),
             note(1,
                SCHEDULED_TIME,\00:00:04\,FROM_PREVIOUS_START,
                 TEXT,\"Atmosphere"\
             ),
end;
request(JRM_055,
                START_TIME,2022-142T23:49:24.000,
                TITLE, "jm0420_JRM_Science",
                REQUESTOR, "JRMTEAM",
                PROCESSOR, "VC2",
                 KEY, "No_Key")
        command(1,
                SCHEDULED_TIME,\00:00:00\,FROM_REQUEST_START,
               JRM SET PAR(74,2465)
            ),
        command(2,
               SCHEDULED_TIME,\00:00:02\,FROM_PREVIOUS_START,
JRM SCI PAR("SCI I1 S1",17,1,0,"IDIS SDIS","HSSL","ENABLE","DARK","DISABLE",0,393,75,5000,"LOW","LOW
","POINT",-57343,75,5000,"LOW","LOW","SPIN",-3371,"NO_SUMMED_SCI")
            ),
        command(3,
               SCHEDULED_TIME,\00:00:02\,FROM_PREVIOUS_START,
               JRM START HS REC()
            ),
        command(4,
               SCHEDULED_TIME,\00:00:02\,FROM_PREVIOUS_START,
               JRM SCIENCE()
            ),
        command(5,
                SCHEDULED_TIME,\00:09:20\,FROM_PREVIOUS_START,
               JRM_ERROR_LOG()
            ),
```
command(6,

```
JIR-IAPS-SY-008-2022
                                                          BOS
                                                                                      Issue 1.0 24/10/2022

 JUNO
                                                 JUNO/JIRAM \qquad \qquad \qquad \qquad \qquad \qquad \qquad \qquad \qquad \qquad \qquad \qquad \qquad \qquad \qquad \qquad \qquad \qquad \qquad \qquad \qquad \qquad \qquad \qquad \qquad \qquad \qquad \qquad \qquad \qquad \qquad \qquad \qquad \qquad \qquad \SCHEDULED_TIME,\00:00:02\,FROM_PREVIOUS_START,
                  JRM STOP HS REC()
             ),
               note(1,
                    SCHEDULED_TIME,\00:00:04\,FROM_PREVIOUS_START,
                    TEXT,\"Atmosphere"\
               ),
 end;
request(JRM_056,
                    START_TIME,2022-142T23:59:34.000,
                    TITLE, "jm0420_JRM_Science",
                  REQUESTOR, "JRMTEAM",
                  PROCESSOR, "VC2",
                   KEY, "No_Key")
         command(1,
                  SCHEDULED_TIME, \00:00:00\, FROM_REQUEST_START,
                  JRM SET PAR(74,2465)
             ),
         command(2,
                  SCHEDULED_TIME,\00:00:02\, FROM_PREVIOUS_START,
JRM_SCI_PAR("SCI_I1_S1",17,1,0,"IDIS_SDIS","HSSL","ENABLE","DARK","DISABLE",0,416,75,5000,"LOW","LOW
","POINT",-57343,75,5000,"LOW","LOW","SPIN",-3538,"NO_SUMMED_SCI")
             ),
         command(3,
                  SCHEDULED_TIME,\00:00:02\,FROM_PREVIOUS_START,
                  JRM_START_HS_REC()
             ),
         command(4,
                  SCHEDULED_TIME,\00:00:02\,FROM_PREVIOUS_START,
                 JRM SCIENCE()
             ),
         command(5,
                  SCHEDULED_TIME,\00:09:20\,FROM_PREVIOUS_START,
                  JRM_ERROR_LOG()
             ),
         command(6,
                  SCHEDULED_TIME,\00:00:02\,FROM_PREVIOUS_START,
                  JRM_STOP_HS_REC()
             ),
               note(1,
                   SCHEDULED_TIME,\00:00:04\,FROM_PREVIOUS_START,
                    TEXT,\"Atmosphere"\
              \lambda.
 end;
request(JRM_057,
                    START_TIME,2022-143T00:09:44.000,
                    TITLE, "jm0420_JRM_Science",
                  REQUESTOR, "JRMTEAM",
                  PROCESSOR, "VC2",
                   KEY, "No_Key")
         command(1,
                  SCHEDULED_TIME,\00:00:00\,FROM_REQUEST_START,
                  JRM SET PAR(74,2465)
             ),
         command(2,
                  SCHEDULED_TIME,\00:00:02\,FROM_PREVIOUS_START,
JRM_SCI_PAR("SCI_I1_S1",17,1,0,"IDIS_SDIS","HSSL","ENABLE","DARK","DISABLE",0,442,75,5000,"LOW","LOW
","POINT",-57343,75,5000,"LOW","LOW","SPIN",-3729,"NO_SUMMED_SCI")
             ),
         command(3,
                  SCHEDULED_TIME,\00:00:02\,FROM_PREVIOUS_START,
                  JRM START HS REC()
             ),
         command(4,
                  SCHEDULED_TIME,\00:00:02\,FROM_PREVIOUS_START,
                  JRM SCIENCE()
             ),
         command(5,
                  SCHEDULED_TIME, \00:09:21\, FROM_PREVIOUS_START,
```
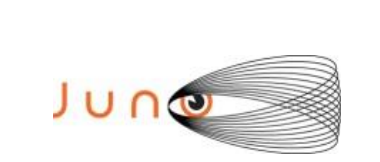

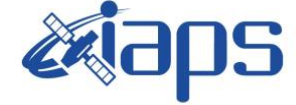

**JIR-IAPS-SY-008-2022**

 Issue **1.0 24/10/2022**

**JUNO/JIRAM** Page 61 of 88

```
JRM_ERROR_LOG()
            ),
        command(6,
                SCHEDULED_TIME,\00:00:02\,FROM_PREVIOUS_START,
                JRM_STOP_HS_REC()
            ),
             note(1,
                 SCHEDULED_TIME,\00:00:04\,FROM_PREVIOUS_START,
                  TEXT,\"Atmosphere"\
            \lambda.
end;
request(JRM_058,
                  START_TIME,2022-143T00:19:55.000,
                  TITLE, "jm0420_JRM_Science",
                REQUESTOR, "JRMTEAM",
                PROCESSOR, "VC2",
                  KEY, "No_Key")
        command(1,
                SCHEDULED_TIME,\00:00:00\,FROM_REQUEST_START,
                JRM SET PAR(74,2465)
            ),
        command(2,
                SCHEDULED_TIME,\00:00:02\,FROM_PREVIOUS_START,
JRM_SCI_PAR("SCI_I1_S1",3,1,0,"IDIS_SDIS","HSSL","ENABLE","DARK","DISABLE",0,442,75,5000,"LOW","LOW"
,"POINT",-57343,75,5000,"LOW","LOW","SPIN",-3951,"NO_SUMMED_SCI")
            ),
        command(3,
                SCHEDULED_TIME,\00:00:02\,FROM_PREVIOUS_START,
                JRM START HS REC()
            ),
        command(4,
                SCHEDULED_TIME,\00:00:02\,FROM_PREVIOUS_START,
                JRM SCIENCE()
            ),
        command(5,
                SCHEDULED_TIME,\00:02:13\,FROM_PREVIOUS_START,
                JRM_ERROR_LOG()
            ),
        command(6,
                SCHEDULED_TIME,\00:00:02\,FROM_PREVIOUS_START,
                JRM STOP HS REC()
            ),
             note(1,
                  SCHEDULED_TIME,\00:00:04\,FROM_PREVIOUS_START,
                  TEXT,\"Atmosphere"\
             ),
end;
request(JRM_059,
                  START_TIME,2022-143T00:22:27.000,
                 TITLE, "jm0420 JRM Science",
                REQUESTOR, "JRMTEAM",
                PROCESSOR, "VC2",
                  KEY, "No_Key")
        command(1,
                SCHEDULED_TIME,\00:00:00\,FROM_REQUEST_START,
                JRM SET PAR (74,2465)
            ),
        command(2,
                SCHEDULED_TIME,\00:00:02\,FROM_PREVIOUS_START,
JRM_SCI_PAR("SCI_I1_S1",20,1,0,"IDIS_SDIS","HSSL","ENABLE","DARK","DISABLE",0,168,75,5000,"LOW","LOW
","POINT",-57343,75,5000,"LOW","LOW","SPIN",-5714,"NO_SUMMED_SCI")
            ),
        command(3,
                SCHEDULED_TIME,\00:00:02\,FROM_PREVIOUS_START,
                JRM START HS REC()
            ),
        command(4,
                SCHEDULED_TIME,\00:00:02\,FROM_PREVIOUS_START,
                JRM SCIENCE()
```
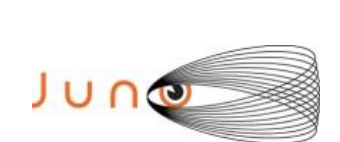

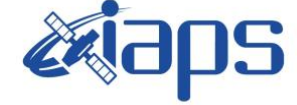

Issue **1.0 24/10/2022**

**JUNO/JIRAM**  $\qquad$  Page 62 of 88

```
 ),
        command(5,
                SCHEDULED_TIME,\00:10:51\,FROM_PREVIOUS_START,
                JRM_ERROR_LOG()
            ),
        command(6,
                SCHEDULED_TIME,\00:00:02\,FROM_PREVIOUS_START,
                JRM STOP HS REC()
            ),
             note(1,
                 SCHEDULED_TIME,\00:00:04\,FROM_PREVIOUS_START,
                  TEXT,\"North Pole"\
             ),
end;
request(JRM_060,
                  START_TIME,2022-143T00:33:38.000,
                 TITLE, "im0420 JRM Science",
                REQUESTOR, "JRMTEAM",
                PROCESSOR, "VC2",
                  KEY, "No_Key")
        command(1,
                SCHEDULED_TIME,\00:00:00\,FROM_REQUEST_START,
                JRM SET PAR (74,2465)
            ),
        command(2,
                SCHEDULED_TIME,\00:00:02\,FROM_PREVIOUS_START,
JRM_SCI_PAR("SCI_I1_S1",18,1,0,"IDIS_SDIS","HSSL","ENABLE","DARK","DISABLE",0,188,75,5000,"LOW","LOW
","POINT",-57343,75,5000,"LOW","LOW","SPIN",-5707,"NO_SUMMED_SCI")
            ),
        command(3,
                SCHEDULED_TIME,\00:00:02\,FROM_PREVIOUS_START,
                JRM START HS REC()
            ),
        command(4,
                SCHEDULED_TIME,\00:00:02\,FROM_PREVIOUS_START,
                JRM_SCIENCE()
            ),
        command(5,
                SCHEDULED_TIME,\00:09:50\,FROM_PREVIOUS_START,
                JRM_ERROR_LOG()
            ),
        command(6,
                SCHEDULED_TIME,\00:00:02\,FROM_PREVIOUS_START,
                JRM_STOP_HS_REC()
            ),
             note(1,
                 SCHEDULED_TIME,\00:00:04\,FROM_PREVIOUS_START,
                  TEXT,\"North Pole"\
             ),
 end;
request(JRM_061,
                  START_TIME,2022-143T00:43:49.000,
                 TITLE, "jm0420 JRM Science",
                  REQUESTOR, "JRMTEAM",
                  PROCESSOR, "VC2",
                  KEY, "No_Key")
        command(1,
                SCHEDULED_TIME, \00:00:00\, FROM_REQUEST_START,
                JRM SET PAR (74,2465)
            ),
        command(2,
                SCHEDULED_TIME,\00:00:02\,FROM_PREVIOUS_START,
JRM_SCI_PAR("SCI_I1_S1",18,1,0,"IDIS_SDIS","HSSL","ENABLE","DARK","DISABLE",0,188,75,5000,"LOW","LOW
","POINT",-57343,75,5000,"LOW","LOW","SPIN",-5698,"NO_SUMMED_SCI")
            ),
        command(3,
                SCHEDULED_TIME,\00:00:02\, FROM_PREVIOUS_START,
                JRM_START_HS_REC()
            ),
```
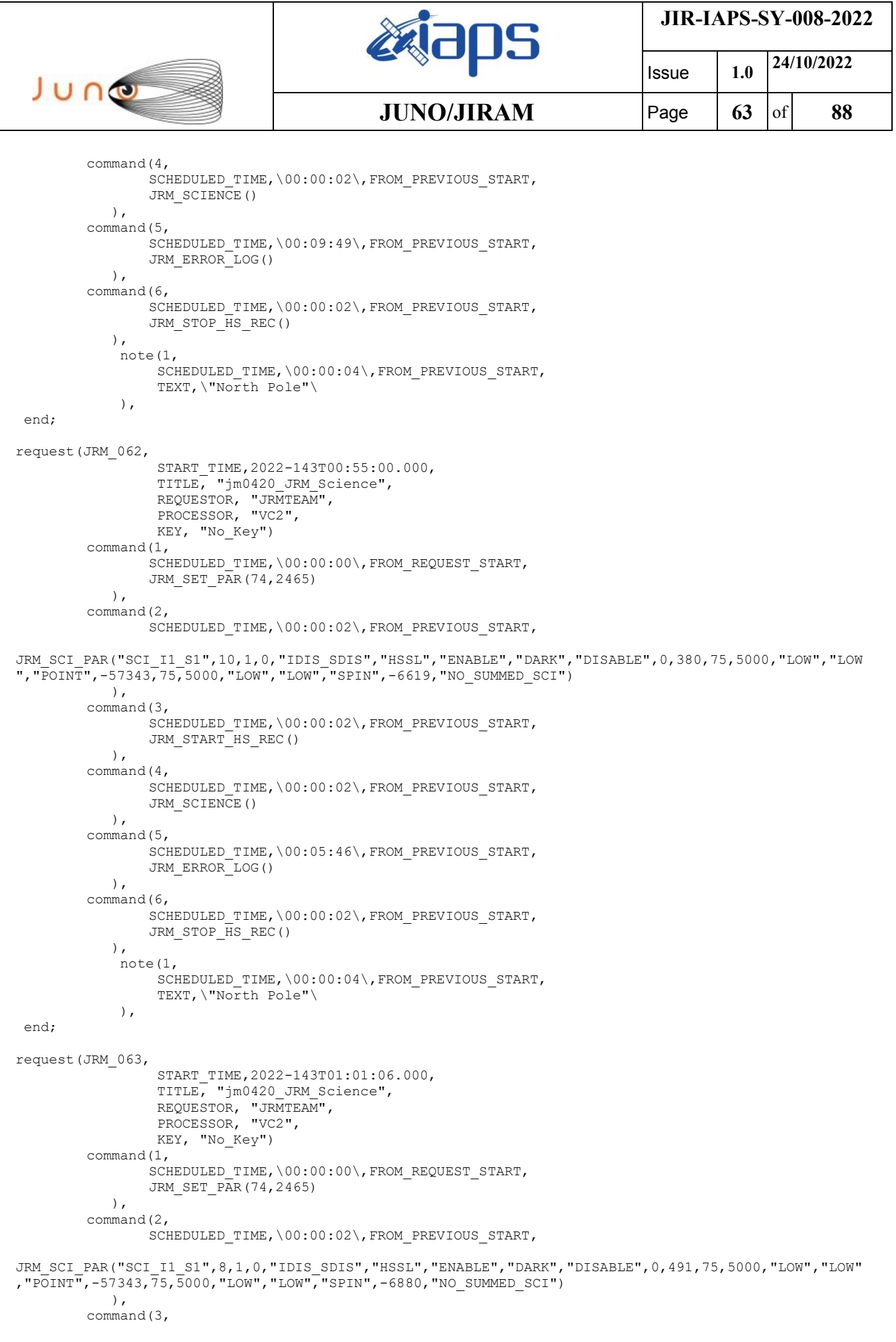

 $\overline{\phantom{0}}$ 

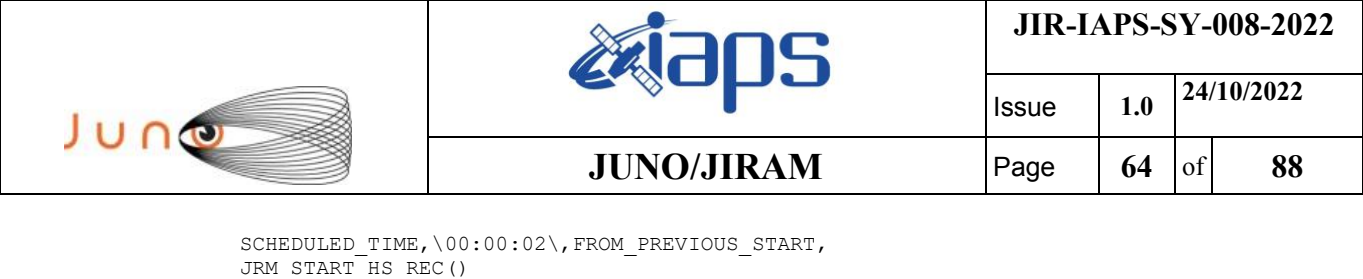

SCHEDULED\_TIME,\00:00:02\,FROM\_PREVIOUS\_START,

 ), command(4,

```
JRM_SCIENCE()
            ),
        command(5,
                SCHEDULED_TIME,\00:04:45\,FROM_PREVIOUS_START,
                JRM_ERROR_LOG()
            ),
        command(6,
                SCHEDULED_TIME,\00:00:02\,FROM_PREVIOUS_START,
                JRM_STOP_HS_REC()
            ),
             note(1,
                 SCHEDULED_TIME,\00:00:04\,FROM_PREVIOUS_START,
                  TEXT,\"North Pole"\
             ),
end;
request(JRM_064,
                  START_TIME,2022-143T01:06:11.000,
                 TITLE, "jm0420 JRM Science",
                REQUESTOR, "JRMTEAM",
                PROCESSOR, "VC2",
                  KEY, "No_Key")
        command(1,
                SCHEDULED_TIME,\00:00:00\,FROM_REQUEST_START,
                JRM SET PAR (74,2465)
            ),
        command(2,
                SCHEDULED_TIME,\00:00:02\,FROM_PREVIOUS_START,
JRM_SCI_PAR("SCI_I1_S1",8,1,0,"IDIS_SDIS","HSSL","ENABLE","DARK","DISABLE",0,493,75,5000,"LOW","LOW"
,"POINT",-57343,75,5000,"LOW","LOW","SPIN",-7159,"NO_SUMMED_SCI")
            ),
        command(3,
                SCHEDULED_TIME,\00:00:02\,FROM_PREVIOUS_START,
                JRM START HS REC()
            ),
        command(4,
                SCHEDULED_TIME,\00:00:02\,FROM_PREVIOUS_START,
                JRM SCIENCE()
            ),
        command(5,
                SCHEDULED_TIME,\00:04:45\,FROM_PREVIOUS_START,
                JRM_ERROR_LOG()
            ),
        command(6,
                SCHEDULED_TIME,\00:00:02\,FROM_PREVIOUS_START,
                JRM STOP HS REC()
            ),
             note(1,
                SCHEDULED_TIME,\00:00:04\,FROM_PREVIOUS_START,
                  TEXT,\"North Pole"\
             ),
end;
request(JRM_065,
                  START_TIME,2022-143T01:11:17.000,
                 TITLE, "jm0420 JRM Science",
                REQUESTOR, "JRMTEAM",
                PROCESSOR, "VC2",
                  KEY, "No_Key")
        command(1,
                SCHEDULED_TIME,\00:00:00\,FROM_REQUEST_START,
                JRM_SET_PAR(74,2465)
            ),
        command(2,
                SCHEDULED_TIME,\00:00:02\,FROM_PREVIOUS_START,
```
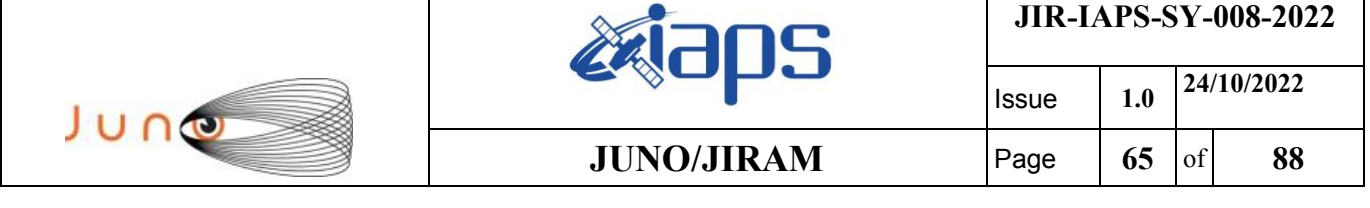

```
JRM_SCI_PAR("SCI_I1_S1",8,1,0,"IDIS_SDIS","HSSL","ENABLE","DARK","DISABLE",0,495,75,5000,"LOW","LOW"
,"POINT",-57343,75,5000,"LOW","LOW","SPIN",-7450,"NO_SUMMED_SCI")
            ),
        command(3,
                SCHEDULED_TIME,\00:00:02\,FROM_PREVIOUS_START,
                JRM START HS REC()
            ),
        command(4,
                SCHEDULED_TIME,\00:00:02\,FROM_PREVIOUS_START,
                JRM_SCIENCE()
            ),
        command(5,
                SCHEDULED_TIME,\00:04:44\,FROM_PREVIOUS_START,
                JRM_ERROR_LOG()
            ),
        command(6,
                SCHEDULED_TIME,\00:00:02\,FROM_PREVIOUS_START,
                JRM_STOP_HS_REC()
            ),
             note(1,
                 SCHEDULED_TIME,\00:00:04\,FROM_PREVIOUS_START,
                  TEXT,\"North Pole"\
             ),
end;
request(JRM_066,
                START_TIME,2022-143T01:16:22.000,
                TITLE, "jm0420_JRM_Science",
                REQUESTOR, "JRMTEAM",
                PROCESSOR, "VC2",
                  KEY, "No_Key")
        command(1,
                SCHEDULED_TIME,\00:00:00\,FROM_REQUEST_START,
                JRM SET PAR(74,2465)
            ),
        command(2,
                SCHEDULED_TIME,\00:00:02\,FROM_PREVIOUS_START,
JRM_SCI_PAR("SCI_I1_S1",8,1,0,"IDIS_SDIS","HSSL","ENABLE","DARK","DISABLE",0,495,75,5000,"LOW","LOW"
,"POINT",-57343,75,5000,"LOW","LOW","SPIN",-7742,"NO_SUMMED_SCI")
            ),
        command(3,
                SCHEDULED_TIME,\00:00:02\,FROM_PREVIOUS_START,
                JRM START HS REC()
            ),
        command(4,
                SCHEDULED_TIME,\00:00:02\,FROM_PREVIOUS_START,
                JRM SCIENCE()
            ),
        command(5,
                SCHEDULED_TIME,\00:04:45\,FROM_PREVIOUS_START,
                JRM_ERROR_LOG()
            ),
        command(6,
                SCHEDULED_TIME,\00:00:02\,FROM_PREVIOUS_START,
                JRM STOP HS REC()
            ),
             note(1,
                 SCHEDULED_TIME,\00:00:04\,FROM_PREVIOUS_START,
                  TEXT,\"North Pole"\
             ),
end;
request(JRM_067,
                  START_TIME,2022-143T01:21:27.000,
                 TITLE, "jm0420 JRM Science",
                REQUESTOR, "JRMTEAM",
                PROCESSOR, "VC2",
                  KEY, "No_Key")
        command(1,
                SCHEDULED_TIME,\00:00:00\,FROM_REQUEST_START,
                JRM_SET_PAR(74,2465)
```
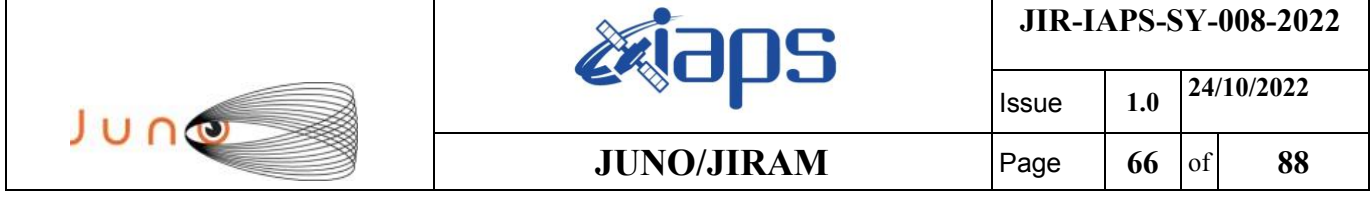

),

```
command(2,
                SCHEDULED_TIME,\00:00:02\, FROM_PREVIOUS_START,
JRM_SCI_PAR("SCI_I1_S1",8,1,0,"IDIS_SDIS","HSSL","ENABLE","DARK","DISABLE",0,494,75,5000,"LOW","LOW"
,"POINT",-57343,75,5000,"LOW","LOW","SPIN",-8020,"NO_SUMMED_SCI")
            ),
        command(3,
                SCHEDULED_TIME,\00:00:02\,FROM_PREVIOUS_START,
                JRM START HS REC()
            ),
        command(4,
                SCHEDULED_TIME,\00:00:02\,FROM_PREVIOUS_START,
                JRM SCIENCE()
            ),
        command(5,
                SCHEDULED_TIME,\00:04:45\,FROM_PREVIOUS_START,
                JRM_ERROR_LOG()
            ),
        command(6,
                SCHEDULED_TIME,\00:00:02\,FROM_PREVIOUS_START,
                JRM STOP HS REC()
            ),
             note(1,
                 SCHEDULED_TIME,\00:00:04\,FROM_PREVIOUS_START,
                  TEXT,\"North Pole"\
             ),
end;
request(JRM_068,
                  START_TIME,2022-143T01:26:33.000,
                 TITLE, "im0420 JRM Science",
                REQUESTOR, "JRMTEAM",
                PROCESSOR, "VC2",
                  KEY, "No_Key")
        command(1,
                SCHEDULED_TIME,\00:00:00\,FROM_REQUEST_START,
                JRM_SET_PAR(74,2465)
            ),
        command(2,
                SCHEDULED_TIME,\00:00:02\,FROM_PREVIOUS_START,
JRM_SCI_PAR("SCI_I1_S1",8,1,0,"IDIS_SDIS","HSSL","ENABLE","DARK","DISABLE",0,487,75,5000,"LOW","LOW"
,"POINT",-57343,75,5000,"LOW","LOW","SPIN",-8232,"NO_SUMMED_SCI")
           ),
        command(3,
                SCHEDULED_TIME,\00:00:02\,FROM_PREVIOUS_START,
                JRM START HS REC()
            ),
        command(4,
                SCHEDULED_TIME,\00:00:02\,FROM_PREVIOUS_START,
                JRM SCIENCE()
            ),
        command(5,
                SCHEDULED_TIME,\00:04:44\,FROM_PREVIOUS_START,
                JRM_ERROR_LOG()
            ),
        command(6,
                SCHEDULED_TIME,\00:00:02\,FROM_PREVIOUS_START,
                JRM STOP HS REC()
            ),
             note(1,
                 SCHEDULED_TIME,\00:00:04\,FROM_PREVIOUS_START,
                  TEXT,\"North Pole"\
             ),
end;
request(JRM_069,
                  START_TIME,2022-143T01:31:38.000,
                 TITLE, "jm0420 JRM Science",
                REQUESTOR, "JRMTEAM",
                PROCESSOR, "VC2",
                  KEY, "No_Key")
```

```
JIR-IAPS-SY-008-2022
                                                    EQE
                                                                             Issue 1.0 24/10/2022

 JUNO
                                            JUNO/JIRAM Page \begin{bmatrix} 67 & 61 \end{bmatrix} 88
        command(1,
                SCHEDULED_TIME,\00:00:00\,FROM_REQUEST_START,
                JRM SET PAR(74,2465)
            ),
        command(2,
                SCHEDULED_TIME,\00:00:02\,FROM_PREVIOUS_START,
JRM_SCI_PAR("SCI_I1_S1",8,1,0,"IDIS_SDIS","HSSL","ENABLE","DARK","DISABLE",0,465,75,5000,"LOW","LOW"
,"POINT",-57343,75,5000,"LOW","LOW","SPIN",-8287,"NO_SUMMED_SCI")
            ),
        command(3,
                SCHEDULED_TIME,\00:00:02\,FROM_PREVIOUS_START,
                JRM START HS REC()
            ),
        command(4,
                SCHEDULED_TIME,\00:00:02\,FROM_PREVIOUS_START,
                JRM SCIENCE()
            ),
        command(5,
                SCHEDULED_TIME,\00:04:45\,FROM_PREVIOUS_START,
                JRM_ERROR_LOG()
            ),
        command(6,
                SCHEDULED_TIME,\00:00:02\,FROM_PREVIOUS_START,
                JRM_STOP_HS_REC()
            ),
             note(1,
                 SCHEDULED_TIME,\00:00:04\,FROM_PREVIOUS_START,
                  TEXT,\"North Pole"\
             ),
end;
request(JRM_070,
                  START_TIME,2022-143T01:36:43.000,
                 TITLE, "jm0420 JRM Science",
                REQUESTOR, "JRMTEAM",
                PROCESSOR, "VC2",
                 KEY, "No_Key")
        command(1,
                SCHEDULED_TIME,\00:00:00\,FROM_REQUEST_START,
                JRM SET PAR(74,2465)
            ),
        command(2,
                SCHEDULED_TIME,\00:00:02\,FROM_PREVIOUS_START,
JRM_SCI_PAR("SCI_I1_S1",8,1,0,"IDIS_SDIS","HSSL","ENABLE","DARK","DISABLE",0,500,75,5000,"LOW","LOW"
,"POINT",-57343,75,5000,"LOW","LOW","SPIN",-8255,"NO_SUMMED_SCI")
            ),
        command(3,
                SCHEDULED_TIME,\00:00:02\,FROM_PREVIOUS_START,
                JRM_START_HS_REC()
            ),
        command(4,
                SCHEDULED_TIME,\00:00:02\,FROM_PREVIOUS_START,
                JRM_SCIENCE()
            ),
        command(5,
               SCHEDULED_TIME,\00:04:45\,FROM_PREVIOUS_START,
                JRM_ERROR_LOG()
            ),
        command(6,
                SCHEDULED_TIME,\00:00:02\,FROM_PREVIOUS_START,
                JRM STOP HS REC()
            ),
             note(1,
                 SCHEDULED_TIME,\00:00:04\,FROM_PREVIOUS_START,
                  TEXT,\"North Pole"\
             ),
end;
request(JRM_071,
                  START_TIME,2022-143T01:41:49.000,
                  TITLE, "jm0420_JRM_Science",
```

```
JIR-IAPS-SY-008-2022
                                                   EQE
                                                                            Issue 1.0 24/10/2022

 JUNG
                                           JUNO/JIRAM Page 68 of 88
                REQUESTOR, "JRMTEAM",
                PROCESSOR, "VC2",
                 KEY, "No_Key")
        command(1,
                SCHEDULED_TIME,\00:00:00\,FROM_REQUEST_START,
                JRM SET PAR(74,0)
            ),
        command(2,
                SCHEDULED_TIME,\00:00:02\,FROM_PREVIOUS_START,
JRM_SCI_PAR("SCI_I3_S1",18,1,0,"IDIS_SDIS","HSSL","ENABLE","DARK","DISABLE",0,228,5000,5000,"LOW","L
OW","POINT",-57343,5000,5000,"LOW","LOW","SPIN",-8736,"NO_SUMMED_SCI")
            ),
        command(3,
                SCHEDULED_TIME,\00:00:02\,FROM_PREVIOUS_START,
                JRM START HS REC()
           \lambda.
        command(4,
                SCHEDULED_TIME,\00:00:02\,FROM_PREVIOUS_START,
               JRM SCIENCE()
            ),
        command(5,
                SCHEDULED_TIME,\00:09:51\,FROM_PREVIOUS_START,
                JRM_ERROR_LOG()
            ),
        command(6,
                SCHEDULED_TIME,\00:00:02\, FROM_PREVIOUS_START,
                JRM STOP HS REC()
            ),
             note(1,
                 SCHEDULED_TIME,\00:00:04\,FROM_PREVIOUS_START,
                  TEXT,\"Io FP North"\
             ),
 end;
request(JRM_072,
                  START_TIME,2022-143T01:52:00.000,
                  TITLE, "jm0420_JRM_Science",
                REQUESTOR, "JRMTEAM",
                PROCESSOR, "VC2",
                 KEY, "No_Key")
        command(1,
                SCHEDULED_TIME,\00:00:00\,FROM_REQUEST_START,
                JRM SET PAR(74,1250)
            ),
        command(2,
                SCHEDULED_TIME,\00:00:02\,FROM_PREVIOUS_START,
JRM_SCI_PAR("SCI_I1_S1",12,1,0,"IDIS_SDIS","HSSL","ENABLE","DARK","DISABLE",0,144,2500,5000,"LOW","L
OW","POINT",-57343,2500,5000,"LOW","LOW","SPIN",15512,"NO_SUMMED_SCI")
            ),
        command(3,
                SCHEDULED_TIME,\00:00:02\,FROM_PREVIOUS_START,
                JRM START HS REC()
            ),
        command(4,
                SCHEDULED_TIME,\00:00:02\, FROM_PREVIOUS_START,
               JRM SCIENCE()
            ),
        command(5,
                SCHEDULED_TIME,\00:06:47\, FROM_PREVIOUS_START,
                JRM_ERROR_LOG()
            ),
        command(6,
                SCHEDULED_TIME,\00:00:02\,FROM_PREVIOUS_START,
                JRM_STOP_HS_REC()
            ),
             note(1,
                 SCHEDULED_TIME,\00:00:04\,FROM_PREVIOUS_START,
                  TEXT,\"Limb Up"\
             ),
 end;
```
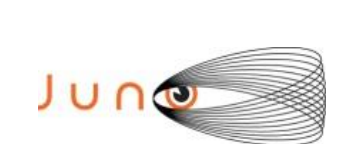

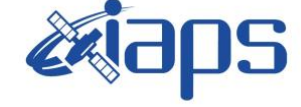

**JIR-IAPS-SY-008-2022**

Issue **1.0 24/10/2022 JUNO/JIRAM** Page 69 of 88

```
request(JRM_073,
                  START_TIME,2022-143T01:59:08.000,
                 TITLE, "jm0420 JRM Science",
                REQUESTOR, "JRMTEAM",
                PROCESSOR, "VC2",
                  KEY, "No_Key")
         command(1,
                SCHEDULED_TIME,\00:00:00\,FROM_REQUEST_START,
                JRM SET PAR(74,1250)
            ),
         command(2,
                SCHEDULED_TIME,\00:00:02\,FROM_PREVIOUS_START,
JRM SCI PAR("SCI I1 S1",10,1,0,"IDIS SDIS","HSSL","ENABLE","DARK","DISABLE",0,192,2500,5000,"LOW","L
OW","POINT",-57343,2500,5000,"LOW","LOW","SPIN",17189,"NO_SUMMED_SCI")
            ),
         command(3,
                SCHEDULED_TIME,\00:00:02\,FROM_PREVIOUS_START,
                JRM START HS REC()
            ),
         command(4,
                SCHEDULED_TIME,\00:00:02\, FROM_PREVIOUS_START,
                JRM_SCIENCE()
            ),
         command(5,
                SCHEDULED_TIME,\00:05:47\,FROM_PREVIOUS_START,
                JRM_ERROR_LOG()
            ),
         command(6,
                SCHEDULED_TIME,\00:00:02\,FROM_PREVIOUS_START,
                JRM_STOP_HS_REC()
            ),
             note(1,
                  SCHEDULED_TIME,\00:00:04\,FROM_PREVIOUS_START,
                  TEXT,\"Limb Up"\
             ),
 end;
request(JRM_074,
                  START_TIME,2022-143T02:05:15.000,
                  TITLE, "jm0420_JRM_Science",
                REQUESTOR, "JRMTEAM",
                PROCESSOR, "VC2",
                  KEY, "No_Key")
         command(1,
                SCHEDULED_TIME,\00:00:00\,FROM_REQUEST_START,
                JRM SET PAR(74,1250)
            ),
         command(2,
                SCHEDULED_TIME,\00:00:02\,FROM_PREVIOUS_START,
JRM_SCI_PAR("SCI_I1_S1",10,1,0,"IDIS_SDIS","HSSL","ENABLE","DARK","DISABLE",0,204,2500,5000,"LOW","L
OW","POINT",-57343,2500,5000,"LOW","LOW","SPIN",19029,"NO SUMMED SCI")
            ),
         command(3,
                SCHEDULED_TIME,\00:00:02\,FROM_PREVIOUS_START,
                JRM START HS REC()
            ),
         command(4,
                SCHEDULED_TIME,\00:00:02\,FROM_PREVIOUS_START,
                JRM SCIENCE()
            ),
         command(5,
                SCHEDULED_TIME,\00:05:47\, FROM_PREVIOUS_START,
                JRM_ERROR_LOG()
            ),
         command(6,
                SCHEDULED_TIME,\00:00:02\,FROM_PREVIOUS_START,
                JRM STOP HS REC()
            ),
             note(1,
                 SCHEDULED_TIME,\00:00:04\,FROM_PREVIOUS_START,
                  TEXT,\"Limb Up"\
```
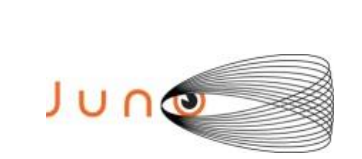

),

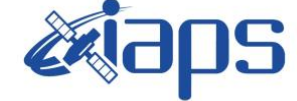

**JIR-IAPS-SY-008-2022**

 Issue **1.0 24/10/2022**

**JUNO/JIRAM** Page 70 of 88

```
end;
```

```
request(JRM_075,
                  START_TIME,2022-143T02:11:23.000,
                 TITLE, "jm0420 JRM Science",
                REQUESTOR, "JRMTEAM",
                PROCESSOR, "VC2",
                  KEY, "No_Key")
        command(1,
                SCHEDULED_TIME,\00:00:00\,FROM_REQUEST_START,
                JRM_SET_PAR(74,1250)
            ),
        command(2,
                SCHEDULED_TIME,\00:00:02\,FROM_PREVIOUS_START,
JRM_SCI_PAR("SCI_I1_S1",8,1,0,"IDIS_SDIS","HSSL","ENABLE","DARK","DISABLE",0,177,2500,5000,"LOW","LO
W","POINT",-57343,2500,5000,"LOW","LOW","SPIN",21012,"NO_SUMMED_SCI")
            ),
        command(3,
                SCHEDULED_TIME,\00:00:02\,FROM_PREVIOUS_START,
                JRM START HS REC()
           \lambda.
        command(4,
                SCHEDULED_TIME,\00:00:02\,FROM_PREVIOUS_START,
                JRM_SCIENCE()
            ),
        command(5,
                SCHEDULED_TIME,\00:04:45\,FROM_PREVIOUS_START,
                JRM_ERROR_LOG()
            ),
        command(6,
                SCHEDULED_TIME,\00:00:02\,FROM_PREVIOUS_START,
                JRM_STOP_HS_REC()
            ),
             note(1,
                  SCHEDULED_TIME,\00:00:04\,FROM_PREVIOUS_START,
                  TEXT,\"Limb Up"\
             ),
end;
request(JRM_076,
                  START_TIME,2022-143T02:16:20.000,
                 TITLE, "jm0420 Technical Block",
                REQUESTOR, "JRMTEAM",
                PROCESSOR, "VC2",
                  KEY, "No_Key")
        command(1,
                SCHEDULED_TIME,\00:00:00\,FROM_REQUEST_START,
                JRM_SET_PAR(74,0)
            ),
             note(1,
                  SCHEDULED_TIME,\00:00:04\,FROM_PREVIOUS_START,
                  TEXT,\"Imager Delay Set to Zero"\
             ),
end;
request(JRM_077,
                  START_TIME,2022-143T02:17:15.000,
                  TITLE, "jm0420_JRM_Science",
                REQUESTOR, "JRMTEAM",
                PROCESSOR, "VC2",
                  KEY, "No_Key")
        command(1,
                SCHEDULED_TIME,\00:00:00\,FROM_REQUEST_START,
                JRM SET PAR(92,153)
            ),
        command(2,
                SCHEDULED_TIME,\00:00:04\,FROM_PREVIOUS_START,
JRM_SCI_PAR("SCI_I1_S1",1,1,0,"IDIS_SDIS","HSSL","ENABLE","RN","DISABLE",0,0,0,0,"LOW","LOW","POINT"
,28991,5000,5000,"LOW","LOW","POINT",-57025,"NO_SUMMED_SCI")
            ),
```
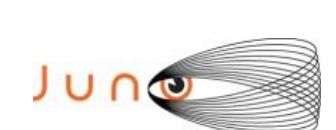

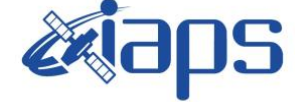

**JIR-IAPS-SY-008-2022**

Issue **1.0 24/10/2022 JUNO/JIRAM**  $\qquad$  Page 71 of 88

command(3, SCHEDULED\_TIME,\00:00:04\,FROM\_PREVIOUS\_START, JRM\_GET\_PAR(6000) ), command(4, SCHEDULED\_TIME,\00:00:04\,FROM\_PREVIOUS\_START, JRM START HS REC() ), command(5, SCHEDULED\_TIME,\00:00:02\,FROM\_PREVIOUS\_START, JRM\_SCIENCE() ), command(6, SCHEDULED\_TIME,\00:01:12\,FROM\_PREVIOUS\_START, JRM\_SCI\_PAR("SCI\_I1\_S1",1,1,0,"IDIS\_SDIS","HSSL","ENABLE","RN","DISABLE",0,0,0,0,"LOW","LOW","POINT" ,28991,5000,5000,"LOW","LOW","POINT",-57025,"NO\_SUMMED\_SCI") ), command(7, SCHEDULED\_TIME,\00:00:04\,FROM\_PREVIOUS\_START, JRM\_GET\_PAR(6000)  $\lambda$ . command(8, SCHEDULED\_TIME,\00:00:02\,FROM\_PREVIOUS\_START, JRM SCIENCE() ), command(9, SCHEDULED\_TIME,\00:01:12\, FROM\_PREVIOUS\_START, JRM\_SCI\_PAR("SCI\_I1\_S1",1,1,0,"IDIS\_SDIS","HSSL","ENABLE","RN","DISABLE",0,0,0,0,"LOW","LOW","POINT" ,28991,5000,5000,"LOW","LOW","POINT",-57025,"NO\_SUMMED\_SCI") ), command(10, SCHEDULED\_TIME,\00:00:04\,FROM\_PREVIOUS\_START, JRM GET  $\overline{PAR}(6000)$  ), command(11, SCHEDULED\_TIME,\00:00:02\,FROM\_PREVIOUS\_START, JRM\_SCIENCE() ), command(12, SCHEDULED\_TIME,\00:01:12\,FROM\_PREVIOUS\_START, JRM STOP HS REC() ), command(13, SCHEDULED\_TIME,\00:00:04\,FROM\_PREVIOUS\_START, JRM SET PAR(92,8174) ), command(14, SCHEDULED\_TIME,\00:00:04\,FROM\_PREVIOUS\_START, JRM\_ERROR\_LOG() ), note(1, SCHEDULED\_TIME,\00:00:04\,FROM\_PREVIOUS\_START, TEXT, \"Radiation Sequence 42 015 PetersBelt 2022-143T02:17:15.000"\ ), end; request(JRM\_078, START\_TIME,2022-143T02:28:44.000, TITLE, "jm0420 JRM Science", REQUESTOR, "JRMTEAM", PROCESSOR, "VC2", KEY, "No\_Key") command(1, SCHEDULED\_TIME,\00:00:00\,FROM\_REQUEST\_START, JRM\_SET\_PAR(74,1250) ), command(2, SCHEDULED\_TIME,\00:00:02\, FROM\_PREVIOUS\_START,

JRM\_SCI\_PAR("SCI\_I1\_S1",18,1,0,"IDIS\_SDIS","HSSL","ENABLE","DARK","DISABLE",0,238,2500,5000,"LOW","L OW","POINT",-57343,2500,5000,"LOW","LOW","SPIN",-18934,"NO\_SUMMED\_SCI")

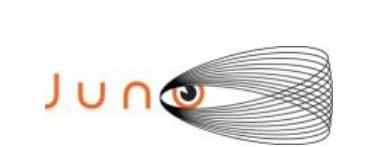

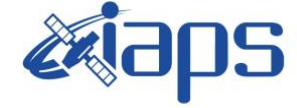

Issue **1.0 24/10/2022 JUNO/JIRAM** Page **72** of **88**

```
 ),
        command(3,
                SCHEDULED_TIME,\00:00:02\,FROM_PREVIOUS_START,
                JRM START HS REC()
            ),
        command(4,
                SCHEDULED_TIME,\00:00:02\,FROM_PREVIOUS_START,
                JRM SCIENCE()
            ),
        command(5,
                SCHEDULED_TIME,\00:09:52\, FROM_PREVIOUS_START,
                JRM_ERROR_LOG()
            ),
        command(6,
                SCHEDULED_TIME,\00:00:02\,FROM_PREVIOUS_START,
                JRM_STOP_HS_REC()
            ),
             note(1,
                 SCHEDULED_TIME,\00:00:04\,FROM_PREVIOUS_START,
                  TEXT,\"Limb Down"\
             ),
end;
request(JRM_079,
                  START_TIME,2022-143T02:38:55.000,
                 TITLE, "jm0420 JRM Science",
                REQUESTOR, "JRMTEAM",
                PROCESSOR, "VC2",
                  KEY, "No_Key")
        command(1,
                SCHEDULED_TIME,\00:00:00\,FROM_REQUEST_START,
                JRM_SET_PAR(74,1250)
            ),
        command(2,
                SCHEDULED_TIME,\00:00:02\,FROM_PREVIOUS_START,
JRM_SCI_PAR("SCI_I1_S1",13,1,0,"IDIS_SDIS","HSSL","ENABLE","DARK","DISABLE",0,194,2500,5000,"LOW","L
OW","POINT",-57343,2500,5000,"LOW","LOW","SPIN",-14708,"NO_SUMMED_SCI")
            ),
        command(3,
                SCHEDULED_TIME,\00:00:02\,FROM_PREVIOUS_START,
                JRM START HS REC()
            ),
        command(4,
                SCHEDULED_TIME,\00:00:02\,FROM_PREVIOUS_START,
                JRM SCIENCE()
            ),
        command(5,
                SCHEDULED_TIME,\00:07:18\,FROM_PREVIOUS_START,
                JRM_ERROR_LOG()
            ),
        command(6,
                SCHEDULED_TIME,\00:00:02\,FROM_PREVIOUS_START,
                JRM_STOP_HS_REC()
            ),
             note(1,
                 SCHEDULED_TIME,\00:00:04\,FROM_PREVIOUS_START,
                  TEXT,\"Limb Down"\
             ),
 end;
request(JRM_080,
                  START_TIME,2022-143T02:46:34.000,
                 TITLE, "jm0420 JRM Science",
                REQUESTOR, "JRMTEAM",
                PROCESSOR, "VC2",
                  KEY, "No_Key")
         command(1,
                SCHEDULED_TIME,\00:00:00\,FROM_REQUEST_START,
                JRM SET PAR(74,2465)
            ),
        command(2,
                SCHEDULED_TIME,\00:00:02\,FROM_PREVIOUS_START,
```
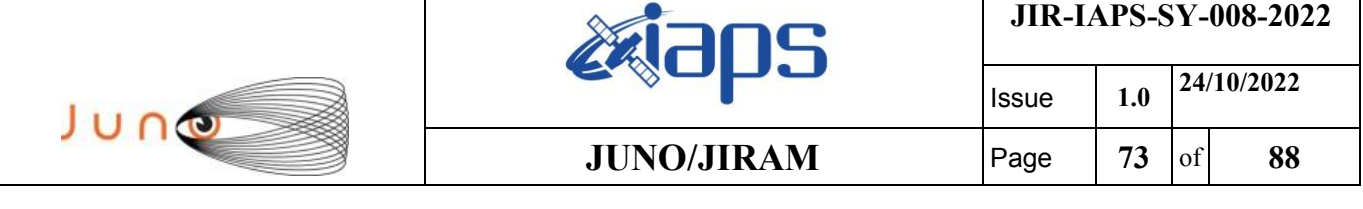

JRM\_SCI\_PAR("SCI\_I1\_S1",10,1,0,"IDIS\_SDIS","HSSL","ENABLE","DARK","DISABLE",0,209,75,5000,"LOW","LOW

```
","POINT",-57343,75,5000,"LOW","LOW","SPIN",-12712,"NO_SUMMED_SCI")
            ),
        command(3,
                SCHEDULED_TIME,\00:00:02\,FROM_PREVIOUS_START,
                JRM START HS REC()
            ),
        command(4,
                SCHEDULED_TIME,\00:00:02\,FROM_PREVIOUS_START,
                JRM_SCIENCE()
            ),
        command(5,
                SCHEDULED_TIME,\00:05:46\,FROM_PREVIOUS_START,
                JRM_ERROR_LOG()
            ),
        command(6,
                SCHEDULED_TIME,\00:00:02\,FROM_PREVIOUS_START,
                JRM_STOP_HS_REC()
            ),
             note(1,
                 SCHEDULED_TIME,\00:00:04\,FROM_PREVIOUS_START,
                  TEXT,\"South Aurora"\
             ),
end;
request(JRM_081,
                START_TIME,2022-143T02:52:41.000,
                TITLE, "jm0420_JRM_Science",
                REQUESTOR, "JRMTEAM",
                PROCESSOR, "VC2",
                  KEY, "No_Key")
        command(1,
                SCHEDULED_TIME,\00:00:00\,FROM_REQUEST_START,
                JRM SET PAR(74,2465)
            ),
        command(2,
                SCHEDULED_TIME,\00:00:02\,FROM_PREVIOUS_START,
JRM_SCI_PAR("SCI_I1_S1",8,1,0,"IDIS_SDIS","HSSL","ENABLE","DARK","DISABLE",0,453,75,5000,"LOW","LOW"
,"POINT",-57343,75,5000,"LOW","LOW","SPIN",-11475,"NO_SUMMED_SCI")
            ),
        command(3,
                SCHEDULED_TIME,\00:00:02\,FROM_PREVIOUS_START,
                JRM START HS REC()
            ),
        command(4,
                SCHEDULED_TIME,\00:00:02\,FROM_PREVIOUS_START,
                JRM SCIENCE()
            ),
        command(5,
                SCHEDULED_TIME,\00:04:44\, FROM_PREVIOUS_START,
                JRM_ERROR_LOG()
            ),
        command(6,
                SCHEDULED_TIME,\00:00:02\,FROM_PREVIOUS_START,
                JRM STOP HS REC()
            ),
             note(1,
                 SCHEDULED_TIME,\00:00:04\,FROM_PREVIOUS_START,
                  TEXT,\"South Pole"\
             ),
end;
request(JRM_082,
                  START_TIME,2022-143T02:57:46.000,
                 TITLE, "jm0420 JRM Science",
                REQUESTOR, "JRMTEAM",
                PROCESSOR, "VC2",
                  KEY, "No_Key")
        command(1,
                SCHEDULED_TIME,\00:00:00\,FROM_REQUEST_START,
                JRM_SET_PAR(74,2465)
```
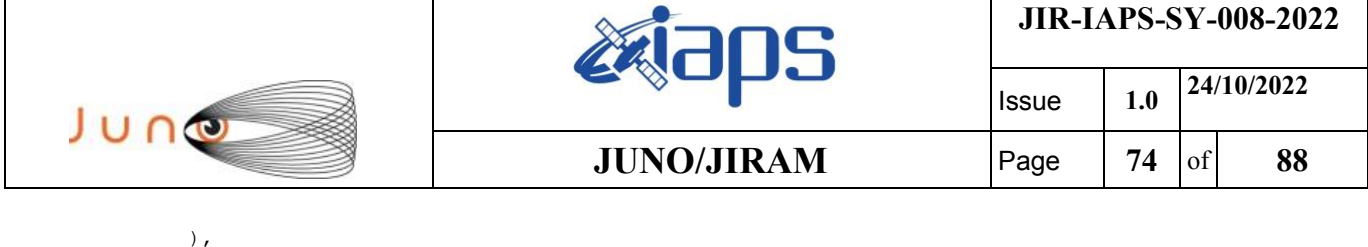

command(2,

```
SCHEDULED_TIME,\00:00:02\, FROM_PREVIOUS_START,
JRM_SCI_PAR("SCI_I1_S1",18,1,0,"IDIS_SDIS","HSSL","ENABLE","DARK","DISABLE",0,298,75,5000,"LOW","LOW
","POINT",-57343,75,5000,"LOW","LOW","SPIN",-10219,"NO_SUMMED_SCI")
            ),
        command(3,
                SCHEDULED_TIME,\00:00:02\,FROM_PREVIOUS_START,
                JRM START HS REC()
            ),
        command(4,
                SCHEDULED_TIME,\00:00:02\,FROM_PREVIOUS_START,
                JRM SCIENCE()
            ),
        command(5,
                SCHEDULED_TIME,\00:09:51\,FROM_PREVIOUS_START,
                JRM_ERROR_LOG()
            ),
        command(6,
                SCHEDULED_TIME,\00:00:02\, FROM_PREVIOUS_START,
                JRM STOP HS REC()
           \lambda.
             note(1,
                 SCHEDULED_TIME,\00:00:04\,FROM_PREVIOUS_START,
                  TEXT,\"South Aurora"\
             ),
end;
request(JRM_083,
                  START_TIME,2022-143T03:07:57.000,
                 TITLE, "im0420 JRM Science",
                REQUESTOR, "JRMTEAM",
                PROCESSOR, "VC2",
                  KEY, "No_Key")
        command(1,
                SCHEDULED_TIME,\00:00:00\,FROM_REQUEST_START,
                JRM_SET_PAR(74,2465)
            ),
        command(2,
                SCHEDULED_TIME,\00:00:02\,FROM_PREVIOUS_START,
JRM_SCI_PAR("SCI_I1_S1",8,1,0,"IDIS_SDIS","HSSL","ENABLE","DARK","DISABLE",0,385,75,5000,"LOW","LOW"
,"POINT",-57343,75,5000,"LOW","LOW","SPIN",-8184,"NO_SUMMED_SCI")
            ),
        command(3,
                SCHEDULED_TIME,\00:00:02\,FROM_PREVIOUS_START,
                JRM START HS REC()
            ),
        command(4,
                SCHEDULED_TIME,\00:00:02\,FROM_PREVIOUS_START,
                JRM SCIENCE()
            ),
        command(5,
                SCHEDULED_TIME,\00:04:44\,FROM_PREVIOUS_START,
                JRM_ERROR_LOG()
            ),
        command(6,
                SCHEDULED_TIME,\00:00:02\,FROM_PREVIOUS_START,
                JRM STOP HS REC()
            ),
             note(1,
                 SCHEDULED_TIME,\00:00:04\,FROM_PREVIOUS_START,
                  TEXT,\"South Pole"\
             ),
end;
request(JRM_084,
                  START_TIME,2022-143T03:13:02.000,
                 TITLE, "jm0420 JRM Science",
                REQUESTOR, "JRMTEAM",
                PROCESSOR, "VC2",
                  KEY, "No_Key")
```

```
JIR-IAPS-SY-008-2022
                                                   EQE
                                                                           Issue 1.0 24/10/2022

 JUNO
                                           JUNO/JIRAM Page 75 of 88
        command(1,
               SCHEDULED_TIME,\00:00:00\,FROM_REQUEST_START,
               JRM SET PAR(74,2465)
            ),
        command(2,
               SCHEDULED_TIME,\00:00:02\,FROM_PREVIOUS_START,
JRM_SCI_PAR("SCI_I1_S1",18,1,0,"IDIS_SDIS","HSSL","ENABLE","DARK","DISABLE",0,243,75,5000,"LOW","LOW
","POINT",-57343,75,5000,"LOW","LOW","SPIN",-8361,"NO_SUMMED_SCI")
            ),
        command(3,
               SCHEDULED_TIME,\00:00:02\,FROM_PREVIOUS_START,
               JRM START HS REC()
            ),
        command(4,
               SCHEDULED_TIME,\00:00:02\,FROM_PREVIOUS_START,
               JRM SCIENCE()
            ),
        command(5,
               SCHEDULED_TIME,\00:09:51\,FROM_PREVIOUS_START,
               JRM_ERROR_LOG()
            ),
        command(6,
               SCHEDULED_TIME,\00:00:02\,FROM_PREVIOUS_START,
               JRM_STOP_HS_REC()
            ),
             note(1,
                SCHEDULED_TIME,\00:00:04\,FROM_PREVIOUS_START,
                 TEXT,\"South Aurora"\
             ),
end;
request(JRM_085,
                 START_TIME,2022-143T03:23:12.000,
                TITLE, "jm0420 JRM Science",
                REQUESTOR, "JRMTEAM",
                PROCESSOR, "VC2",
                 KEY, "No_Key")
        command(1,
               SCHEDULED_TIME,\00:00:00\,FROM_REQUEST_START,
               JRM SET PAR(74,2465)
            ),
        command(2,
               SCHEDULED_TIME,\00:00:02\,FROM_PREVIOUS_START,
JRM_SCI_PAR("SCI_I1_S1",8,1,0,"IDIS_SDIS","HSSL","ENABLE","DARK","DISABLE",0,408,75,5000,"LOW","LOW"
,"POINT",-57343,75,5000,"LOW","LOW","SPIN",-5510,"NO_SUMMED_SCI")
           ),
        command(3,
               SCHEDULED_TIME,\00:00:02\,FROM_PREVIOUS_START,
               JRM_START_HS_REC()
            ),
        command(4,
               SCHEDULED_TIME,\00:00:02\,FROM_PREVIOUS_START,
               JRM_SCIENCE()
            ),
        command(5,
               SCHEDULED_TIME,\00:04:45\,FROM_PREVIOUS_START,
               JRM_ERROR_LOG()
            ),
        command(6,
               SCHEDULED_TIME,\00:00:02\,FROM_PREVIOUS_START,
               JRM STOP HS REC()
            ),
             note(1,
                SCHEDULED_TIME,\00:00:04\,FROM_PREVIOUS_START,
                 TEXT,\"South Pole"\
             ),
end;
request(JRM_086,
                 START_TIME,2022-143T03:28:18.000,
                 TITLE, "jm0420_JRM_Science",
```

```
JIR-IAPS-SY-008-2022
                                                   BOS
                                                                            Issue 1.0 24/10/2022

 JUNG
                                           JUNO/JIRAM Page 76 of 88
                REQUESTOR, "JRMTEAM",
                PROCESSOR, "VC2",
                 KEY, "No_Key")
        command(1,
                SCHEDULED_TIME,\00:00:00\,FROM_REQUEST_START,
               JRM SET PAR(74,2465)
            ),
        command(2,
               SCHEDULED_TIME,\00:00:02\,FROM_PREVIOUS_START,
JRM_SCI_PAR("SCI_I1_S1",18,1,0,"IDIS_SDIS","HSSL","ENABLE","DARK","DISABLE",0,280,75,5000,"LOW","LOW
","POINT",-57343,75,5000,"LOW","LOW","SPIN",-6468,"NO_SUMMED_SCI")
            ),
        command(3,
               SCHEDULED_TIME,\00:00:02\,FROM_PREVIOUS_START,
               JRM START HS REC()
           \lambda.
        command(4,
               SCHEDULED_TIME,\00:00:02\,FROM_PREVIOUS_START,
               JRM SCIENCE()
            ),
        command(5,
               SCHEDULED_TIME,\00:09:50\,FROM_PREVIOUS_START,
               JRM_ERROR_LOG()
            ),
        command(6,
               SCHEDULED_TIME,\00:00:02\, FROM_PREVIOUS_START,
               JRM STOP HS REC()
            ),
             note(1,
                 SCHEDULED_TIME,\00:00:04\,FROM_PREVIOUS_START,
                 TEXT,\"South Aurora"\
             ),
end;
request(JRM_087,
                  START_TIME,2022-143T03:38:28.000,
                  TITLE, "jm0420_JRM_Science",
                REQUESTOR, "JRMTEAM",
                PROCESSOR, "VC2",
                 KEY, "No_Key")
        command(1,
                SCHEDULED_TIME,\00:00:00\,FROM_REQUEST_START,
               JRM SET PAR(74,2465)
            ),
        command(2,
               SCHEDULED_TIME,\00:00:02\,FROM_PREVIOUS_START,
JRM_SCI_PAR("SCI_I1_S1",8,1,0,"IDIS_SDIS","HSSL","ENABLE","DARK","DISABLE",0,317,75,5000,"LOW","LOW"
,"POINT",-57343,75,5000,"LOW","LOW","SPIN",-4572,"NO_SUMMED_SCI")
            ),
        command(3,
               SCHEDULED_TIME,\00:00:02\,FROM_PREVIOUS_START,
               JRM START HS REC()
            ),
        command(4,
               SCHEDULED_TIME,\00:00:02\, FROM_PREVIOUS_START,
               JRM SCIENCE()
            ),
        command(5,
               SCHEDULED_TIME,\00:04:45\,FROM_PREVIOUS_START,
               JRM_ERROR_LOG()
            ),
        command(6,
                SCHEDULED_TIME,\00:00:02\,FROM_PREVIOUS_START,
               JRM_STOP_HS_REC()
            ),
             note(1,
                SCHEDULED_TIME,\00:00:04\,FROM_PREVIOUS_START,
                 TEXT,\"South Pole"\
             ),
end;
```
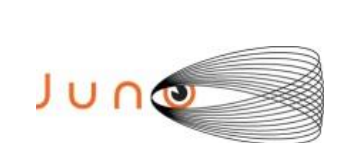

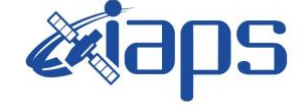

**JIR-IAPS-SY-008-2022**

Issue **1.0 24/10/2022 JUNO/JIRAM** Page **77** of **88**

```
request(JRM_088,
                  START_TIME,2022-143T03:43:33.000,
                 TITLE, "jm0420 JRM Science",
                REQUESTOR, "JRMTEAM",
                PROCESSOR, "VC2",
                  KEY, "No_Key")
        command(1,
                SCHEDULED_TIME,\00:00:00\,FROM_REQUEST_START,
                JRM SET PAR (74,2465)
            ),
        command(2,
                SCHEDULED_TIME,\00:00:02\,FROM_PREVIOUS_START,
JRM_SCI_PAR("SCI_I1_S1",18,1,0,"IDIS_SDIS","HSSL","ENABLE","DARK","DISABLE",0,300,75,5000,"LOW","LOW
","POINT",-57343,75,5000,"LOW","LOW","SPIN",-4902,"NO_SUMMED_SCI")
            ),
         command(3,
                SCHEDULED_TIME,\00:00:02\,FROM_PREVIOUS_START,
                JRM START HS REC()
            ),
         command(4,
                SCHEDULED_TIME,\00:00:02\, FROM_PREVIOUS_START,
                JRM_SCIENCE()
            ),
        command(5,
                SCHEDULED_TIME,\00:09:51\,FROM_PREVIOUS_START,
                JRM_ERROR_LOG()
            ),
        command(6,
                SCHEDULED_TIME,\00:00:02\,FROM_PREVIOUS_START,
                JRM_STOP_HS_REC()
            ),
             note(1,
                  SCHEDULED_TIME,\00:00:04\,FROM_PREVIOUS_START,
                  TEXT,\"South Pole"\
             ),
end;
request(JRM_089,
                  START_TIME,2022-143T03:53:43.000,
                 TITLE, "jm0420 JRM Science",
                REQUESTOR, "JRMTEAM",
                PROCESSOR, "VC2",
                  KEY, "No_Key")
        command(1,
                SCHEDULED_TIME,\00:00:00\,FROM_REQUEST_START,
                JRM SET PAR(74,2465)
            ),
        command(2,
                SCHEDULED_TIME,\00:00:02\,FROM_PREVIOUS_START,
JRM_SCI_PAR("SCI_I1_S1",18,1,0,"IDIS_SDIS","HSSL","ENABLE","DARK","DISABLE",0,300,75,5000,"LOW","LOW
","POINT",-57343,75,5000,"LOW","LOW","SPIN",-4271,"NO_SUMMED_SCI")
            ),
        command(3,
                SCHEDULED_TIME,\00:00:02\,FROM_PREVIOUS_START,
                JRM START HS REC()
            ),
        command(4,
                SCHEDULED_TIME,\00:00:02\,FROM_PREVIOUS_START,
                JRM SCIENCE()
            ),
        command(5,
                SCHEDULED_TIME,\00:09:51\, FROM_PREVIOUS_START,
                JRM_ERROR_LOG()
            ),
        command(6,
                SCHEDULED_TIME,\00:00:02\,FROM_PREVIOUS_START,
                JRM STOP HS REC()
            ),
             note(1,
                  SCHEDULED_TIME,\00:00:04\,FROM_PREVIOUS_START,
                  TEXT,\"South Pole"\
```
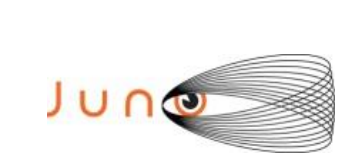

),

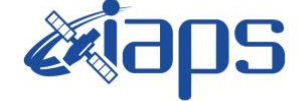

**JIR-IAPS-SY-008-2022**

Issue **1.0 24/10/2022**

**JUNO/JIRAM** Page **78** of **88**

```
end;
```

```
request(JRM_090,
                  START_TIME,2022-143T04:03:54.000,
                 TITLE, "jm0420 JRM Science",
                REQUESTOR, "JRMTEAM",
                PROCESSOR, "VC2",
                  KEY, "No_Key")
        command(1,
                SCHEDULED_TIME,\00:00:00\,FROM_REQUEST_START,
                JRM SET PAR(74,2465)
            ),
        command(2,
                SCHEDULED_TIME,\00:00:02\,FROM_PREVIOUS_START,
JRM_SCI_PAR("SCI_I1_S1",20,1,0,"IDIS_SDIS","HSSL","ENABLE","DARK","DISABLE",0,450,75,5000,"LOW","LOW
","POINT",-57343,75,5000,"LOW","LOW","SPIN",-4397,"NO_SUMMED_SCI")
            ),
        command(3,
                SCHEDULED_TIME,\00:00:02\, FROM_PREVIOUS_START,
                JRM START HS REC()
           \lambda.
        command(4,
                SCHEDULED_TIME,\00:00:02\,FROM_PREVIOUS_START,
                JRM_SCIENCE()
            ),
        command(5,
                SCHEDULED_TIME,\00:10:52\, FROM_PREVIOUS_START,
                JRM_ERROR_LOG()
            ),
        command(6,
                SCHEDULED_TIME,\00:00:02\,FROM_PREVIOUS_START,
                JRM_STOP_HS_REC()
            ),
             note(1,
                  SCHEDULED_TIME,\00:00:04\,FROM_PREVIOUS_START,
                  TEXT,\"Atmosphere"\
             ),
end;
request(JRM_091,
                  START_TIME,2022-143T04:15:35.000,
                 TITLE, "jm0420 JRM Science",
                REQUESTOR, "JRMTEAM",
                PROCESSOR, "VC2",
                  KEY, "No_Key")
        command(1,
                SCHEDULED_TIME,\00:00:00\,FROM_REQUEST_START,
                JRM_SET_PAR(74,2465)
            ),
         command(2,
                SCHEDULED_TIME,\00:00:02\,FROM_PREVIOUS_START,
JRM_SCI_PAR("SCI_I1_S1",17,1,0,"IDIS_SDIS","HSSL","ENABLE","DARK","DISABLE",0,501,75,5000,"LOW","LOW
","POINT",-57343,75,5000,"LOW","LOW","SPIN",-4111,"NO_SUMMED_SCI")
            ),
        command(3,
                SCHEDULED_TIME,\00:00:02\,FROM_PREVIOUS_START,
                JRM START HS REC()
            ),
        command(4,
                SCHEDULED_TIME,\00:00:02\,FROM_PREVIOUS_START,
                JRM SCIENCE()
            ),
        command(5,
                SCHEDULED_TIME,\00:09:22\, FROM_PREVIOUS_START,
                JRM_ERROR_LOG()
            ),
        command(6,
                SCHEDULED_TIME,\00:00:02\,FROM_PREVIOUS_START,
                JRM_STOP_HS_REC()
            ),
```

```
JIR-IAPS-SY-008-2022
                                                   30S
                                                                           Issue 1.0 24/10/2022

 JUNG
                                           JUNO/JIRAM Page 79 of 88
             note(1,
                SCHEDULED_TIME,\00:00:04\,FROM_PREVIOUS_START,
                 TEXT,\"Atmosphere"\
            \lambda.
end;
request(JRM_092,
                 START_TIME,2022-143T04:25:46.000,
                TITLE, "jm0420 JRM Science",
                REQUESTOR, "JRMTEAM",
                PROCESSOR, "VC2",
                 KEY, "No_Key")
        command(1,
               SCHEDULED_TIME,\00:00:00\,FROM_REQUEST_START,
               JRM_SET_PAR(74,2465)
            ),
        command(2,
               SCHEDULED_TIME,\00:00:02\,FROM_PREVIOUS_START,
JRM_SCI_PAR("SCI_I1_S1",17,1,0,"IDIS_SDIS","HSSL","ENABLE","DARK","DISABLE",0,471,75,5000,"LOW","LOW
","POINT",-57343,75,5000,"LOW","LOW","SPIN",-3864,"NO_SUMMED_SCI")
            ),
        command(3,
               SCHEDULED_TIME,\00:00:02\,FROM_PREVIOUS_START,
               JRM_START_HS_REC()
            ),
        command(4,
               SCHEDULED_TIME,\00:00:02\,FROM_PREVIOUS_START,
               JRM SCIENCE()
            ),
        command(5,
               SCHEDULED_TIME,\00:09:20\,FROM_PREVIOUS_START,
               JRM_ERROR_LOG()
            ),
        command(6,
               SCHEDULED_TIME,\00:00:02\,FROM_PREVIOUS_START,
               JRM_STOP_HS_REC()
            ),
             note(1,
                 SCHEDULED_TIME,\00:00:04\,FROM_PREVIOUS_START,
                 TEXT,\"Atmosphere"\
             ),
end;
request(JRM_093,
                START_TIME,2022-143T04:35:56.000,
                TITLE, "jm0420_JRM_Science",
                REQUESTOR, "JRMTEAM",
                PROCESSOR, "VC2",
                 KEY, "No_Key")
        command(1,
               SCHEDULED_TIME,\00:00:00\,FROM_REQUEST_START,
               JRM SET PAR(74,2465)
            ),
        command(2,
               SCHEDULED_TIME,\00:00:02\,FROM_PREVIOUS_START,
JRM SCI PAR("SCI I1 S1",17,1,0,"IDIS SDIS","HSSL","ENABLE","DARK","DISABLE",0,447,75,5000,"LOW","LOW
","POINT",-57343,75,5000,"LOW","LOW","SPIN",-3650,"NO_SUMMED_SCI")
            ),
        command(3,
               SCHEDULED_TIME,\00:00:02\,FROM_PREVIOUS_START,
               JRM START HS REC()
            ),
        command(4,
               SCHEDULED_TIME,\00:00:02\,FROM_PREVIOUS_START,
               JRM SCIENCE()
            ),
        command(5,
               SCHEDULED_TIME,\00:09:20\,FROM_PREVIOUS_START,
               JRM_ERROR_LOG()
```
 ), command(6,

```
JIR-IAPS-SY-008-2022
                                                          BOS
                                                                                      Issue 1.0 24/10/2022

 JUNO
                                                 JUNO/JIRAM \qquad \qquad \qquad \qquad \qquad \qquad \qquad \qquad \qquad \qquad \qquad \qquad \qquad \qquad \qquad \qquad \qquad \qquad \qquad \qquad \qquad \qquad \qquad \qquad \qquad \qquad \qquad \qquad \qquad \qquad \qquad \qquad \qquad \qquad \qquad \SCHEDULED_TIME,\00:00:02\,FROM_PREVIOUS_START,
                  JRM STOP HS REC()
             ),
               note(1,
                    SCHEDULED_TIME,\00:00:04\,FROM_PREVIOUS_START,
                    TEXT,\"Atmosphere"\
               ),
 end;
request(JRM_094,
                    START_TIME,2022-143T04:46:06.000,
                    TITLE, "jm0420_JRM_Science",
                  REQUESTOR, "JRMTEAM",
                  PROCESSOR, "VC2",
                   KEY, "No_Key")
         command(1,
                  SCHEDULED_TIME, \00:00:00\, FROM_REQUEST_START,
                  JRM SET PAR(74,2465)
             ),
         command(2,
                  SCHEDULED_TIME,\00:00:02\, FROM_PREVIOUS_START,
JRM_SCI_PAR("SCI_I1_S1",17,1,0,"IDIS_SDIS","HSSL","ENABLE","DARK","DISABLE",0,424,75,5000,"LOW","LOW
","POINT",-57343,75,5000,"LOW","LOW","SPIN",-3462,"NO_SUMMED_SCI")
             ),
         command(3,
                  SCHEDULED_TIME,\00:00:02\,FROM_PREVIOUS_START,
                  JRM_START_HS_REC()
             ),
         command(4,
                  SCHEDULED_TIME,\00:00:02\,FROM_PREVIOUS_START,
                 JRM SCIENCE()
             ),
         command(5,
                  SCHEDULED_TIME,\00:09:20\,FROM_PREVIOUS_START,
                  JRM_ERROR_LOG()
             ),
         command(6,
                  SCHEDULED_TIME,\00:00:02\,FROM_PREVIOUS_START,
                  JRM_STOP_HS_REC()
             ),
               note(1,
                   SCHEDULED_TIME,\00:00:04\,FROM_PREVIOUS_START,
                    TEXT,\"Atmosphere"\
              \lambda.
 end;
request(JRM_095,
                    START_TIME,2022-143T04:56:16.000,
                    TITLE, "jm0420_JRM_Science",
                  REQUESTOR, "JRMTEAM",
                  PROCESSOR, "VC2",
                   KEY, "No_Key")
         command(1,
                  SCHEDULED_TIME,\00:00:00\,FROM_REQUEST_START,
                  JRM SET PAR(74,2465)
             ),
         command(2,
                  SCHEDULED_TIME,\00:00:02\,FROM_PREVIOUS_START,
JRM_SCI_PAR("SCI_I1_S1",17,1,0,"IDIS_SDIS","HSSL","ENABLE","DARK","DISABLE",0,404,75,5000,"LOW","LOW
","POINT",-57343,75,5000,"LOW","LOW","SPIN",-3295,"NO_SUMMED_SCI")
             ),
         command(3,
                  SCHEDULED_TIME,\00:00:02\,FROM_PREVIOUS_START,
                  JRM START HS REC()
             ),
         command(4,
                  SCHEDULED_TIME,\00:00:02\,FROM_PREVIOUS_START,
                  JRM SCIENCE()
             ),
         command(5,
                  SCHEDULED_TIME, \00:09:20\, FROM_PREVIOUS_START,
```
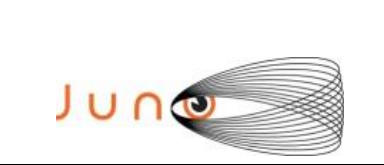

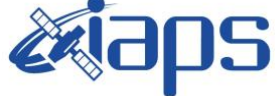

**JIR-IAPS-SY-008-2022**

 Issue **1.0 24/10/2022**

**JUNO/JIRAM** Page 81 of 88

```
JRM_ERROR_LOG()
            ),
        command(6,
                SCHEDULED_TIME,\00:00:02\,FROM_PREVIOUS_START,
                JRM_STOP_HS_REC()
            ),
             note(1,
                 SCHEDULED_TIME,\00:00:04\,FROM_PREVIOUS_START,
                  TEXT,\"Atmosphere"\
            \lambda.
end;
request(JRM_096,
                  START_TIME,2022-143T05:06:26.000,
                  TITLE, "jm0420_JRM_Science",
                REQUESTOR, "JRMTEAM",
                PROCESSOR, "VC2",
                  KEY, "No_Key")
        command(1,
                SCHEDULED_TIME,\00:00:00\,FROM_REQUEST_START,
                JRM SET PAR(74,2465)
            ),
        command(2,
                SCHEDULED_TIME,\00:00:02\,FROM_PREVIOUS_START,
JRM SCI PAR("SCI I1 S1",17,1,0,"IDIS SDIS","HSSL","ENABLE","DARK","DISABLE",0,386,75,5000,"LOW","LOW
","POINT",-57343,75,5000,"LOW","LOW","SPIN",-3147,"NO_SUMMED_SCI")
            ),
        command(3,
                SCHEDULED_TIME,\00:00:02\,FROM_PREVIOUS_START,
                JRM START HS REC()
            ),
        command(4,
                SCHEDULED_TIME,\00:00:02\,FROM_PREVIOUS_START,
                JRM SCIENCE()
            ),
        command(5,
                SCHEDULED_TIME,\00:09:20\,FROM_PREVIOUS_START,
                JRM_ERROR_LOG()
            ),
        command(6,
                SCHEDULED_TIME,\00:00:02\,FROM_PREVIOUS_START,
                JRM STOP HS REC()
            ),
             note(1,
                  SCHEDULED_TIME,\00:00:04\,FROM_PREVIOUS_START,
                  TEXT,\"Atmosphere"\
             ),
end;
request(JRM_097,
                  START_TIME,2022-143T05:16:36.000,
                 TITLE, "jm0420 JRM Science",
                REQUESTOR, "JRMTEAM",
                PROCESSOR, "VC2",
                  KEY, "No_Key")
        command(1,
                SCHEDULED_TIME,\00:00:00\,FROM_REQUEST_START,
                JRM SET PAR (74,2465)
            ),
        command(2,
                SCHEDULED_TIME,\00:00:02\,FROM_PREVIOUS_START,
JRM_SCI_PAR("SCI_I1_S1",17,1,0,"IDIS_SDIS","HSSL","ENABLE","DARK","DISABLE",0,369,75,5000,"LOW","LOW
","POINT",-57343,75,5000,"LOW","LOW","SPIN",-3013,"NO_SUMMED_SCI")
            ),
        command(3,
                SCHEDULED_TIME,\00:00:02\,FROM_PREVIOUS_START,
                JRM START HS REC()
            ),
        command(4,
                SCHEDULED_TIME,\00:00:02\,FROM_PREVIOUS_START,
                JRM SCIENCE()
```
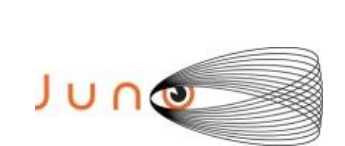

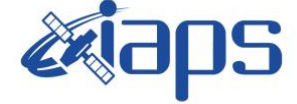

Issue **1.0 24/10/2022 JUNO/JIRAM** Page 82 of 88

```
 ),
        command(5,
                SCHEDULED_TIME,\00:09:20\,FROM_PREVIOUS_START,
                JRM_ERROR_LOG()
            ),
        command(6,
                SCHEDULED_TIME,\00:00:02\,FROM_PREVIOUS_START,
                JRM STOP HS REC()
            ),
             note(1,
                 SCHEDULED_TIME,\00:00:04\,FROM_PREVIOUS_START,
                  TEXT,\"Atmosphere"\
             ),
end;
request(JRM_098,
                  START_TIME,2022-143T05:26:46.000,
                 TITLE, "im0420 JRM Science",
                REQUESTOR, "JRMTEAM",
                PROCESSOR, "VC2",
                  KEY, "No_Key")
        command(1,
                SCHEDULED_TIME,\00:00:00\,FROM_REQUEST_START,
                JRM SET PAR (74,2465)
            ),
        command(2,
                SCHEDULED_TIME,\00:00:02\,FROM_PREVIOUS_START,
JRM_SCI_PAR("SCI_I1_S1",17,1,0,"IDIS_SDIS","HSSL","ENABLE","DARK","DISABLE",0,355,75,5000,"LOW","LOW
","POINT",-57343,75,5000,"LOW","LOW","SPIN",-2893,"NO_SUMMED_SCI")
            ),
        command(3,
                SCHEDULED_TIME,\00:00:02\,FROM_PREVIOUS_START,
                JRM START HS REC()
            ),
        command(4,
                SCHEDULED_TIME,\00:00:02\,FROM_PREVIOUS_START,
                JRM_SCIENCE()
            ),
        command(5,
                SCHEDULED_TIME,\00:09:21\, FROM_PREVIOUS_START,
                JRM_ERROR_LOG()
            ),
        command(6,
                SCHEDULED_TIME,\00:00:02\,FROM_PREVIOUS_START,
                JRM_STOP_HS_REC()
            ),
             note(1,
                 SCHEDULED_TIME,\00:00:04\,FROM_PREVIOUS_START,
                  TEXT,\"Atmosphere"\
             ),
 end;
request(JRM_099,
                  START_TIME,2022-143T05:36:57.000,
                 TITLE, "jm0420 JRM Science",
                  REQUESTOR, "JRMTEAM",
                  PROCESSOR, "VC2",
                  KEY, "No_Key")
        command(1,
                SCHEDULED_TIME, \00:00:00\, FROM_REQUEST_START,
                JRM SET PAR (74,2465)
            ),
        command(2,
                SCHEDULED_TIME,\00:00:02\,FROM_PREVIOUS_START,
JRM SCI PAR("SCI I1 S1",17,1,0,"IDIS SDIS","HSSL","ENABLE","DARK","DISABLE",0,342,75,5000,"LOW","LOW
","POINT",-57343,75,5000,"LOW","LOW","SPIN",-2783,"NO_SUMMED_SCI")
            ),
        command(3,
                SCHEDULED_TIME,\00:00:02\, FROM_PREVIOUS_START,
                JRM_START_HS_REC()
            ),
```
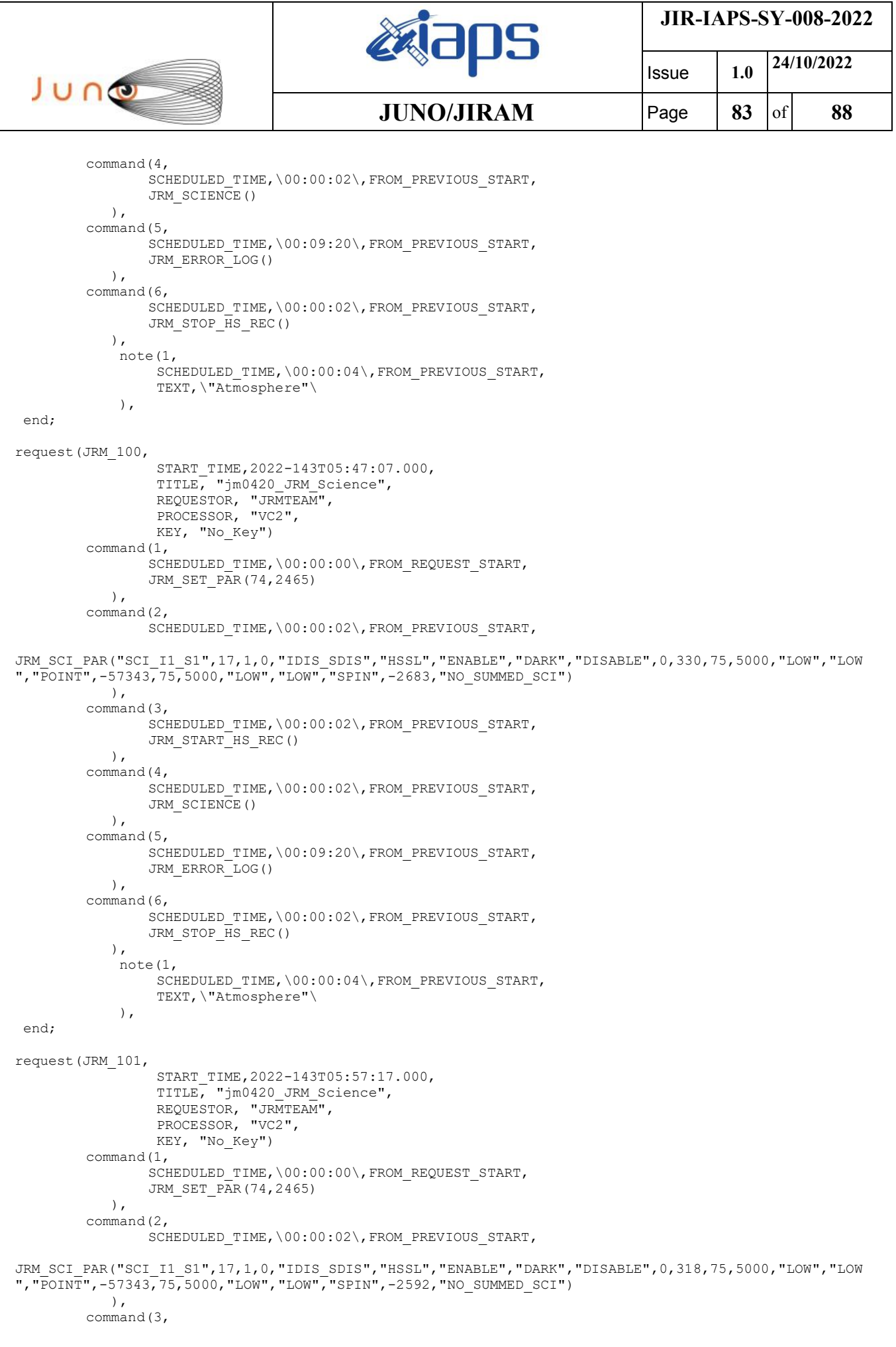

 $\mathbf{I}$ 

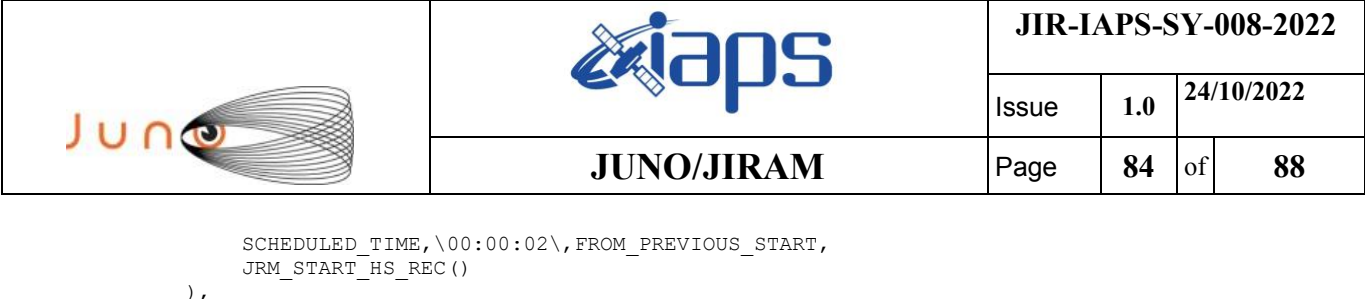

SCHEDULED\_TIME,\00:00:02\,FROM\_PREVIOUS\_START,

command(4,

```
JRM SCIENCE()
            ),
        command(5,
                SCHEDULED_TIME,\00:09:20\,FROM_PREVIOUS_START,
                JRM_ERROR_LOG()
            ),
        command(6,
                SCHEDULED_TIME,\00:00:02\,FROM_PREVIOUS_START,
                JRM_STOP_HS_REC()
            ),
             note(1,
                 SCHEDULED_TIME,\00:00:04\,FROM_PREVIOUS_START,
                  TEXT,\"Atmosphere"\
             ),
end;
request(JRM_102,
                  START_TIME,2022-143T06:07:27.000,
                 TITLE, "jm0420 JRM Science",
                REQUESTOR, "JRMTEAM",
                PROCESSOR, "VC2",
                  KEY, "No_Key")
        command(1,
                SCHEDULED_TIME,\00:00:00\,FROM_REQUEST_START,
                JRM SET PAR (74,2465)
            ),
        command(2,
                SCHEDULED_TIME,\00:00:02\,FROM_PREVIOUS_START,
JRM_SCI_PAR("SCI_I1_S1",17,1,0,"IDIS_SDIS","HSSL","ENABLE","DARK","DISABLE",0,309,75,5000,"LOW","LOW
","POINT",-57343,75,5000,"LOW","LOW","SPIN",-2508,"NO_SUMMED_SCI")
            ),
        command(3,
                SCHEDULED_TIME,\00:00:02\,FROM_PREVIOUS_START,
                JRM START HS REC()
            ),
        command(4,
                SCHEDULED_TIME,\00:00:02\,FROM_PREVIOUS_START,
                JRM SCIENCE()
            ),
        command(5,
                SCHEDULED_TIME,\00:09:20\,FROM_PREVIOUS_START,
                JRM_ERROR_LOG()
            ),
        command(6,
                SCHEDULED_TIME,\00:00:02\,FROM_PREVIOUS_START,
                JRM STOP HS REC()
            ),
             note(1,
                  SCHEDULED_TIME,\00:00:04\,FROM_PREVIOUS_START,
                  TEXT,\"Atmosphere"\
             ),
end;
request(JRM_103,
                  START_TIME,2022-143T06:17:37.000,
                 TITLE, "jm0420 JRM Science",
                REQUESTOR, "JRMTEAM",
                PROCESSOR, "VC2",
                  KEY, "No_Key")
        command(1,
                SCHEDULED_TIME,\00:00:00\,FROM_REQUEST_START,
                JRM_SET_PAR(74,2465)
            ),
        command(2,
                SCHEDULED_TIME,\00:00:02\,FROM_PREVIOUS_START,
```
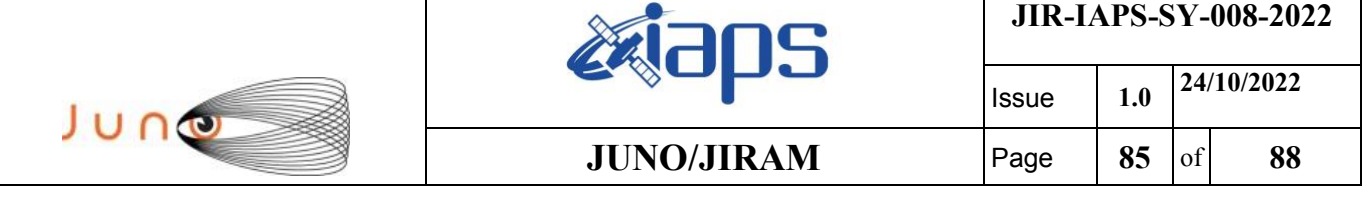

JRM\_SCI\_PAR("SCI\_I1\_S1",17,1,0,"IDIS\_SDIS","HSSL","ENABLE","DARK","DISABLE",0,299,75,5000,"LOW","LOW

```
","POINT",-57343,75,5000,"LOW","LOW","SPIN",-2430,"NO_SUMMED_SCI")
            ),
        command(3,
                SCHEDULED_TIME,\00:00:02\,FROM_PREVIOUS_START,
                JRM START HS REC()
            ),
        command(4,
                SCHEDULED_TIME,\00:00:02\,FROM_PREVIOUS_START,
                JRM_SCIENCE()
            ),
        command(5,
                SCHEDULED_TIME,\00:09:20\,FROM_PREVIOUS_START,
                JRM_ERROR_LOG()
            ),
        command(6,
                SCHEDULED_TIME,\00:00:02\,FROM_PREVIOUS_START,
                JRM_STOP_HS_REC()
            ),
             note(1,
                 SCHEDULED_TIME,\00:00:04\,FROM_PREVIOUS_START,
                  TEXT,\"Atmosphere"\
             ),
end;
request(JRM_104,
                START_TIME,2022-143T06:27:47.000,
                TITLE, "jm0420_JRM_Science",
                REQUESTOR, "JRMTEAM",
                PROCESSOR, "VC2",
                  KEY, "No_Key")
        command(1,
                SCHEDULED_TIME,\00:00:00\,FROM_REQUEST_START,
                JRM SET PAR(74,2465)
            ),
        command(2,
                SCHEDULED_TIME,\00:00:02\,FROM_PREVIOUS_START,
JRM_SCI_PAR("SCI_I1_S1",17,1,0,"IDIS_SDIS","HSSL","ENABLE","DARK","DISABLE",0,290,75,5000,"LOW","LOW
","POINT",-57343,75,5000,"LOW","LOW","SPIN",-2358,"NO_SUMMED_SCI")
            ),
        command(3,
                SCHEDULED_TIME,\00:00:02\,FROM_PREVIOUS_START,
                JRM START HS REC()
            ),
        command(4,
                SCHEDULED_TIME,\00:00:02\,FROM_PREVIOUS_START,
                JRM SCIENCE()
            ),
        command(5,
                SCHEDULED_TIME,\00:09:20\,FROM_PREVIOUS_START,
                JRM_ERROR_LOG()
            ),
        command(6,
                SCHEDULED_TIME,\00:00:02\,FROM_PREVIOUS_START,
                JRM STOP HS REC()
            ),
             note(1,
                 SCHEDULED_TIME,\00:00:04\,FROM_PREVIOUS_START,
                  TEXT,\"Atmosphere"\
             ),
end;
request(JRM_105,
                  START_TIME,2022-143T06:37:57.000,
                 TITLE, "jm0420 JRM Science",
                REQUESTOR, "JRMTEAM",
                PROCESSOR, "VC2",
                  KEY, "No_Key")
        command(1,
                SCHEDULED_TIME,\00:00:00\,FROM_REQUEST_START,
                JRM_SET_PAR(74,2465)
```
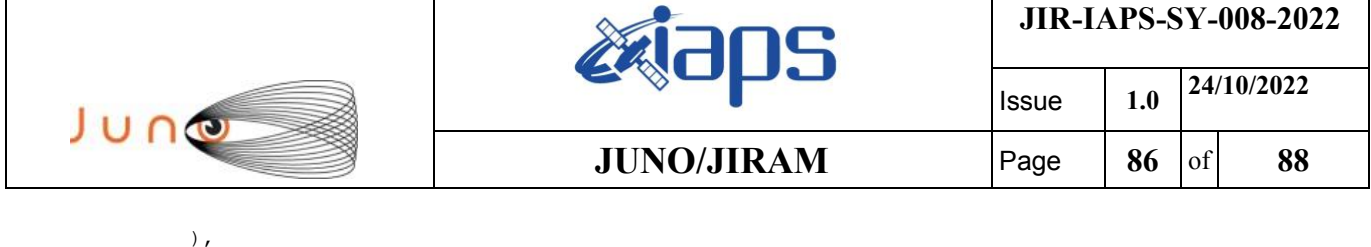

command(2,

```
SCHEDULED_TIME,\00:00:02\, FROM_PREVIOUS_START,
JRM_SCI_PAR("SCI_I1_S1",17,1,0,"IDIS_SDIS","HSSL","ENABLE","DARK","DISABLE",0,281,75,5000,"LOW","LOW
","POINT",-57343,75,5000,"LOW","LOW","SPIN",-2290,"NO_SUMMED_SCI")
            ),
        command(3,
                SCHEDULED_TIME,\00:00:02\,FROM_PREVIOUS_START,
                JRM START HS REC()
            ),
        command(4,
                SCHEDULED_TIME,\00:00:02\,FROM_PREVIOUS_START,
                JRM SCIENCE()
            ),
        command(5,
                SCHEDULED_TIME,\00:09:20\,FROM_PREVIOUS_START,
                JRM_ERROR_LOG()
            ),
        command(6,
                SCHEDULED_TIME,\00:00:02\, FROM_PREVIOUS_START,
                JRM STOP \overline{H}S REC()
           \lambda.
             note(1,
                 SCHEDULED_TIME,\00:00:04\,FROM_PREVIOUS_START,
                  TEXT,\"Atmosphere"\
             ),
end;
request(JRM_106,
                  START_TIME,2022-143T06:48:07.000,
                 TITLE, "im0420 JRM Science",
                REQUESTOR, "JRMTEAM",
                PROCESSOR, "VC2",
                  KEY, "No_Key")
        command(1,
                SCHEDULED_TIME,\00:00:00\,FROM_REQUEST_START,
                JRM_SET_PAR(74,2465)
            ),
        command(2,
                SCHEDULED_TIME,\00:00:02\,FROM_PREVIOUS_START,
JRM_SCI_PAR("SCI_I1_S1",17,1,0,"IDIS_SDIS","HSSL","ENABLE","DARK","DISABLE",0,274,75,5000,"LOW","LOW
","POINT",-57343,75,5000,"LOW","LOW","SPIN",-2228,"NO_SUMMED_SCI")
           \lambda,
        command(3,
                SCHEDULED_TIME,\00:00:02\,FROM_PREVIOUS_START,
                JRM START HS REC()
            ),
        command(4,
                SCHEDULED_TIME,\00:00:02\,FROM_PREVIOUS_START,
                JRM SCIENCE()
            ),
        command(5,
                SCHEDULED_TIME,\00:09:20\,FROM_PREVIOUS_START,
                JRM_ERROR_LOG()
            ),
        command(6,
                SCHEDULED_TIME,\00:00:02\,FROM_PREVIOUS_START,
                JRM STOP HS REC()
            ),
             note(1,
                 SCHEDULED_TIME,\00:00:04\,FROM_PREVIOUS_START,
                  TEXT,\"Atmosphere"\
             ),
end;
request(JRM_107,
                  START_TIME,2022-143T06:58:17.000,
                 TITLE, "jm0420 JRM Science",
                REQUESTOR, "JRMTEAM",
                PROCESSOR, "VC2",
                  KEY, "No_Key")
```

```
JIR-IAPS-SY-008-2022
                                                   EQE
                                                                           Issue 1.0 24/10/2022

 JUNO
                                           JUNO/JIRAM Page 87 of 88
        command(1,
               SCHEDULED_TIME,\00:00:00\,FROM_REQUEST_START,
               JRM SET PAR(74,2465)
            ),
        command(2,
               SCHEDULED_TIME,\00:00:02\,FROM_PREVIOUS_START,
JRM_SCI_PAR("SCI_I1_S1",17,1,0,"IDIS_SDIS","HSSL","ENABLE","DARK","DISABLE",0,267,75,5000,"LOW","LOW
","POINT",-57343,75,5000,"LOW","LOW","SPIN",-2169,"NO_SUMMED_SCI")
            ),
        command(3,
               SCHEDULED_TIME,\00:00:02\,FROM_PREVIOUS_START,
               JRM START HS REC()
            ),
        command(4,
               SCHEDULED_TIME,\00:00:02\,FROM_PREVIOUS_START,
               JRM SCIENCE()
            ),
        command(5,
               SCHEDULED_TIME,\00:09:20\,FROM_PREVIOUS_START,
               JRM_ERROR_LOG()
            ),
        command(6,
               SCHEDULED_TIME,\00:00:02\,FROM_PREVIOUS_START,
               JRM_STOP_HS_REC()
            ),
             note(1,
                SCHEDULED_TIME,\00:00:04\,FROM_PREVIOUS_START,
                 TEXT,\"Atmosphere"\
             ),
end;
request(JRM_108,
                 START_TIME,2022-143T07:08:27.000,
                TITLE, "jm0420 JRM Science",
                REQUESTOR, "JRMTEAM",
                PROCESSOR, "VC2",
                 KEY, "No_Key")
        command(1,
               SCHEDULED_TIME,\00:00:00\,FROM_REQUEST_START,
               JRM SET PAR(74,2465)
            ),
        command(2,
               SCHEDULED_TIME,\00:00:02\,FROM_PREVIOUS_START,
JRM_SCI_PAR("SCI_I1_S1",14,1,0,"IDIS_SDIS","HSSL","ENABLE","DARK","DISABLE",0,321,75,5000,"LOW","LOW
","POINT",-57343,75,5000,"LOW","LOW","SPIN",-2115,"NO_SUMMED_SCI")
            ),
        command(3,
               SCHEDULED_TIME,\00:00:02\,FROM_PREVIOUS_START,
               JRM_START_HS_REC()
            ),
        command(4,
               SCHEDULED_TIME,\00:00:02\,FROM_PREVIOUS_START,
               JRM_SCIENCE()
            ),
        command(5,
               SCHEDULED_TIME,\00:07:49\,FROM_PREVIOUS_START,
               JRM_ERROR_LOG()
            ),
        command(6,
               SCHEDULED_TIME,\00:00:02\,FROM_PREVIOUS_START,
               JRM STOP HS REC()
            ),
             note(1,
                SCHEDULED_TIME,\00:00:04\,FROM_PREVIOUS_START,
                 TEXT,\"Atmosphere"\
             ),
end;
request(JRM_109,
                 START_TIME,2022-143T07:16:28.000,
                TITLE, "jm0420 JRM Calibration",
```
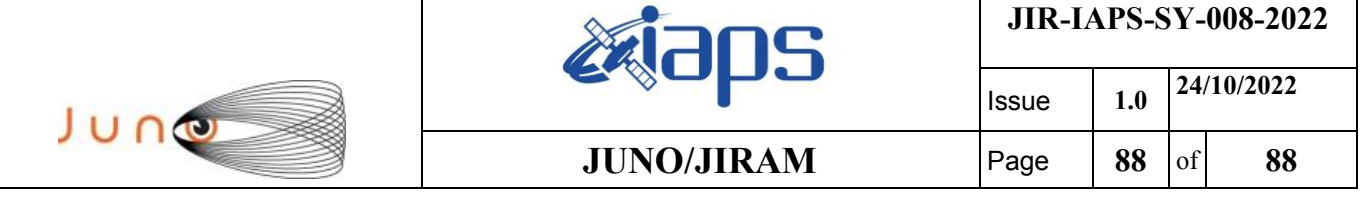

REQUESTOR, "JRMTEAM",

```
 PROCESSOR, "VC2",
                  KEY, "No_Key")
        command(1,
                SCHEDULED_TIME,\00:00:00\,FROM_REQUEST_START,
                JRM_CAL_PAR(8,14,8,14,30,700,30,700,30,700,30,700,30,700,200,200,153,153)
             ),
        command(2,
                SCHEDULED_TIME,\00:00:04\,FROM_PREVIOUS_START,
                JRM_GET_PAR(6000)
            ),
        command(3,
                SCHEDULED_TIME,\00:00:04\,FROM_PREVIOUS_START,
                JRM_START_HS_REC()
            ),
        command(4,
                SCHEDULED_TIME,\00:00:04\,FROM_PREVIOUS_START,
                JRM_CALIBRATION("CAL_I1_S1","IDIS_SDIS","DISABLE",1,"LAMP_1")
            ),
        command(5,
                SCHEDULED_TIME,\00:04:00\,FROM_PREVIOUS_START,
                JRM STOP \overline{H}S REC()
           \lambda.
        command(6,
                SCHEDULED_TIME,\00:00:04\,FROM_PREVIOUS_START,
                JRM_ERROR_LOG()
            ),
              note(1,
                 SCHEDULED_TIME,\00:00:04\,FROM_PREVIOUS_START,
                 TEXT, \vee "NaN"\vee ),
end;
request(JRM_110,
                  START_TIME,2022-143T07:20:48.000,
                  TITLE, "jm0420_JRM-POWER_OFF",
                 REQUESTOR, "JRMTEAM",
                 PROCESSOR, "VC2",
                  KEY, "No_Key")
      command(1,
                 SCHEDULED_TIME,\00:00:00\,FROM_REQUEST_START,
                 VM LOAD(21,"d:/seq/hlfp_spm_safe_jiram.mod")
              ),
              note(1,
                  SCHEDULED_TIME,\00:00:04\,FROM_PREVIOUS_START,
                 TEXT, \sqrt{N}Na\overline{N}"\setminus ),
end;
request(JRM_111,
                  START_TIME,2022-143T07:21:04.000,
                 TITLE, "jm0420 JRM Heater Op",
                 REQUESTOR, "JRMTEAM",
                 PROCESSOR, "VC2",
                  KEY, "No_Key")
       command(1,
                SCHEDULED_TIME,\00:00:00\,FROM_REQUEST_START,
                THRM_SET_PT_SEL("JIRAM_OH", "NON_OPERATIONAL")
       ),
       command(2,
                SCHEDULED_TIME,\00:00:01\,FROM_PREVIOUS_START,
                THRM_SET_PT_SEL("JIRAM_DECON", "NON_OPERATIONAL")
       ),
       command(3,
                SCHEDULED_TIME,\00:00:02\,FROM_PREVIOUS_START,
                THRM_SET_PT_SEL("JIRAM_ELECT_BP","NON_OPERATIONAL")
       ),
end;
```

```
$$EOF
```